### **LAPORAN KERJA PRAKTIK**

### **PT. BIAS MANDIRI**

# **PROSEDUR PENGINPUTAN JURNAL** *PAYMENT VOUCHER* **DAN** *RECEIVE VOUCHER* **MENGGUNAKAN SISTEM APLIKASI KEUANGAN PERUSAHAAN PADA BAGIAN KEUANGAN**

**MARHAMAH NASUTION NIM. 5304181126**

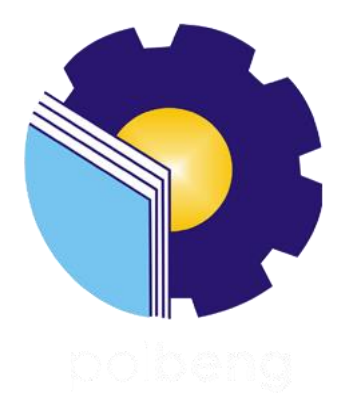

**PROGRAM STUDI SARJANA TERAPAN AKUNTANSI KEUANGAN PUBLIK JURUSAN ADMINISTRASI NIAGA POLITEKNIK NEGERI BENGKALIS 2022**

### **LEMBAR PENGESAHAN**

### **LAPORAN KERJA PRATIK** PT. BIAS MANDIRI PROSEDUR PENGINPUTAN JURNAL PAYMENT VOUCHER DAN RECEIVE VOUCHER MENGGUNAKAN APLIKASI KEUANGAN PERUSAHAAN PADA BAGIAN KEUANGAN

Ditulis sebagai salah satu syarat untuk menyelesaikan Kerja Praktik

#### **MARHAMAH NASUTION** 5304181126

Batam, **Agustus 2022** 

Pembimbing PT. Bias Mandiri

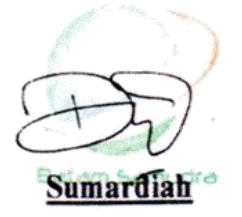

**Dosen Pembimbing** Akuntansi Keuangan Publik

Nur Anita, S.E., M.Sc CGAA NIP. 199403242022031006

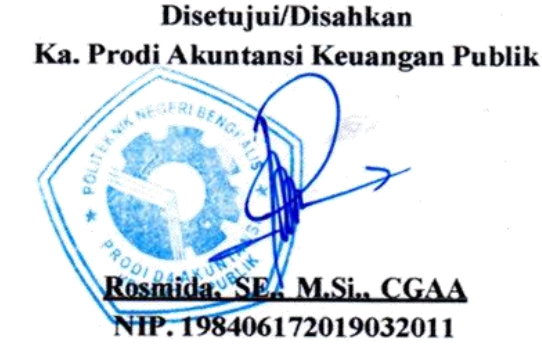

#### **LEMBARAN PERSETUJUAN**

### **LAPORAN KERJA PRATIK** PT. BIAS MANDIRI PROSEDUR PENGINPUTAN JURNAL PAYMENT VOUCHER DAN RECEIVE VOUCHER MENGGUNAKAN APLIKASI KEUANGAN PERUSAHAAN PADA BAGIAN KEUANGAN

Ditulis sebagai salah satu syarat untuk menyelesaikan Kerja Praktik (KP)

#### **MARHAMAH NASUTION** 5304181126

Batam,

**Agustus 2022** 

**Dosen Pembimbing** Akuntansi Keuangan Publik

Nur Anita.S.E. **M.Sc CGAA** 

NIP. 199403242022031006

Disetujui/Disyahkan Ka. Prodi Akuntansi Keuangan Publik Si., CGAA osmida. NIP. 198406172019032011

#### **KATA PENGANTAR**

Puji syukur kehadirat Allah SWT atas berkat, rahmat dan karunianya kegiatan dan laporan kerja praktik (KP) ini dapat dilaksanakan dan diselesaikan dengan baik. Kerja praktik ini merupakan salah satu kegiatan mahasiswa Politeknik Negeri Bengkalis Program Studi Akuntansi Keuangan Publik yang dilaksanakan pada akhir semester 8 (delapan) dan mempunyai makna besar bagi penulis untuk dapat menerapkan ilmu pengetahuan yang diperoleh dibangku perkuliahan ke dunia kerja yaitu pada PT Bias Mandiri Group.

Dengan terselesaikannya penyusunan laporan kerja praktik (KP) tidak lepas peran serta berbagai pihak yang telah banyak membantu dan memberikan bimbingan sehingga penulis dapat menyelesaikan kerja praktik dan laporan kerja praktik ini sebaik-baiknya. Dalam melakukan kerja praktik serta penulisan laporan ini, penulis mengucapkan terimakasih yang sebesar-besarnya kepada:

- 1. Bapak Johny Custer, S.T., M.T. selaku Direktur Politeknik Negeri Bengkalis.
- 2. Ibu Yunelly Asra, S.E., M.M selaku Ketua Jurusan Administrasi Niaga Politeknik Negeri Bengkalis.
- 3. Ibu Dwi Astuti, SE., M.M selaku Sekretaris Jurusan Administrasi Niaga Politeknik Negeri Bengkalis.
- 4. Ibu Rosmida, S.E., M.Si., CGAA selaku Ketua Program Studi Akuntansi Keuangan Publik.
- 5. Ibu Nurhazana, S.E., M.Sc., CGAA selaku Koordinator Kerja Praktik Program Studi Akuntansi Keuangan Publik Tahun 2022.
- 6. Ibu Nur Anita, S.E., M.Sc., CGAA selaku Dosen Pembimbing Kerja Praktik.
- 7. Seluruh staf pengajar, baik Dosen maupun asistennya. Staf pegawai di lingkup Jurusan Administrasi Niaga Politeknik Negeri Bengkalis.
- 8. PT Bias Mandiri Group, Batam yang telah memberikan izin kepada penulis untuk melakukan kerja praktik di perusahaannya.
- 9. Ibu Hetti Sitorus Selaku HRD Coordinator PT Bias Mandiri Group.
- 10. Ibu Sumardiah Selaku pembimbing di bagian Keuangan PT. Bias Mandiri.
- 11. Ibu Sarminah Selaku Manajer *Purchasing* di PT. Bias Mandiri yang ikut serta memberikan arahan kepada penulis.
- 12. Ibu, abang, dan kakak yang tidak pernah berhenti memberikan doa, semangat, perhatian dan kasih sayang, serta semua bentuk dukungan yang telah diberikan.
- 13. Teman-teman seperjuangan khususnya Akuntansi Keuangan Publik'18A.

Penulis menyadari masih banyak kekurangan dalam penulisan laporan ini baik cara penyajian maupun susunannya. Oleh karena itu semua saran dan masukan yang bersifat membangun sangat dibutuhkan. Penulis berharap semoga laporan ini dapat bermanfaat bagi pembaca dan semua pihak yang membutuhkan.

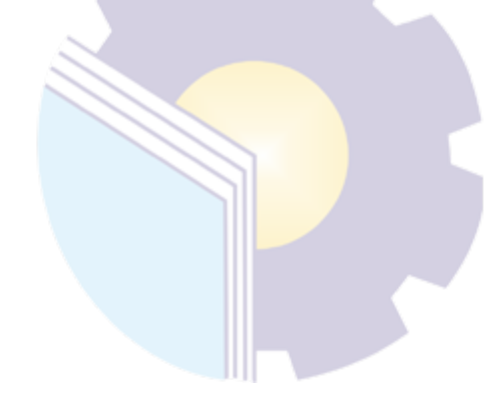

Batam, 30 Juni 2022 Penulis

**Marhamah Nasution NIM. 5304181126**

### **DAFTAR ISI**

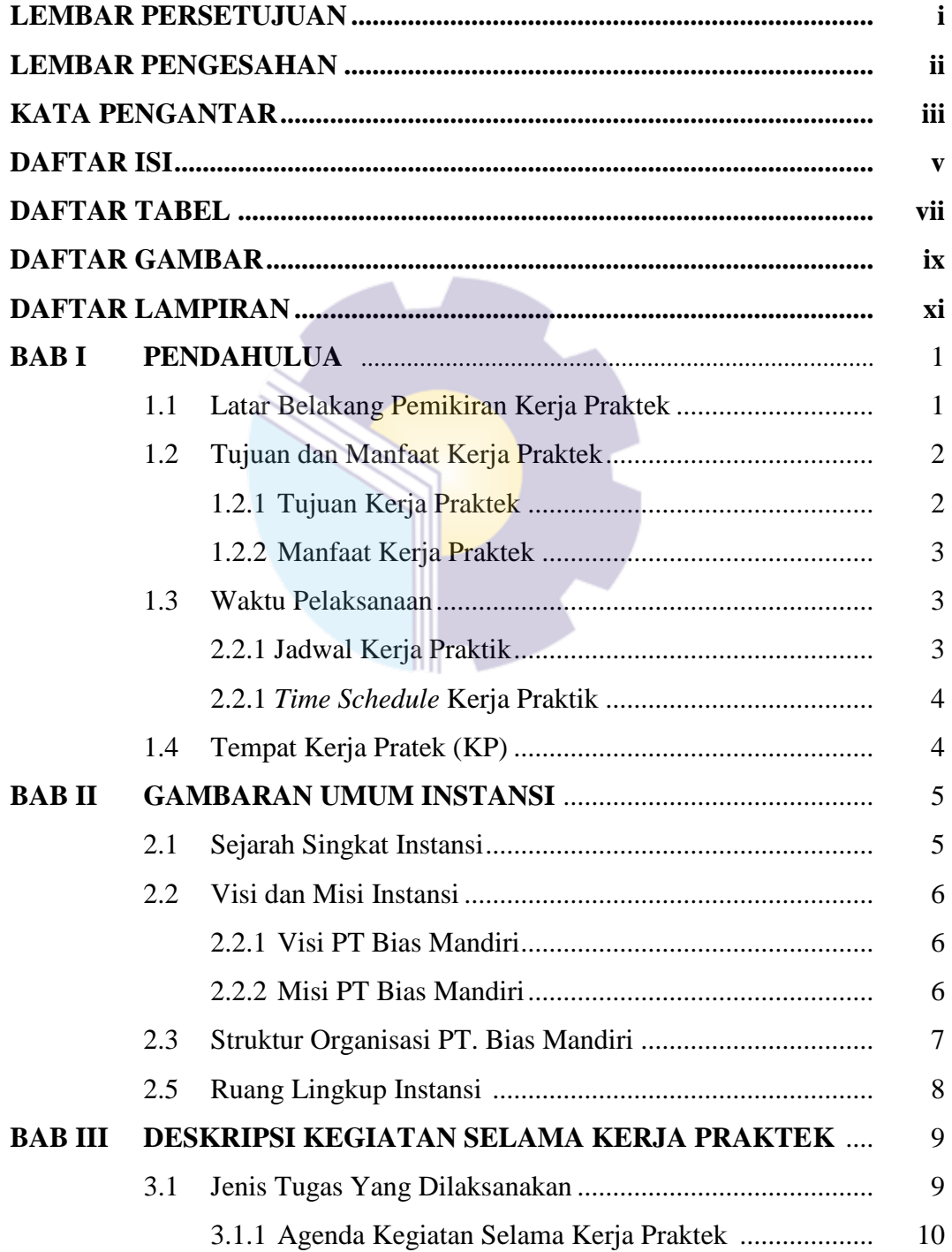

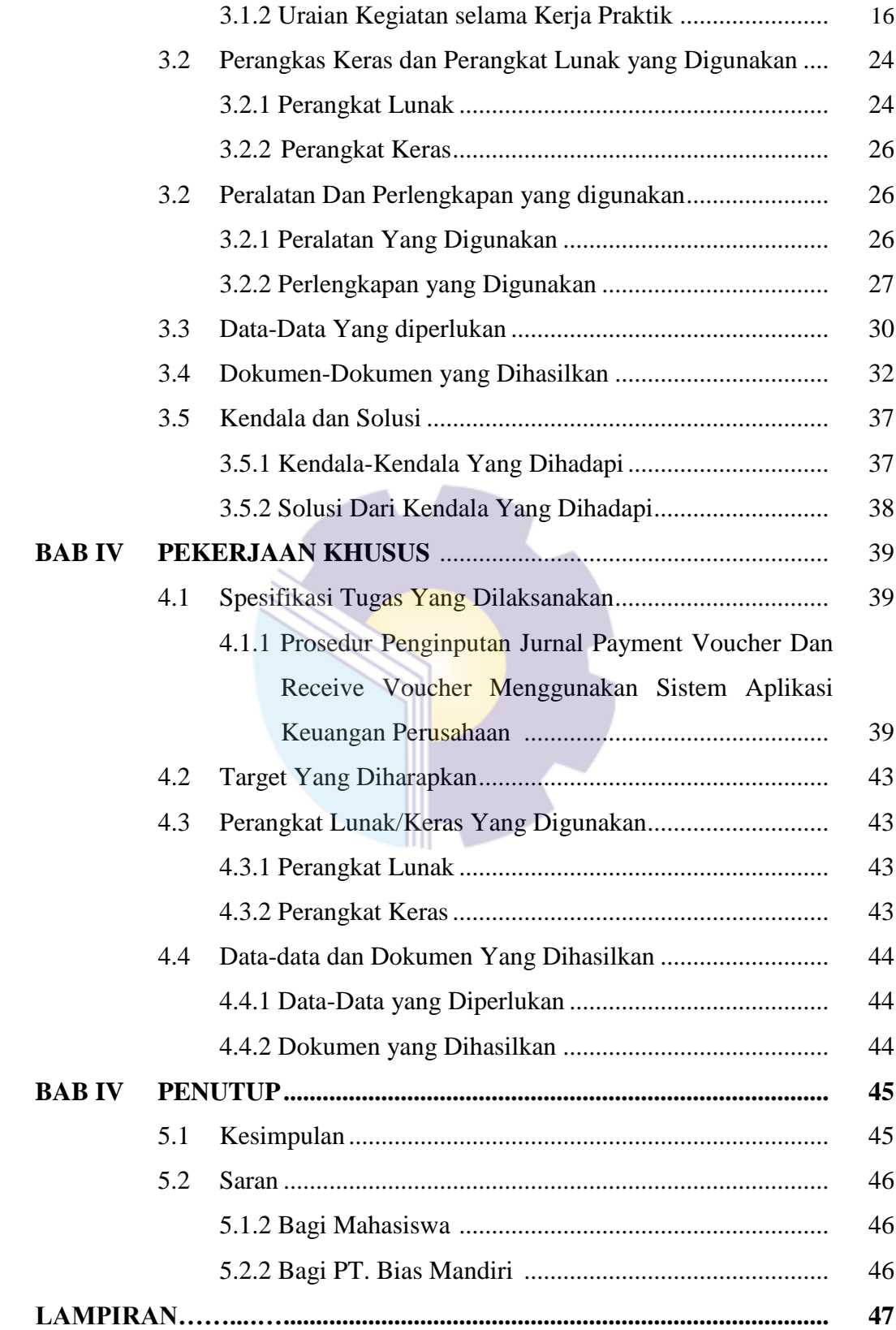

### **DAFTAR TABEL**

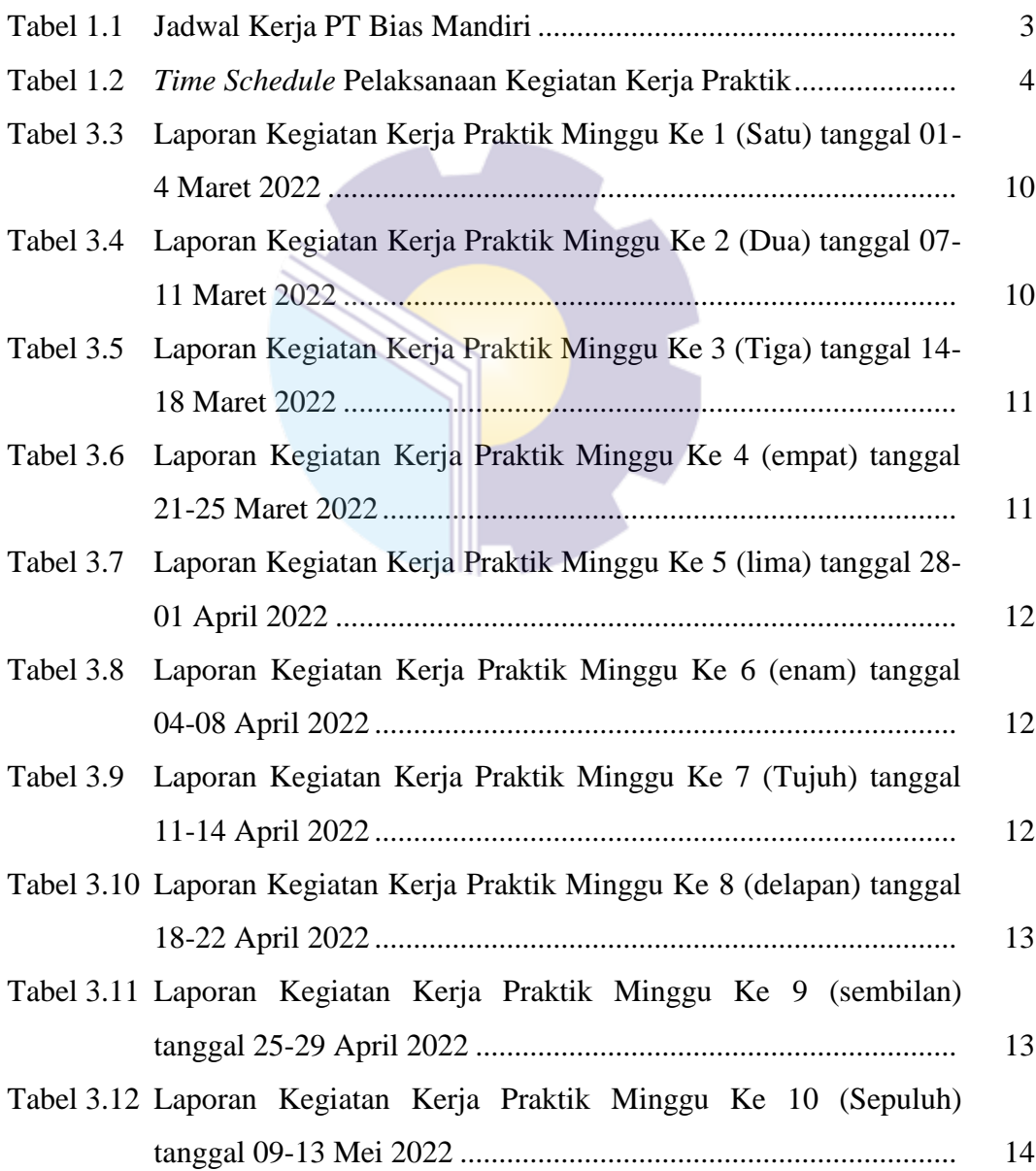

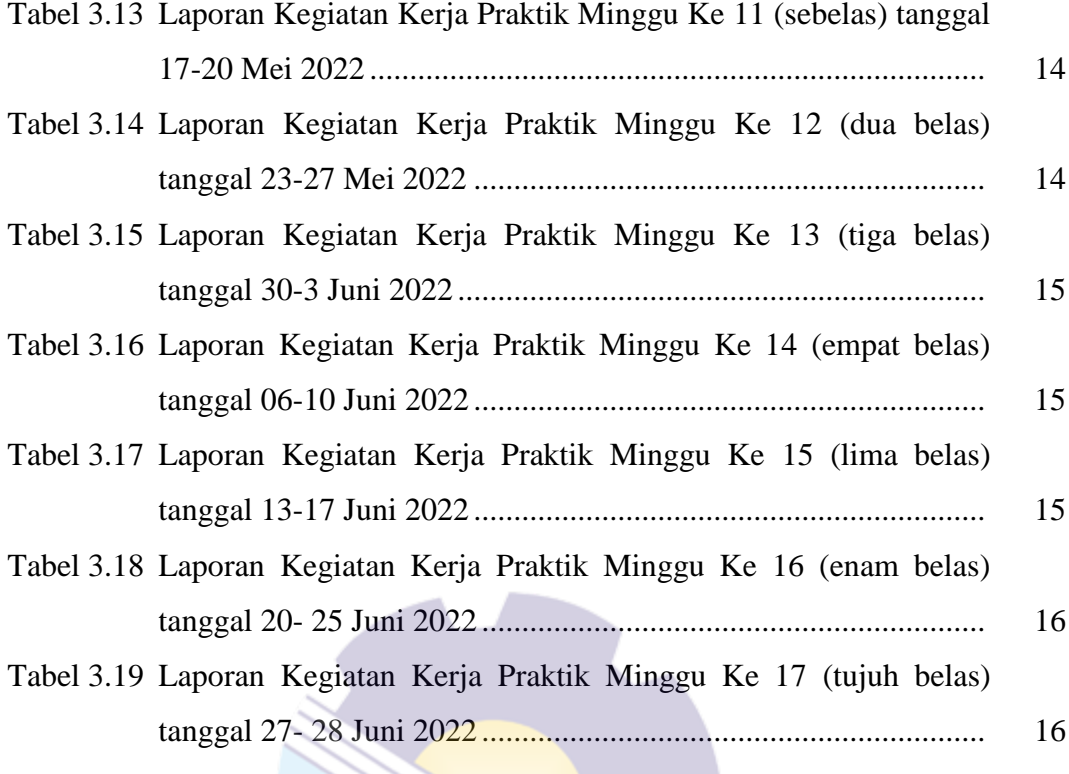

### **DAFTAR GAMBAR**

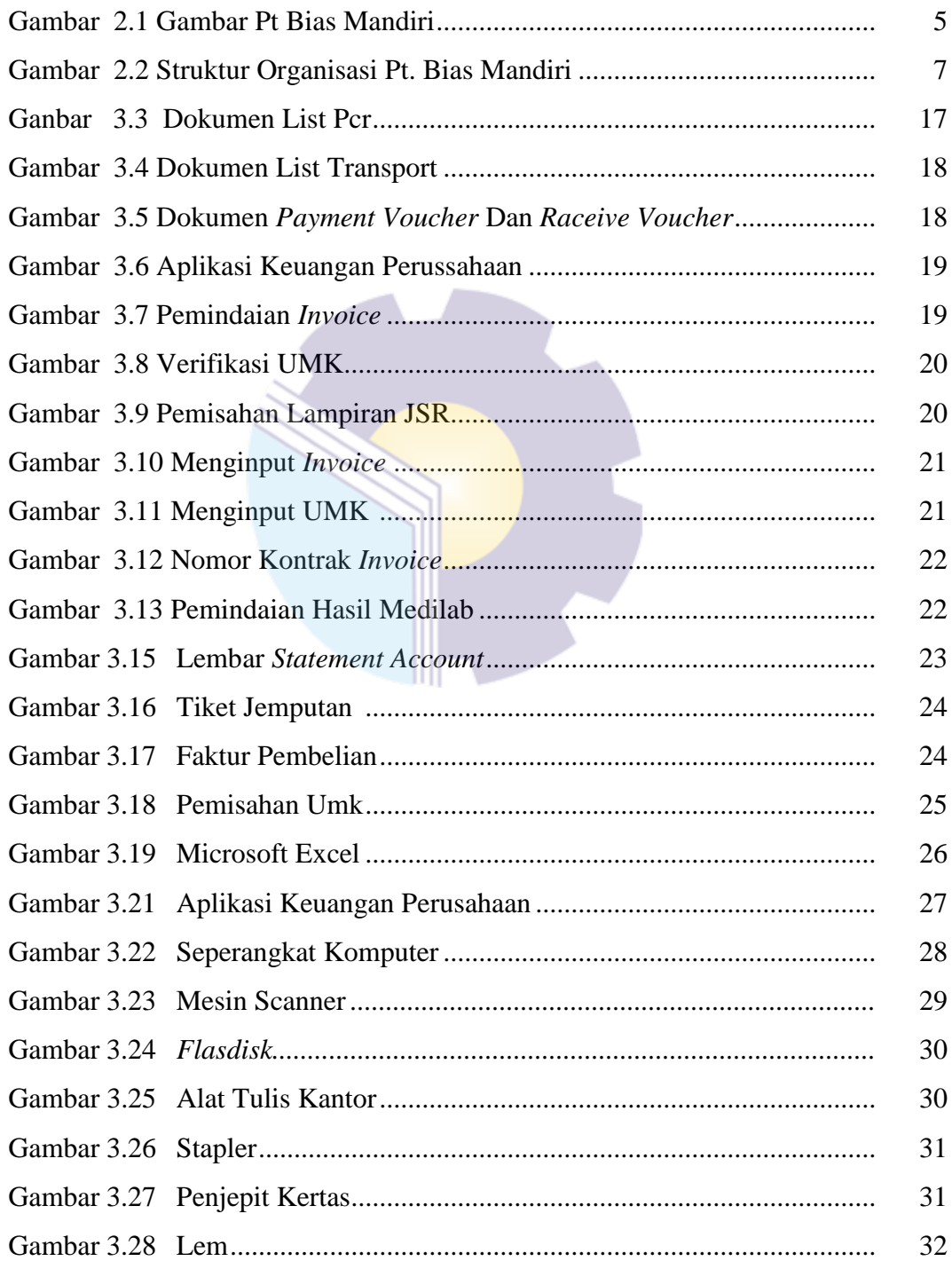

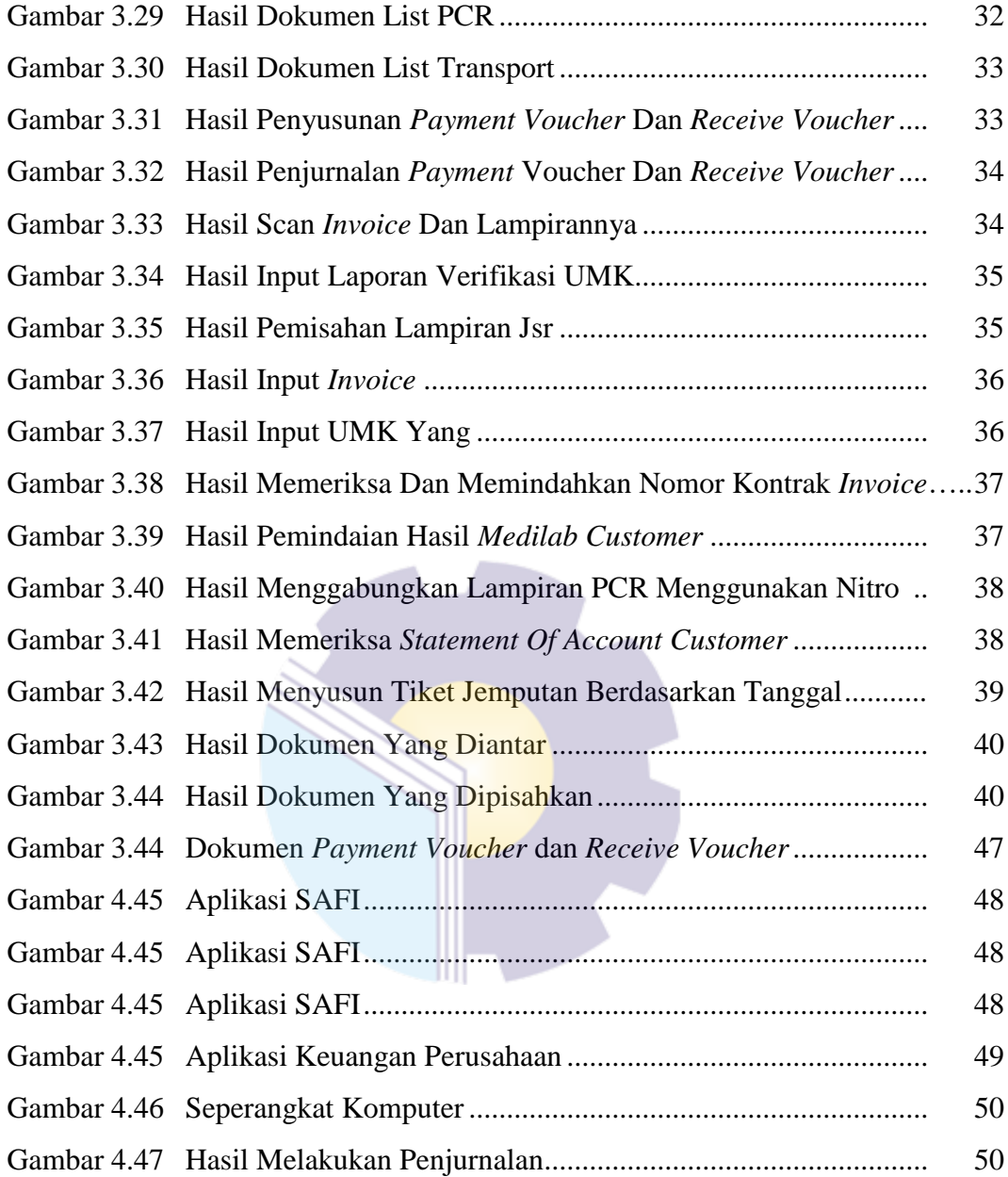

## **DAFTAR LAMPIRAN**

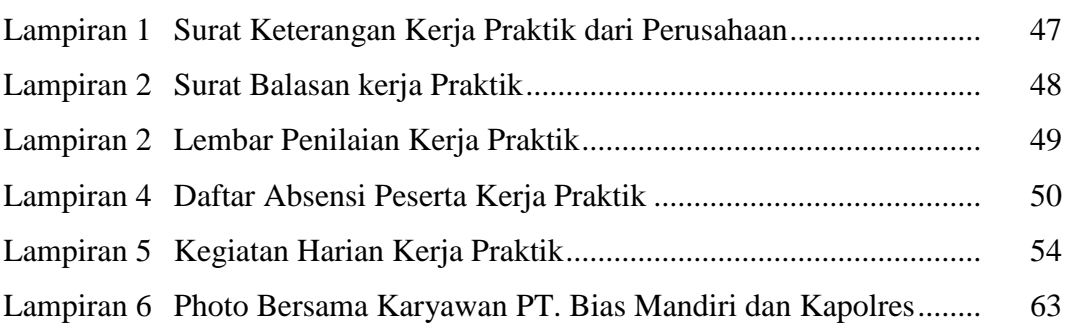

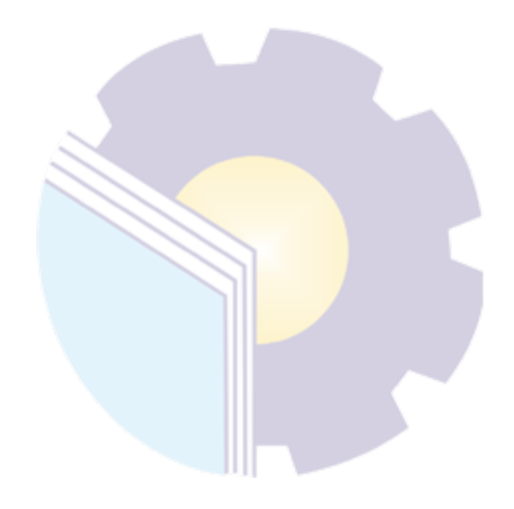

### **BAB I**

### **PENDAHULUAN**

#### **1.1. Latar Belakang Pemikiran Kerja Praktik**

Perkembangan dunia usaha semakin besar dan bertumbuh hal tersebut mengakibatkan meluasnya jaringan perusahaan yang berdiri di berbagai sektor baik yang berskala lokal maupun internasional. Hal tersebut mendukung perkembangan kebutuhan akan sumber daya manusia yang berkualitas, profesional dan memiliki keterampilan khusus dalam suatu bidang tertentu yang diperlukan perusahaan. Adanya penuntutan keahlian yang memadai dan handal di bidang masing-masing berguna untuk mendapatkan pekerjaan yang disesuaikan untuk mencapai tujuan yang dinginkan. Dengan adanya keahlian yang memadai akan melahirkan sumber daya manusia yang berkualitas baik dalam dunia usaha maupun dunia pendidikan hal tersebutlah yang diterapkan oleh lembaga pendidikan di Politeknik Negeri bengkalis.

Politeknik Negeri Bengkalis memiliki tanggung jawab terhadap peningkatan sumber daya manusia khususnya pada pencapaian kualitas mahasiswa. Salah satu upaya yang dilakukan adalah dengan mewajibkan mahasiswa mengikuti mata kuliah kerja praktik. Kerja praktik merupakan salah satu kegiatan yang bertujuan memberikan pelatihan kerja yang dilaksanakan oleh mahasiswa. Kerja praktik dapat menambah wawasan, pengetahuan dan meningkatkan *skill* mahasiswa, serta mampu menyelesaikan persoalan-persoalan ilmu pengetahuan sesuai dengan teori yang diperoleh dibangku kuliah. Serta dapat memberikan kontribusi bagi perkembangan mahasiswa untuk mempersiapkan diri sebaiknya-baiknya sebelum memasuki dunia kerja .

Kerja Praktek dilaksanakan selama 4 (empat) bulan. Berdasarkan hal diatas, penulis sebagai mahasiswa Program Studi Akuntansi Keuangan Publik diwajibkan untuk melaksanakan Kerja Praktek selama 4 (empat) bulan. Penulis telah memilih PT. Bias Mandiri sebagai tempat untuk melaksanakan kegiatan Kerja Praktek karena penulis ingin mendapatkan kesempatan untuk menerapkan ilmu pengetahuan teori/konsep yang diperoleh selama perkuliahan ke dalam dunia kerja secara nyata dan penulis memperoleh pengalaman secara langsung dalam menerapkan ilmu pengetahuan teori/konsep sesuai dengan bidang keahliannya. Kemudian penulis memperoleh kesempatan untuk menganalisis masalah yang berkaitan dengan ilmu pengetahuan yang diterapkan dalam pekerjaan sesuai program studinya.

Selama pelaksanaan Kerja Praktek penulis mendapatkan tempat di bagian Keuangan. Pelaksanaan Kerja Praktek ini terhitung mulai tanggal 01 Maret sampai dengan 30 Juni 2021. Pelaksanaan Kerja Praktek ini diharapkan dapat menambah wawasan penulis tentang berbagai pelaksanaan tugas yang baik dan benar serta dapat menghadapi dunia kerja yang sebenarnya dengan pengalaman yang diperolehnya.

#### **1.2. Tujuan Dan Manfaat Kerja Praktik**

1.2.1 Tujuan Kerja Praktik

- 1. Memberi kesempatan kepada anak mahasiswa untuk mengaplikasikan teori/konsep ilmu pengetahuan sesuai program studinya yang telah dipelajari dibangku kuliah pada suatu organisasi/perusahaan.
- 2. Memberi kesempatan kepada mahasiswa untuk memperoleh pengalaman praktis sesuai dengan pengetahuan dan keterampilan program studinya.
- 3. Memberi kesempatan kepada mahasiswa untuk memperoleh pengalaman praktis sesuai dengan pengetahuan dan keterampilan program studinya.
- 4. Memberi kesempatan kepada mahasiswa untuk menganalisis, mengkaji teori/konsep dengan kenyataan kegiatan penerapan ilmu pengetahuan dan keterampilan disuatu organisasi/perusahaan.
- 5. Mendapat umpan balik dari dunia usaha mengenai kemampuan mahasiswa dan kebutuhan dunia usaha guna pengembangan kurikulum.
- 6. Menguji kemampuan mahasiswa Politeknik Negeri Bengkalis (sesuai program studi terkait) dalam pengetahuan, keterampilan dan kemampuan dalam penerapan pengetahuan dan attitude/perilaku mahasiswa dalam bekerja.

7. Mendapat umpan balik dari dunia usaha mengenai kemampuan mahasiswa dan kebutuhan dunia usaha guna pengembangan kurikulum.

### 1.2.2 Manfaat Kerja Praktik

- 1. Mahasiswa mendapat kesempatan untuk menerapkan ilmu pengetahuan teori/konsep dalam dunia pekerjaan secara nyata.
- 2. Mahasiswa memperoleh pengalaman di dunia pekerjaan untuk membenahi diri sebelum terjun ke dunia kerja.
- 3. Mahasiswa memperoleh kesempatan untuk menganalisis masalah yang berkaitan dengan ilmu pengetahuan yang diterapkan dalam pekerjaan sesuai program studinya.
- 4. Mahasiswa berkesempatan untuk mengenal dan mengoperasikan berbagai peralatan yang digunakan perusahaan, instansi, maupun perkantoran dalam menjalankan aktivitas kerja yang sesungguhnya.

#### **1.3 Waktu Pelaksanaan**

#### 1.3.1 Jadwal Kerja Praktik

Kegiatan Kerja Praktik (KP) ini dilaksanakan sesuai dengan ketentuan dari aturan pelaksanaan kerja praktik. Jangka waktu kerja praktik yaitu selama 4 (empat) bulan terhitung mulai tanggal 01 Maret 2022 sampai dengan 30 Juni 2022. Adapun jadwal kerja di PT. Bias Mandiri yaitu sebagai berikut:

**Tabel 1.1 Jadwal Kerja PT. Bias Mandiri**

| N <sub>0</sub> | Hari             | Jam Kerja           | <b>Istirahat</b>           |
|----------------|------------------|---------------------|----------------------------|
|                | Senin s/d Kamis  | 08:00 s/d 17.00 WIB | $12:00 \text{ s/d } 13:00$ |
|                | Jum'at           | 07.30 s/d 17.30 WIB | $11:30 \text{ s/d } 01:30$ |
| 3.             | Sabtu dan Minggu | Libur               | Libur                      |

*Sumber: PT. Bias Mandiri*

#### 1.3.2 *Time Schedule* Kerja Praktik

Berikut adalah *Time Schedule* pelaksanaan Kerja Praktik di pada PT. Bias Mandiri pada bagian Keuangan. Secara rinci dapat dilihat pada tabel 1.2 dibawah ini:

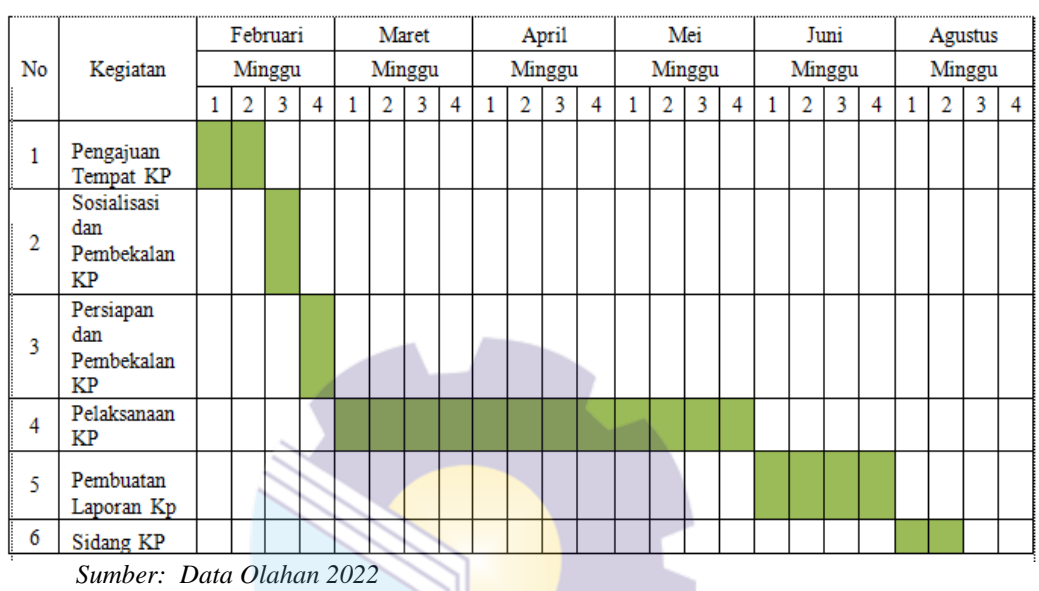

### **Tabel 1.2.** *Time Schedule* **Kerja Praktik**

### **1.4 Tempat Kerja Praktik**

Pelaksanaan Kerja praktik dilakukan di bagian Keuangan PT. Bias Mandiri yang beralamat di Komp. Purnama Sentosa Jaya Blok B No. 09 , 10 & 11 Jln. Yos Sudarso Batu Ampar Kepulauan Riau.

#### **BAB II**

#### **GAMBARAN UMUM INSTANSI**

#### **2.1 Sejarah Singkat Instansi**

Bias Mandiri Group terdiri dari beberapa perusahaan antara lain: PT. Batam Samudra, PT Bias delta Pratama, PT Pelayaran Batam Samudra, PT Batam Samudra Jaya dan PT Bias Mandiri.

PT. Bias Mandiri didirikan oleh pengusaha Indonesia yaitu Bapak Robby Mamahit pada tahun 1992 sebagai agen pengiriman dan perusahaan logistik, yang lokasinya berada di Jln. Yos Sudarso, Komp. Sentosa Purnama Jaya no.09, Batu Ampar, Batam Kepulauan Riau. PT Bias Mandiri telah berdiri lebih dari dua dekade dan telah bertransformasi sebagai *one stop* layanan logistik di Indonesia.

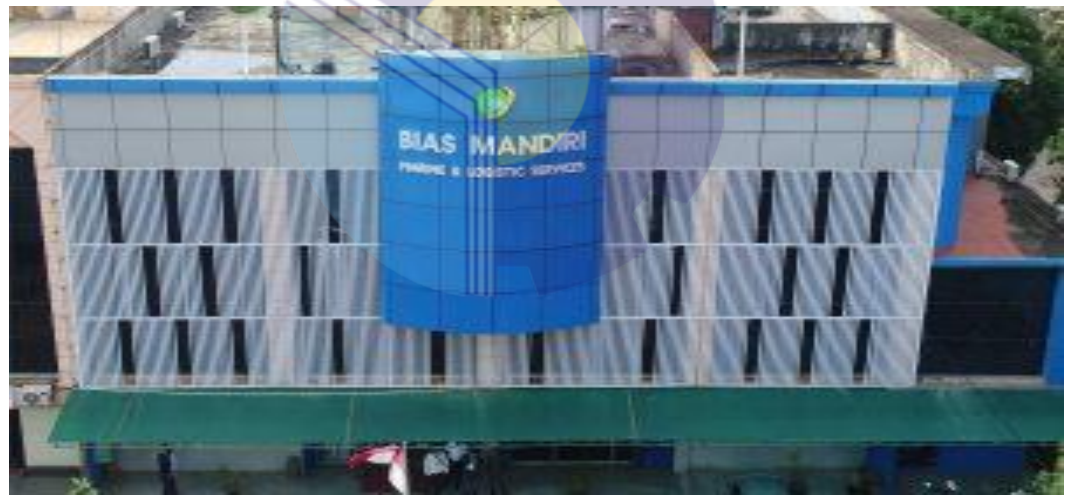

**Gambar 2.1 PT Bias Mandiri** *Sumber: Internet*

Sebagai pelopor *one stop logistik service* PT Bias Mandiri memiliki beberapa anak perusahaan, masing-masing dengan pengalaman dan keahlian yang luas dalam layanan khusus yang ditawarkan. Anak perusahaanya terdiri dari PT Batam Samudra layanan logistic, PT. Pelayaran Batam Samudra yang bergerak di bidang agen pengiriman minyak dan gas, PT Batam Samudra Jaya yang bergerak di bidang jasa transportasi dan pergudangan, PT. Bias Samudra yang bergerak di bidang *crew* management *services*, PT. Bias Delta Pratama yang bergerak di bidang *layup anchorage and marine service*, PT. Energi Samudra Indonesia yang bergerak di bidang keagenan kapal umum, PT. Samudra Energi Mandiri yang bergerak di bidang ritel dan bengkel bahan bakar, PT. Digital Works Matter yang bergerak di bidang multimedia.

PT Bias Mandiri selama lebih dari 20 tahun telah menyediakan layanan untuk perusahaan minyak dan gas, proyek lepas pantai, perusahaan kapal kabel, jalur pelayaran dan lain-lain. Dalam menjalankan aktivitas pekerjaan nya PT Bias Mandiri memiliki 150 staf karyawan yang berkualitas dan memiliki lima kantor cabang di Jakarta, Surabaya, Natuna, Bitung dan BalikPapan serta kantor perwakilan dan agen diseluruh dunia. Perusahaan berusaha untuk melayani pelanggan dimanapun industri mereka berada.

#### **2.2 Visi Dan Misi Instansi**

### 2.2.1 Visi PT Bias Mandiri

Berdedikasi untuk menjadi perusahaan penyedia terkemuka terbaik dengan Armada Laut, udara dan darat yang lengkap dan terpelihara dengan baik untuk memberikan layanan kelas dunia bagi pelanggan dengan yang mendalam untuk memberikan keamanan, kenyamanan, fleksibilitas, pengiriman tepat waktu dan layanan inovatif.

#### 2.2.2 Misi PT Bias Mandiri

- 1 Memberikan pelayanan kelas dunia, menawarkan jaminan bantuan terbaik dan harga yang kompetitif bagi pelanggan.
- 2 Mengelola aspek bisnis melalui praktik terbaik untuk mengoptimalkan sumber daya manusia yang unggul, penerapan teknologi terkini dan kompetitif untuk membangun kemitraan yang saling mendukung dan menguntungkan.

#### 2.3 Struktur Organisasi Instansi

Struktur organisasi merupakan salah satu bagan yang menggambarkan secara sistematis mengenai penetapan, tugas-tugas, fungsi, wewenang serta tanggung jawab masing-masing dengan tujuan yang telah ditentukan sebelumnya. Struktur organisasi tujuannya untuk membina keharmonisan kerja agar pekerjaan dapat dikerjakan dengan teratur dan baik untuk mencapai tujuan yang diinginkan secara maksimal. Struktur organisasi pada PT. Bias Mandiri dapat dilihat pada gambar 2.2 dibawah ini:

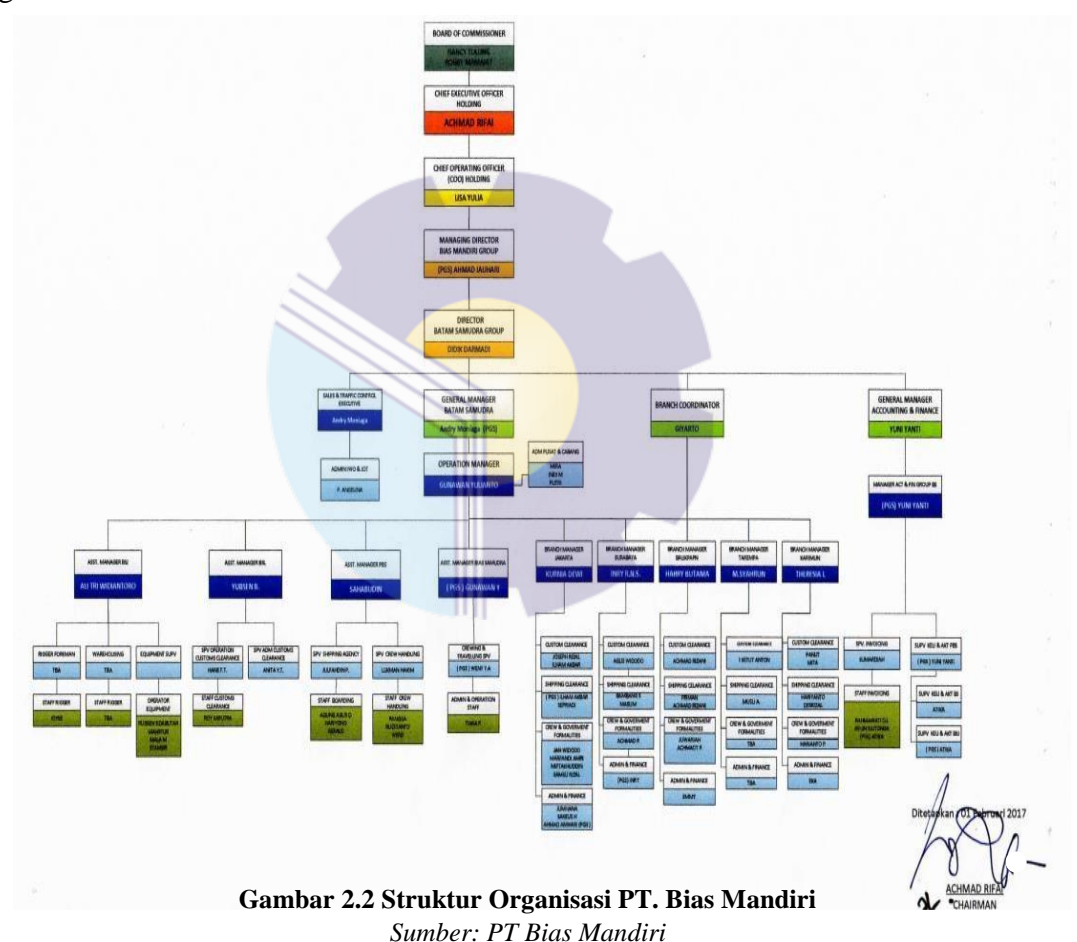

Adapun fungsi-fungsi bagian dari struktur organisasi PT Bias Mandiri adalah sebagai berikut:

1. *Board of Commissioner*

Bertanggung jawab untuk melakukan pengawasan sesuai dengan anggaran dasar dan memberikan nasihat kepada direksi serta memastikan bahwa perseroan melaksanakan GCG pada seluruh tingkatan organisasi perseroan.

2. *Chief Executive Officer Holding*

Bertanggung jawab untuk mengatur keseluruhan suatu organisasi. CEO juga bertugas sebagai seorang komunikator, pengambil keputusan dan eksekutor.

3. *Chief Operating Officer*

Berfungsi sebagai memimpin kegiatan operasional perusahaan agar berjalan lancar.

4. *Director*

Berfungsi menetapkan strategi dan tujuan perusahaan, menetapkan setiap manajemen untuk mencapai tujuan perusahaan, mengambil keputusan bagi perusahaan.

5. *General Manager*

Berfungsi memimpin perusahaan dan menjadi motivator bagi karyawannya, mengelola operasional harian perusahaan, merencanakan, melaksanakan, mengkoordinasi, mengawasi dan menganalisis semua aktvitas bisnis usaha.

- 6. *Operating Manager*
	- a. Mengelola dan meningkatkan efektivitas dan efisiensi operasional perubahaan.
	- b. Meneliti teknologi baru dan metode alternatif efisiensi.
	- c. Mengawasi penyediaan jasa perusahaan.
- 2.4 Ruang Lingkup Instansi

PT Bias Mandiri adalah salah satu perusahaan yang bergerak di bidang *Shipping And Logistic* di kota Batam. PT. Bias Mandiri memberikan pelayanan lain melalui anak perusahaannya yang terdiri dari PT, Pelayaran Batam Samudera yang bergerak di bidang agen pengiriman, formalitas kru dan kapal *chandling*, PT Batam Samudra Logistic yang bergerak di bidang pengurusan dokumen ekspor/impor, *freight forwarding*, dan mobilisasi proyek dan PT Batam Samudera Jaya yang bergerak di bidang transportasi pergudangan.

#### **BAB III**

#### **DESKRIPSI KEGIATAN SELAMA KERJA PRAKTEK**

#### **3.1 Spesifikasi Tugas Yang Dilaksanakan**

Pada bab ini ada beberapa uraian tentang kegiatan-kegiatan atau tugas-tugas selama melaksanakan Kerja Praktek pada PT Bias Mandiri selama 4 bulan yang dilaksanakan mulai tanggal 01 Maret sampai dengan 30 Juni 2022 dan ditempatkan pada bagian Keuangan. Selama pelaksanaan Kerja Praktek banyak sekali kesempatan yang diberikan untuk melakukan pekerjaan yang menjadi tugas dari bagian Keuangan dan banyak sekali pengetahuan baru yang dapat diambil di dunia kerja khususnya pada bidang akuntansi. Untuk lebih jelas dan mempermudah dalam melaporkan kegiatan yang telah dilaksanakan, ada beberapa uraian kegiatan mingguan, agar setiap pekerjaan yang dilakukan dapat dilaporkan dengan jelas. Tugas yang telah dilaksanakan selama 17 (tujuh belas) minggu pada PT Bias Mandiri adalah sebagai berikut:

- 1 Membuat *List* PCR Customer.
- 2 Menyusun dokumen *payment voucher* dan *receive voucher* berdasarkan no. Pv dan Rv.
- 3 Menginput List transport, Jurnal *payment voucher* dan *receive voucher* menggunakan aplikasi keuangan perusahaan, Verifikasi UMK, *Invoice,*  UMK.
- 4 Memindai lampiran *invoice* dan Memindai hasil medilab *customer.*
- 5 Memisahkan Lampiran JSR yang akan dikirim ke *customer* dan yang disimpan untuk file perusahaan.
- 6 Memeriksa nomor kontrak *invoice* menggunakan sistem SAFI.
- 7 Memeriksa *statement of account customer.*
- 8 Menyusun tiket Jemputan berdasarkan tanggal.
- 9 Memisahkan UMK (Uang Muka Kerja) dari JCR untuk di jurnal.

### 3.1.1 Agenda Kegiatan Selama Kerja Praktik

Uraian dari pekerjaan yang telah dilakukan selama Kerja Praktek yang dimulai pada tanggal 01 Maret sampai dengan 30 Juni 2022, pada PT Bias Mandiri di bagian Keuangan. Pada minggu pertama pekerjaan yang dilakukan yaitu, perkenalan lokasi penempatan akan dilakukannya kegiatan Kerja Praktek pada bagian *Invoicing* menjelang dua bulan dipindahkan ke Bagian Akuntansi Untuk melengkapi dan mempermudah dalam penulisan maka kegiatan tersebut diuraikan dalam bentuk tabel. Adapun uraian tersebut dapat dilihat pada Tabel 3.1 Laporan Agenda Minggu Ke 1 (pertama) dibawah ini:

|                | IVIAI CL 4044            |                                           |                            |
|----------------|--------------------------|-------------------------------------------|----------------------------|
| N <sub>0</sub> | Hari/Tanggal             | Kegiatan                                  | <b>Tempat</b>              |
| 1.             | Selasa                   | Perkenalan                                | <b>Ruang Meeting</b><br>1. |
|                | 01 Maret 2022            | Pengarahan                                | Bagian keuangan<br>2.      |
|                |                          | Menyusun lampiran JSR (Job Completion     |                            |
|                |                          | Report)                                   |                            |
| 2.             | Rabu                     | memisahkan lampiran lembar JSR yang       | Bagian Keuangan            |
|                | 02 Maret 2022            | dikirim ke Customer dan yang disimpan     |                            |
|                |                          | untuk file perusahaan                     |                            |
|                |                          | menghitung pax Lampiran Lembar JSR        |                            |
|                |                          | sesuai dengan jumlah yang ada di Invoice. |                            |
| 3.             | Kamis                    | Libur                                     |                            |
|                | 03 Maret 2022            |                                           |                            |
| 4.             | Jum'at                   | Melanjutkan tugas pada tanggal 02 Maret   | Bagian Keuangan            |
|                | 04 Maret 2022            | 2022.                                     |                            |
|                | Sumber: Data Olahan 2022 |                                           |                            |

**Tabel 3.3. Laporan Kegiatan Kerja Praktik (KP) Minggu Ke-1 Tanggal 01 Maret 2022 s/d 4 Maret 2022**

**Tabel 3.4. Laporan Kegiatan Kerja Praktik (KP) Minggu Ke-2 Tanggal 07 Maret 2022 s/d 11 Maret 2022**

| N <sub>0</sub> | Hari/Tanggal  | Kegiatan                              | <b>Tempat</b>            |
|----------------|---------------|---------------------------------------|--------------------------|
| 1.             | Senin         | Menyusun tiket kapal berdasarkan      | Bagian Keuangan          |
|                | 07 Maret 2022 | tanggal.                              |                          |
|                |               | Memeriksa List PCR.                   |                          |
| 2.             | Selasa        | Melakukan Scanning pada Lampiran      | Bagian Keuangan          |
|                | 08 Maret 2022 | Lembar PCR yang belum lengkap.        |                          |
|                |               | Menggabungkan lampiran PCR bulan      |                          |
|                |               | Januari.                              |                          |
| 3.             | Rabu          | Menggabungkan dan memeriksa PCR bulan | Bagian Keuangan          |
|                | 09 Maret 2022 | Februari.                             |                          |
| 4.             | Kamis         | Memeriksa dan melakukan Scanning PCR  | Bagian Keuangan          |
|                | 10 Maret 2022 | Crew Jakarta.                         |                          |
| 5.             | Jumat         | Menginput laporan Verifikasi UMK PBS  | <b>Bagian Purchasing</b> |
|                | 11 Maret 2022 | Batam menggunakan Excel.              |                          |

*Sumber: Data Olahan 2022*

| N <sub>0</sub> | Hari/Tanggal  | Kegiatan                                                            | <b>Tempat</b>            |
|----------------|---------------|---------------------------------------------------------------------|--------------------------|
| 1.             | Senin         | Menginput laporan Verifikasi UMK PBS                                | <b>Bagian Purchasing</b> |
|                | 14 Maret 2022 | cabang Balikpapan Dan cabang Jakarta Ke                             |                          |
|                |               | Excel.                                                              |                          |
| 2.             | Selasa        | Menginput Schedule Saipem Indonesia                                 | Bagian Keuangan          |
|                | 15 Maret 2022 | Karimun Branch Transport (Februari 2022) ke                         |                          |
|                |               | Excel.                                                              |                          |
| 3.             | Rabu          | Melanjutkan pekerjaan yang belum selesai                            | Bagian Keuangan          |
|                | 16 Maret 2022 | pada hari selasa tgl 15 Maret.                                      |                          |
| 4.             | Kamis         | Mengantar Faktur pembelian dari Unit<br>÷,                          | Bagian Keuangan          |
|                | 17 Maret 2022 | Purchasing ke bagian Akuntansi untuk                                |                          |
|                |               | dilakukan penjurnalan.                                              |                          |
|                |               | Memisahkan UMK (Uang Muka Kerja)<br>$\overline{a}$                  |                          |
|                |               | dari JCR untuk di jurnal.                                           |                          |
| 5.             | Jum'at        | Menginput List Transport Bulan Maret di<br>$\overline{\phantom{m}}$ | Bagian Keuangan          |
|                | 18 Maret 2022 | Excel                                                               |                          |
|                |               | Membuat list PCR K-02 menggunakan Ms.<br>$\overline{a}$             |                          |
|                |               | Excel                                                               |                          |

**Tabel 3.5. Laporan Kegiatan Kerja Praktik (KP) Minggu Ke-3 Tanggal 14 Maret 2022 s/d 18 Maret 2022**

#### **Tabel 3.6. Laporan Kegiatan Kerja Praktik (KP) Minggu Ke-4 Tanggal 21 Maret 2022 s/d 25 Maret 2022**

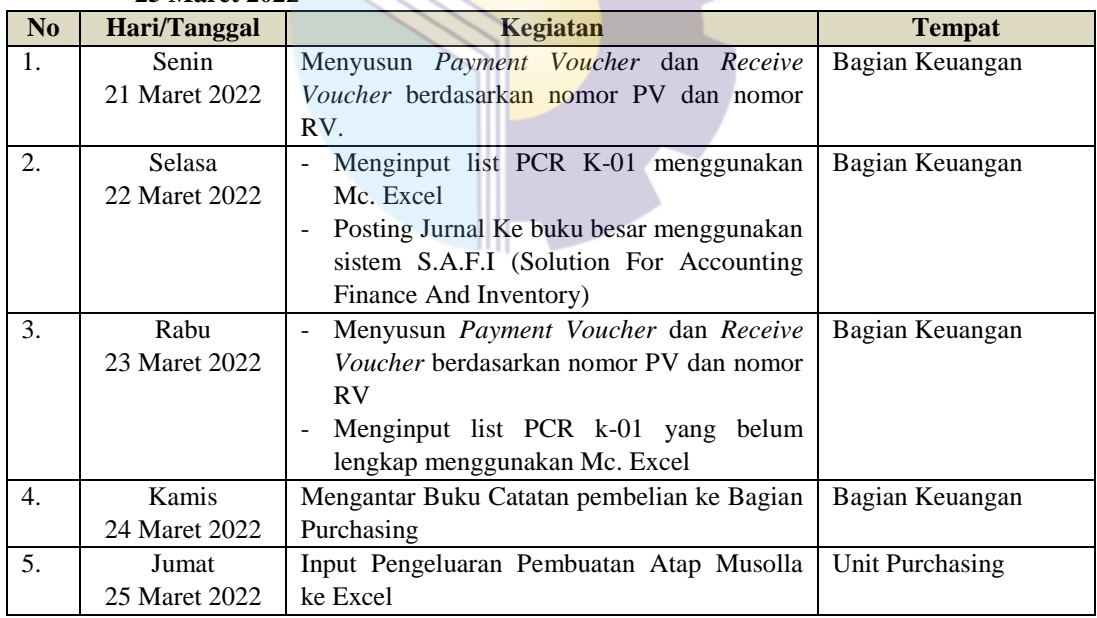

*Sumber: Data Olahan 2022*

#### **Tabel 3.7. Laporan Kegiatan Kerja Praktik (KP) Minggu Ke-5 Tanggal 28 Maret 2022 s/d 1 April 2022**

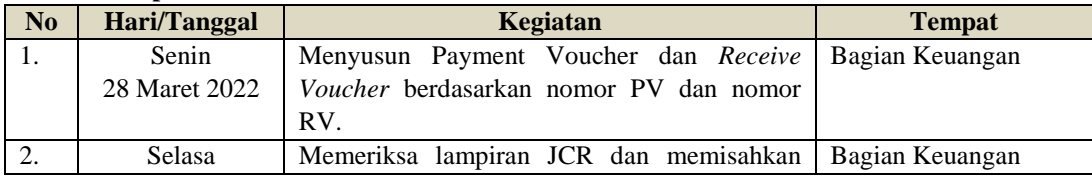

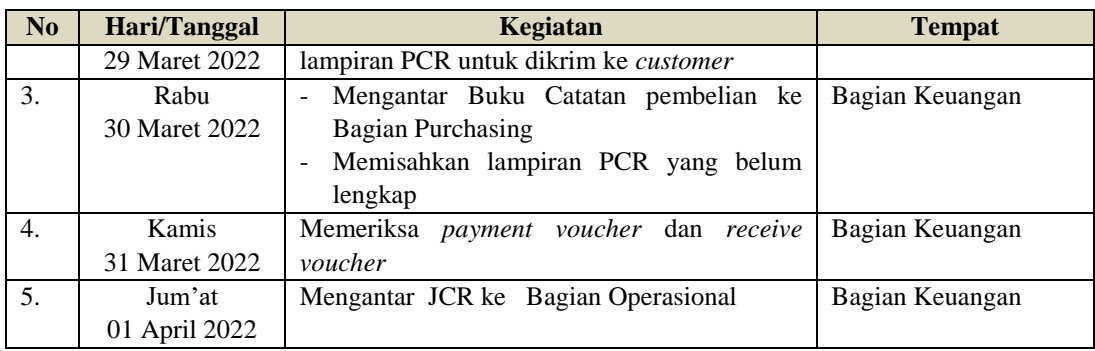

#### **Tabel 3.8. Laporan Kegiatan Kerja Praktik (KP) Minggu Ke-6 Tanggal 04 April 2022 s/d 08 April 2022**

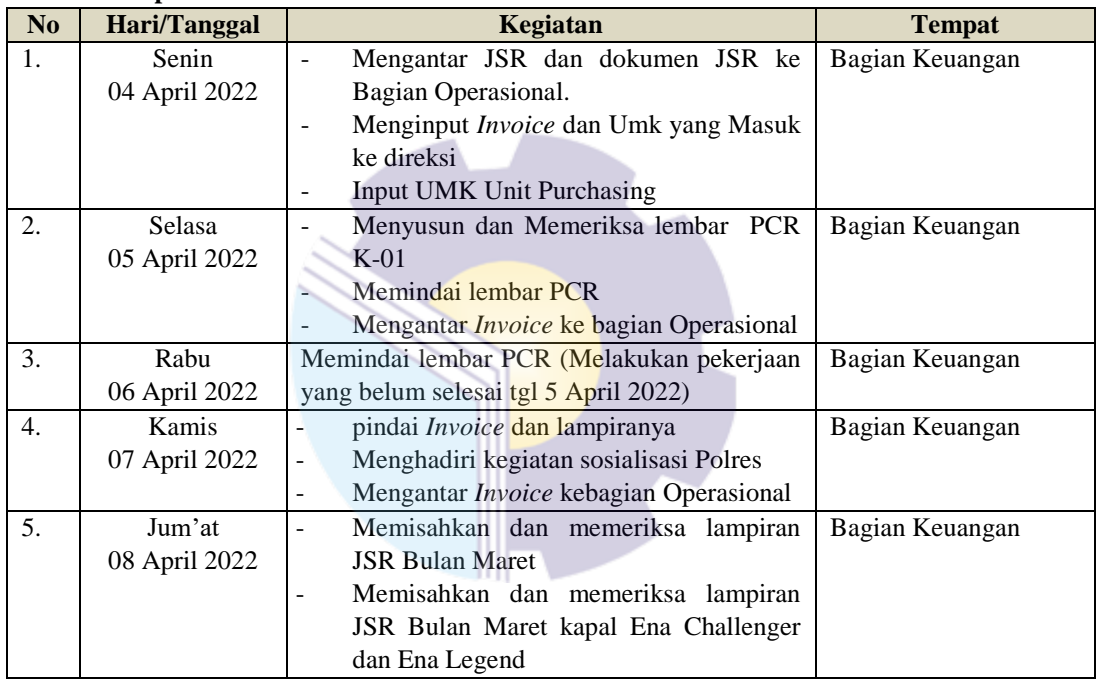

*Sumber: Data Olahan 2022*

#### **Tabel 3.9. Laporan Kegiatan Kerja Praktik (KP) Minggu Ke-7 Tanggal 11 April 2022 s/d 14 April 2022**

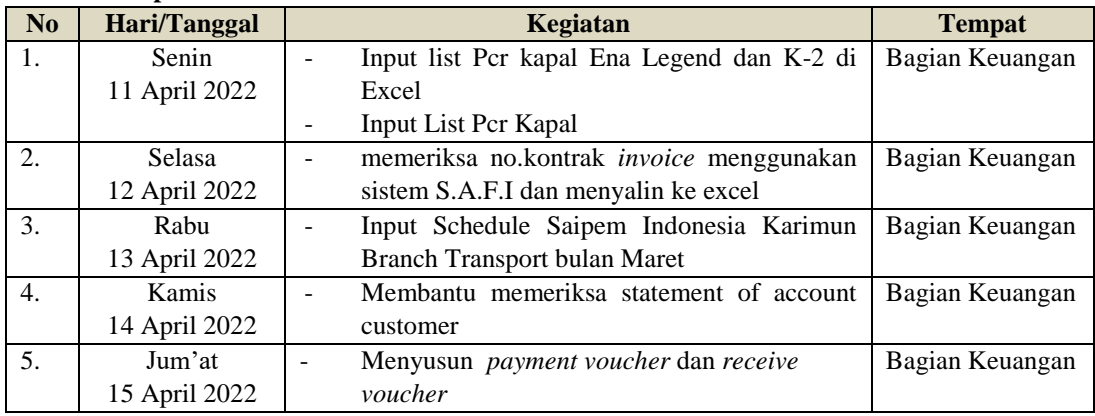

*Sumber: Data Olahan 2022*

| Hari/Tanggal  | Kegiatan                                                        | <b>Tempat</b>   |
|---------------|-----------------------------------------------------------------|-----------------|
| Senin         | Antar buku JSR ke bagian Purchasing<br>$\overline{\phantom{m}}$ | Bagian Keuangan |
| 18 April 2022 | Input Laporan Verifikasi UMK                                    |                 |
| Selasa        | Input Laporan Verifikasi UMK                                    | Bagian Keuangan |
| 19 April 2022 | Ambil laporan UMK di bagian Marketing<br>$\overline{a}$         |                 |
|               | Antar JSR kebagian Operasional<br>$\qquad \qquad -$             |                 |
| Rabu          | Menyusun Payment voucher dan receive                            | Bagian Keuangan |
| 20 April 2022 | voucher                                                         |                 |
|               | Menjurnal Payment voucher menggunakan<br>$\overline{a}$         |                 |
|               | sistem SAFI                                                     |                 |
|               | Scan pasport <i>customer</i>                                    |                 |
|               |                                                                 |                 |
| Kamis         | Input List PCR k-01 dan memeriksa nya                           | Bagian Keuangan |
| 21 April 2022 |                                                                 |                 |
| Jum'at        | Menjurnal Payment Voucher                                       | Bagian Keuangan |
| 22 April 2022 |                                                                 |                 |
|               |                                                                 |                 |

**Tabel 3.10. Laporan Kegiatan Kerja Praktik (KP) Minggu Ke-8 Tanggal 18 April 2022 s/d 22 April 2022**

#### **Tabel 3.11. Laporan Kegiatan Kerja Praktik (KP) Minggu Ke-9 Tanggal 25 April 2022 s/d 29 April 2022**

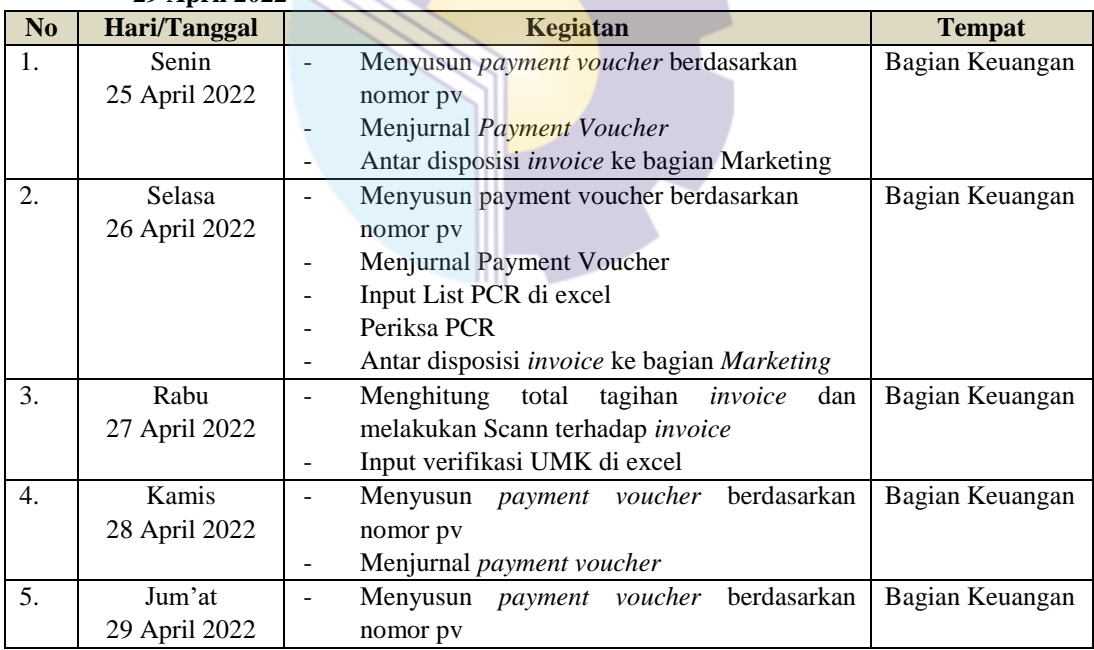

*Sumber: Data Olahan 2022*

#### **Tabel 3.12. Laporan Kegiatan Kerja Praktik (KP) Minggu Ke-10 Tanggal 09 Mei 2022 s/d 13 Mei 2022**

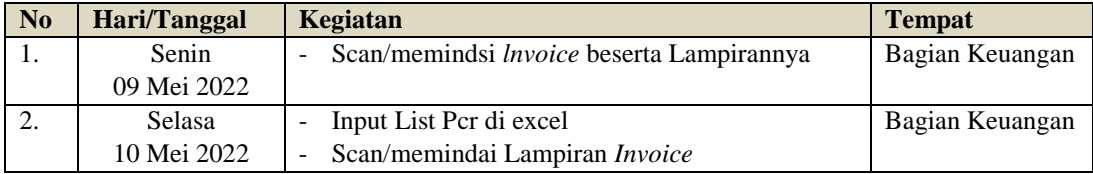

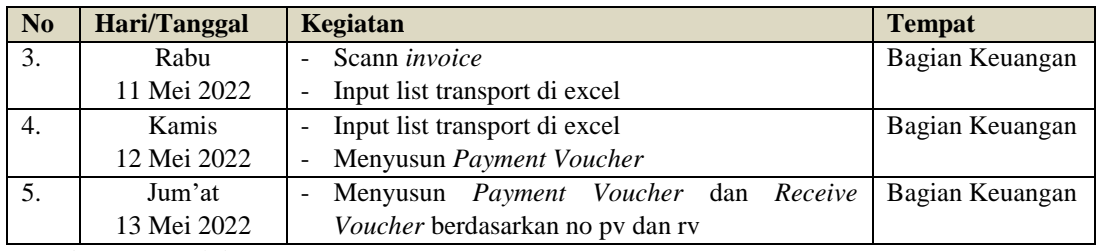

#### **Tabel 3.13. Laporan Kegiatan Kerja Praktik (KP) Minggu Ke-11 Tanggal 17 Mei 2022 s/d 20 Mei 2022**

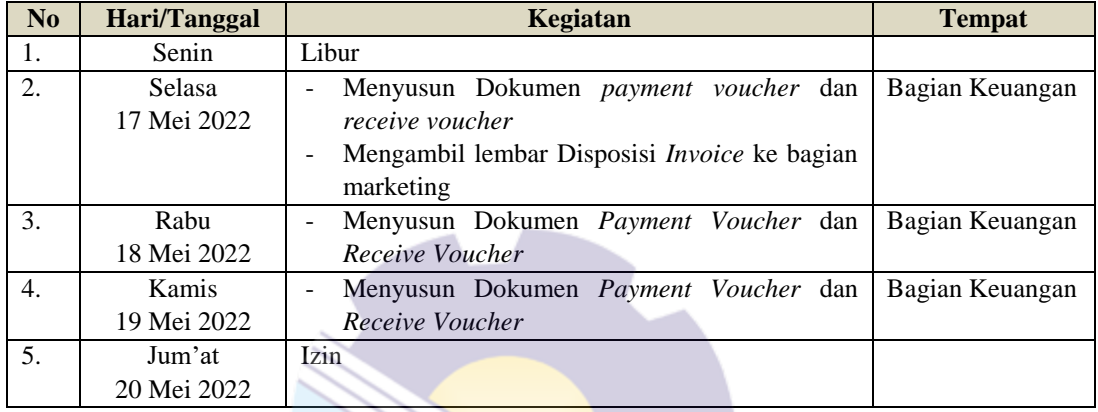

*Sumber: Data Olahan 2022*

#### **Tabel 3.14. Laporan Kegiatan Kerja Praktik (KP) Minggu Ke-12 Tanggal 23 Mei 2022 s/d 27 Mei 2022**

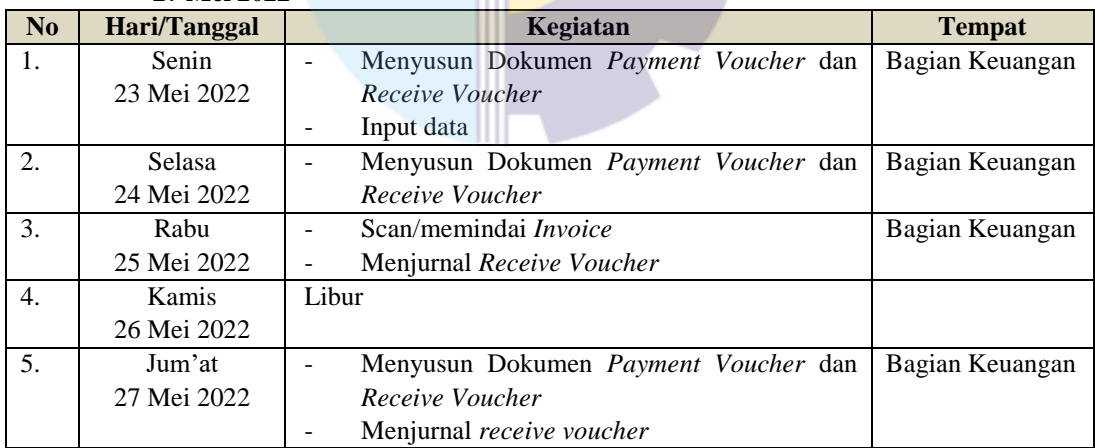

*Sumber: Data Olahan 2022*

#### **Tabel 3.15. Laporan Kegiatan Kerja Praktik (KP) Minggu Ke-13 Tanggal 30 Mei 2022 s/d 03 Juni 2022**

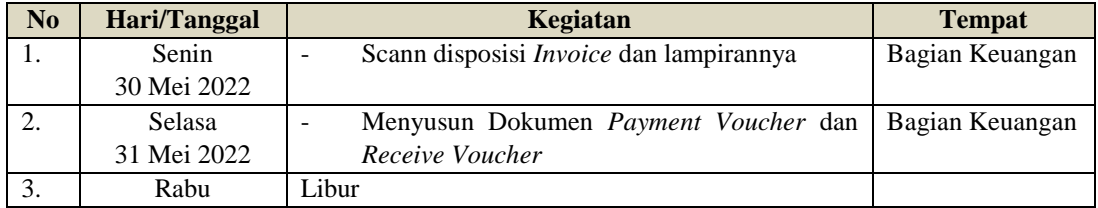

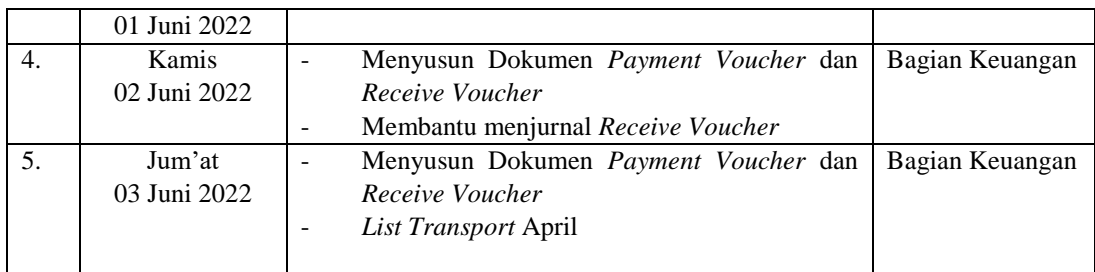

#### **Tabel 3.16. Laporan Kegiatan Kerja Praktik (KP) Minggu Ke-14 Tanggal 06 Juni 2022 s/d 10 Juni 2022**

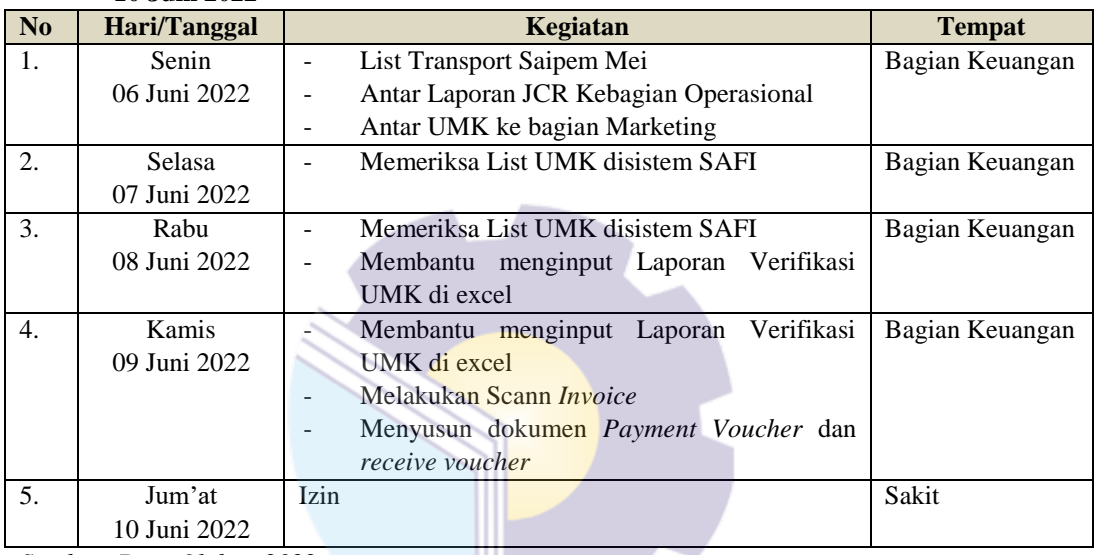

*Sumber: Data Olahan 2022*

#### **Tabel 3.17. Laporan Kegiatan Kerja Praktik (KP) Minggu Ke-15 Tanggal 13 Juni 2022 s/d 17 Juni 2022**

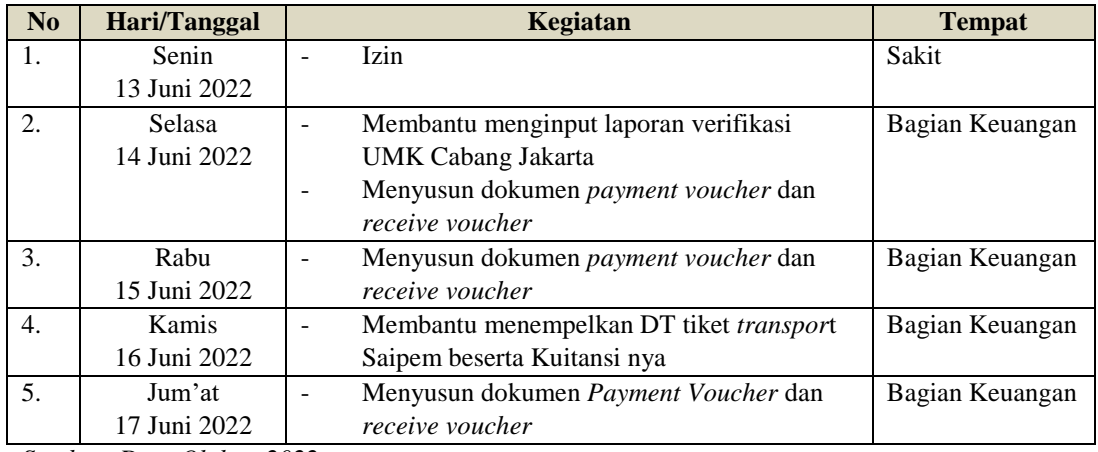

*Sumber: Data Olahan 2022*

|           | 20 O UM 2022 |                                             |                 |
|-----------|--------------|---------------------------------------------|-----------------|
| <b>No</b> | Hari/Tanggal | Kegiatan                                    | <b>Tempat</b>   |
| 1.        | Senin        | <b>Izin</b>                                 |                 |
|           | 20 Juni 2022 |                                             |                 |
| 2.        | Selasa       | Menyusun dokumen <i>payment voucher</i> dan | Bagian Keuangan |
|           | 21 Juni 2022 | receive voucher                             |                 |
|           |              | Menjurnal payment voucher menggunakan       |                 |
|           |              | sistem SAFI                                 |                 |
|           |              | Input List Transport di excel               |                 |
|           |              | Scan surat pernyataan direksi               |                 |
| 3.        | Rabu         | Input List Transport di excel               | Bagian Keuangan |
|           | 22 Juni 2022 | Menyusun dokumen payment voucher dan<br>-   |                 |
|           |              | receive voucher                             |                 |
| 4.        | Kamis        | Scan <i>Invoice</i>                         | Bagian Keuangan |
|           | 23 uni 2022  |                                             |                 |
| 5.        | Jum'at       | Scann Lampiran surat KPP                    | Bagian Keuangan |
|           | 24 Juni 2022 | Scan SK Penghapusan NPWP                    |                 |

**Tabel 3.18. Laporan Kegiatan Kerja Praktik (KP) Minggu Ke-16 Tanggal 20 Juni 2022 s/d 25 Juni 2022**

**Tabel 3.19. Laporan Kegiatan Kerja Praktik (KP) Minggu Ke-17 Tanggal 27 Juni 2022 s/d 28 Juni 2022**

| N <sub>0</sub> | <b>Hari/Tanggal</b> | <b>Kegiatan</b>                      | <b>Tempat</b>   |
|----------------|---------------------|--------------------------------------|-----------------|
| 1.             | Senin               | Izin                                 | Sakit           |
|                | 27-28 Juni          |                                      |                 |
|                | 2022                |                                      |                 |
| 3.             | Rabu                | List Transport Saipem Indonesia      | Bagian Keuangan |
|                | 29 Juni 2022        |                                      |                 |
| 4.             | Kamis               | Menyusun dokumen Payment Voucher dan | Bagian Keuangan |
|                | 30 Juni 2022        | receive voucher                      |                 |
|                |                     | Mengantar disposisi invoice kebagian |                 |
|                |                     | <b>Marketing</b>                     |                 |

*Sumber: Data Olahan 2022*

#### **3.1.2 Uraian Kegiatan selama Melaksanakan Kerja Praktik**

Laporan kegiatan yang telah dilaksanakan selama melaksanakan Kerja Praktek (KP) di bagian Keuangan PT Bias Mandiri mulai tanggal 01 Maret s/d 30 Juni 2022 , untuk selengkapnya dapat dilihat pada uraian berikut ini :

1. Membuat List PCR

PCR (*Polymerase Chain Reaction*) merupakan pemeriksaan laboratorium untuk mendeteksi keberadaan material genetik dari sel, bakteri, atau virus. Dokumen PCR ini digunakan sebagai syarat melengkapi data customer baik dalam negeri maupun luar negeri. List PCR akan di input ke excel dan Hasil

test PCR akan dilampirkan pada Invoice. Untuk lebih rinci dapat dilihat pada Gambar 3.3 Membuat List PCR dibawah ini:

| PT. Pelayaran Batam Samudra |                                         |                        |                                  |         |                         |                        |                                 |              |  |  |
|-----------------------------|-----------------------------------------|------------------------|----------------------------------|---------|-------------------------|------------------------|---------------------------------|--------------|--|--|
|                             | <b>Vessel: Kuroshio II</b>              |                        |                                  |         |                         |                        |                                 |              |  |  |
|                             |                                         |                        |                                  |         |                         |                        |                                 |              |  |  |
|                             |                                         | <b>Service</b>         |                                  |         |                         |                        |                                 |              |  |  |
| No.                         | <b>Name Of Crew</b>                     | <b>PCR on Maret 23</b> | PCR on Maret 25 PCR on Maret 26- |         | <b>PCR on Maret 29-</b> | <b>PCR on April 03</b> | PCR on April 04 PCR on April 09 |              |  |  |
|                             |                                         | , 2022                 | , 2022                           | 27,2022 | 31,2022                 | , 2022                 | , 2022                          | , 2022       |  |  |
|                             | 175 Baring Anak Kumbong                 |                        |                                  |         |                         |                        |                                 | $\mathbf v$  |  |  |
|                             | 176 Noel Samuel Anak Ujoh               |                        |                                  |         |                         |                        |                                 | v            |  |  |
|                             | 177 Jana Anak Ugak                      |                        |                                  |         |                         |                        |                                 | v            |  |  |
|                             | 178 John Anak Musa                      |                        |                                  |         |                         |                        |                                 | $\mathbf v$  |  |  |
|                             | 179 Erizal                              |                        |                                  |         |                         |                        |                                 | v            |  |  |
|                             | 180 Chali Anak Ruang                    |                        | v                                |         |                         |                        |                                 | $\mathbf v$  |  |  |
|                             | 181 Cassidy Anak Arie                   |                        |                                  |         | $\mathbf v$             |                        |                                 | $\checkmark$ |  |  |
|                             | 182 Ari Priyono Nugroho                 |                        |                                  |         |                         |                        |                                 | v            |  |  |
|                             | 183 Dicsen Engkabang Anak Usun          |                        |                                  |         |                         |                        |                                 | $\mathbf v$  |  |  |
|                             | 184 Yulivanto                           |                        |                                  |         |                         |                        |                                 | v            |  |  |
|                             | 185 Padli Amin                          |                        |                                  |         |                         |                        |                                 | v            |  |  |
|                             | 186 Felipe Anak Tali                    |                        |                                  |         |                         |                        |                                 | $\mathbf v$  |  |  |
|                             | 187 Novrizal                            |                        |                                  |         |                         |                        |                                 | v            |  |  |
|                             | 188 David Simanungkalit                 |                        |                                  |         |                         |                        |                                 | $\mathbf v$  |  |  |
|                             | 189 Pylyn Tungkai Anak Henry            |                        | $\checkmark$                     |         |                         |                        |                                 | $\checkmark$ |  |  |
|                             | 190 Kovashiki Kazutaka                  |                        |                                  |         |                         |                        |                                 | v            |  |  |
|                             | 191 Lee Shin Keat                       |                        |                                  |         |                         |                        |                                 | $\mathbf v$  |  |  |
|                             | 192 Muhammad Ali Irfani Ibnu Shaban     |                        |                                  | v       |                         |                        |                                 | $\checkmark$ |  |  |
|                             | 193 Kazuvuki Iwamoto                    |                        |                                  |         |                         |                        |                                 | v            |  |  |
|                             | 194 Fumihiko Okauchi                    |                        |                                  |         | $\mathbf v$             |                        |                                 | $\mathbf v$  |  |  |
|                             | 195 Ujang Anak Nyigang                  |                        |                                  |         |                         |                        |                                 | $\checkmark$ |  |  |
|                             | 196 Bernard Humisar Simatupang          |                        |                                  |         |                         |                        |                                 | $\mathbf v$  |  |  |
|                             | 197 Wira Dito                           |                        |                                  |         |                         |                        |                                 | $\mathbf v$  |  |  |
|                             | 198 Martin Jr Amoyan Labasan<br>$-1000$ |                        |                                  |         |                         |                        |                                 | v            |  |  |
|                             |                                         |                        |                                  |         |                         |                        |                                 |              |  |  |

**Gambar 3.3 dokumen List PCR** *Sumber PT. Bias Mandiri*

2. Menyusun *payment voucher* dan *receive voucher* berdasarkan no. Pv dan Rv.

*Payment voucher* dan *receive voucher* merupakan dokumen yang digunakan ketika perusahaan melakukan transaksi penerimaan dan pengeluaran kas. Sebelum dilakukan penjurnalan pada *Payment voucher* dan *receive voucher* bagian akuntansi akan menyusun sesuai dengan nomor pv dan rv serta memisahkan *Payment voucher* dan *receive voucher* yang diberikan oleh bagian kasir. Untuk lebih rinci dapat dilihat pada Gambar 3.4 Menyusun *payment voucher* dan *receive voucher* berdasarkan no. Pv dan Rv dibawah ini:

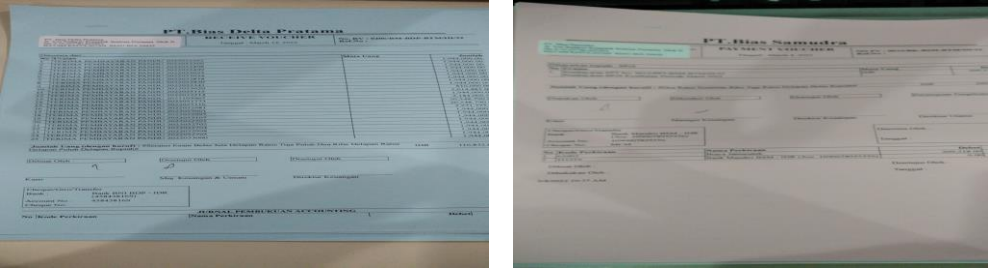

**Gambar 3.4 dokumen** *payment voucher* **dan** *receive voucher Sumber PT. Bias Mandiri*

3. Menginput *List Transport,* Jurnal *payment voucher* dan *receive voucher* menggunakan aplikasi keuangan perusahaan, Verifikasi UMK, *Invoice,*  UMK.

Menginput adalah proses pemindahan data dari fisik menjadi digital yang dimana data tersebut akan diketik dan dimasukkan ke dalam komputer. Adapun data yang sering di input penulis pada bagian keuangan PT. Bias Mandiri adalah sebagai berikut:

a. Menginput *List Transport*

List transport dilakukan untuk mencatat tiket jemputan customer yang datang baik dalam negeri maupun luar negeri. Driver PT Bias Mandiri akan menjemput customer ke pelabuhan atau Airport kemudian diantar sesuai tujuan customer tersebut. List transport digunakan untuk melengkapi lampiran JSR. Untuk lebih rinci dapat dilihat pada Gambar 3.5 Menginput *List Transport* dibawah ini:

|                | ь.<br>н.<br><b>SAIDEM</b> | SCHEDULE SAIPEM INDONESIA KARIMUN BRANCH TRANSPORT (JUNI 2022) |                       |                                              |                    |                         |       |                  |                          |
|----------------|---------------------------|----------------------------------------------------------------|-----------------------|----------------------------------------------|--------------------|-------------------------|-------|------------------|--------------------------|
| <b>TANGGAL</b> | <b>DRIVER</b>             | <b>JEMPUT</b>                                                  | <b>ANTAR</b>          | <b>PASSANGER</b>                             | <b>Cost Centre</b> | <b>Distance</b><br>(KM) | No DT | <b>Charge DT</b> | <b>Charge Ticket Fer</b> |
| $11$ -Jun-22   | <b>SISTER</b>             | <b>H'BAY PORT</b>                                              | <b>AIRPORT</b>        | Mr. YANGSUD Praphat                          | 862300             | 21                      | 14225 | IDR 200,000,00   |                          |
| 11-Jun-22      | <b>SISTER</b>             | <b>AIRPORT</b>                                                 | <b>H'BAY PORT</b>     | Mr. Dinagaran Bala Raman                     | 862304             | 21                      | 14226 | IDR 200,000.00   | IDR 120,000.00           |
| $11$ -Jun-22   | <b>ANDI</b>               | <b>AIRPORT</b>                                                 | <b>SWISSBEL HOTEL</b> | Mr. ANGIOI Salvatore                         | 862326             | 21                      | 16130 | IDR 200,000.00   |                          |
|                |                           |                                                                |                       | Mr. Ahmed Medhat Elsayed Emara               | 862312             |                         |       |                  |                          |
| 12-Jun-22      | <b>ANDI</b>               | <b>AIRPORT</b>                                                 | <b>H'BAY PORT</b>     | Mr. MORIC Josip                              | 862321             | 21                      | 16128 | IDR 200,000,00   | IDR 120,000,0            |
| 12-Jun-22      | <b>ANDI</b>               | <b>AIRPORT</b>                                                 | <b>H'BAY PORT</b>     | Mr. Spina Gian Luigi<br>Mr. Tinagaran Ayavoo | 862326<br>862303   | 21                      | 16129 | IDR 200,000.00   | IDR 240,000.00           |
|                |                           |                                                                |                       |                                              |                    |                         |       |                  |                          |
| $12$ -Jun-22   | <b>SISTER</b>             | <b>H'BAY PORT</b>                                              | <b>AIRPORT</b>        | Mr. PEREIRA Luis Bastao                      | 862326             | 21                      | 14227 | IDR 200,000.00   |                          |
| 13-Jun-22      | <b>ANDI</b>               | <b>AIRPORT</b>                                                 | <b>H'BAY PORT</b>     | Mr. SEVAK Samir Harshadray                   | 862312             | 21                      | 16133 | IDR 200,000,00   | IDR 120.000,0            |
| 13-Jun-22      | <b>ANDI</b>               | <b>AIRPORT</b>                                                 | <b>H'BAY PORT</b>     | Mr. SACLAUSA Restituto Federis               | 862312             | 21                      | 16132 | IDR 200,000.00   | IDR 240,000.00           |
|                |                           |                                                                |                       | Mr. KEMALADINOV Suinbek                      | 862312             |                         |       |                  |                          |
| 13-Jun-22      | <b>ANDI</b>               | SWISSBEL HOTEL                                                 | <b>H'BAY PORT</b>     | Mr. ANGIOI Salvatore                         | 862326             | 1                       | 16131 | IDR 150,000.00   | IDR 240,000.00           |
|                |                           |                                                                |                       | Mr. Ahmed Medhat Elsayed Emara               | 862312             |                         |       |                  |                          |
| 14-Jun-22      | <b>ANDI</b>               | <b>AIRPORT</b>                                                 | <b>H'BAY PORT</b>     | Mr. DI PAOLA MARCO                           | 862321             | 21                      | 16135 | IDR 200,000,00   | IDR 360,000,00           |
|                |                           |                                                                |                       | Mr. KUNHITHAYYIL Suraj                       | 862320             |                         |       |                  |                          |
|                |                           |                                                                |                       | Mr. PAULIYAN Aruldhas                        | 862312             |                         |       |                  |                          |

**Gambar 3.5 dokumen List transport** *Sumber PT. Bias Mandiri*

b. menginput jurnal *payment voucher* dan *receive vouche*r menggunakan aplikasi keuangan perusahaan SAFI.

*payment voucher* dan *receive voucher* yang telah disusun kemudian dilakukan penjurnalan menggunakan aplikasi keuangan perusahaan SAFI (*Solution for Accounting, Finance and Inventory)*. Penjurnalan dilakukan dengan menginput nomor rv dan nomor pv di aplikasi SAFI. Untuk lebih rinci dapat dilihat pada Gambar 3.6 Membantu menginput jurnal *payment voucher* dan *receive vouche*r menggunakan aplikasi keuangan perusahaan SAFI:

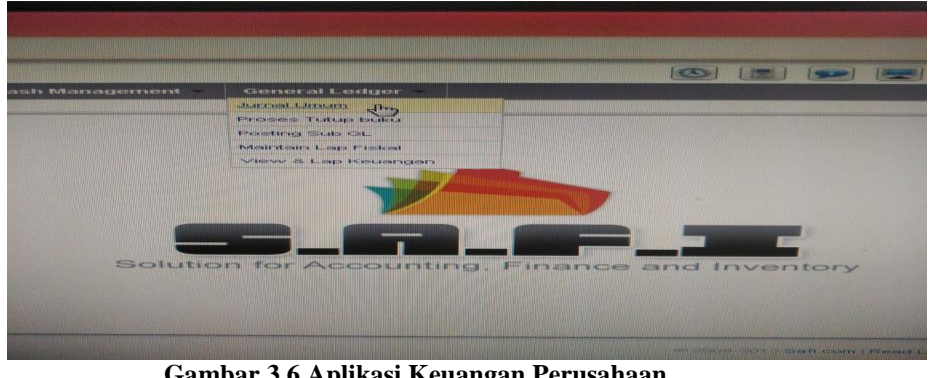

**Gambar 3.6 Aplikasi Keuangan Perusahaan** *Sumber PT. Bias Mandiri*

c. Membantu menginput verifikasi UMK (Uang Muka Kerja).

Verifikasi merupakan pemeriksaan tentang kebenaran laporan, pernyataan apakah tugas yang dimasukkan sudah benar dan konsisten. UMK (Uang Muka Kerja) sejumlah uang yang diterima oleh crew kapal ataupun pihak ketiga sebelum pekerjaan dilakukan. Untuk lebih rinci dapat dilihat pada Gambar 3.7 Membantu menginput verifikasi UMK (Uang Muka Kerja):

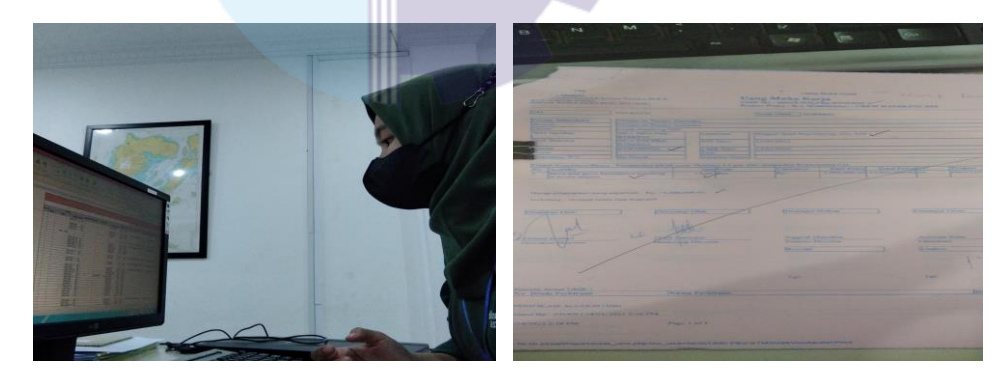

**Gambar 3.7 verifikasi UMK** *Sumber PT. Bias Mandiri*

d. Menginput *Invoice*

*Invoice* adalah sebuah faktur atau dokumen penagihan yang dikeluarkan oleh penjual kepada pembeli yang menunjukkan jumlah dan biaya yang harus dibayarkan setelah membeli sesuatu atau setelah ada kesepakatan di *purchase order*. Setiap *invoice* yang masuk ke direksi akan di input di

excel oleh bagian akuntansi. Untuk lebih rinci dapat dilihat pada Gambar 3.8 Menginput *Invoice*

|                |                      |                                  |                        |                                               |                                                                                                    |                    | <b>INVOICE</b> |                |                                           |
|----------------|----------------------|----------------------------------|------------------------|-----------------------------------------------|----------------------------------------------------------------------------------------------------|--------------------|----------------|----------------|-------------------------------------------|
|                | <b>No. TGL MASUK</b> | NO IWO                           | NO JOT                 | <b>NO INVOICE</b>                             | <b>CUSTOMER</b>                                                                                                | <b>VESSEL</b>      | <b>TGL NP</b>  | <b>TGL INV</b> | <b>KEPADA</b>                             |
|                |                      |                                  |                        |                                               | 16-Mar-22 0002/IWO-BDP-PA1/III/22 0002/JOT-BDP-PA1/III/22 0002/INV-BDP-PA1/III/22 ENERGI SAMUDRA INDONESIA, PT | SV. Posh Commander | 14-Mar-22      | 14-Mar-22      | <b>Bapak Jauhar</b><br><b>Bapak Didik</b> |
| $\overline{2}$ |                      | 16-Mar-22 0003/IWO-BDP-PA3/II/22 | 0003/JOT-BDP-PA3/II/22 | 0003/INV-BDP-PA3/1I/22 GEMALINDO SHIPPING, PT |                                                                                                    | Gema-2 / Gema-5    | 14-Mar-22      | 14-Mar-22      | <b>Bapak Jauhar</b><br><b>Bapak Didik</b> |
|                |                      |                                  |                        |                                               | 16-Mar-22 0001/IWO-BDP-PA1/III/22 0001/JOT-BDP-PA1/III/22 0001/INV-BDP-PA1/III/22 ENERGI SAMUDRA INDONESIA, PT | FPSO, MPF3         | 14-Mar-22      | 14-Mar-22      | <b>Bapak Jauhar</b><br><b>Bapak Didik</b> |

**Gambar 3.8 invoice**  *Sumber PT. Bias Mandiri*

e. Menginput UMK (Uang Muka Kerja) yang masuk kedireksi.

UMK (Uang Muka Kerja) sejumlah uang yang diterima oleh *crew* kapal ataupun pihak ketiga sebelum pekerjaan dilakukan. UMK yang masuk ke direksi akan diinput di excel oleh bagian akuntansi. Untuk lebih rinci dapat dilihat pada Gambar 3.9 Menginput UMK (Uang Muka Kerja) yang masuk kedireksi

|                                        |             |                     | <b>UANG MUKA KERJA</b> |                                     |                                                                                                    |                |               |                   |                       |                 |
|----------------------------------------|-------------|---------------------|------------------------|-------------------------------------|----------------------------------------------------------------------------------------------------|----------------|---------------|-------------------|-----------------------|-----------------|
| <b>CUSTOMER</b>                        | ×<br>VESSEL | <b>TGLUMK</b>       | <b>TGLJO1</b>          | KEPADA                              | $\mathbf{v}$<br>KETERANGAN                                                                                   | QTY            | <b>SATUAN</b> | <b>UNIT PRICE</b> | Nilai UMK             | <b>TGL KELU</b> |
| Star Energy (Kakap) Ltd.,              |             | 04-Mar-22 04-Mar-22 |                        | Bapak Jauhari<br><b>Bapak Didik</b> | - Returnable package, No. SE-2774                                                                            | 1              | Set           | 450.000,00        | 450.000,00            | 07-Mar-         |
| Star Energy (Kakap) Ltd.,              |             |                     | 04-Mar-22 04-Mar-22    | Bapak Jauhari<br><b>Bapak Didik</b> | - Customs internsular documen No. WO. SE-2774                                                                | $\overline{1}$ | Set           | 450.000,00        | 450.000,00            | 07-Mar-         |
| Saipem Indonesia, PT                   |             |                     | 02-Feb-22 27-Jan-22    | Bapak Jauhari<br><b>Bapak Didik</b> | - Ferry Ticket Batam - Karimun<br>Land transport Airport - Harbourbay 21KM                                   | $\mathbf{1}$   | Pax<br>Trip   | 120,000.00        | 120.000,00            | 08-Mar-         |
| Saipem Indonesia, PT                   |             |                     | 02-Feb-22 02-Feb-22    | Bapak Jauhari<br><b>Bapak Didik</b> | Land transport Airport - Harbourbay 21KM<br>Feeryy ticket Batam - Karimun                                    |                | Trip<br>Pax   | 120,000,00        | 120,000,00            | O8-Mar-         |
| Saipem Indonesia, PT                   |             |                     | 07-Mar-22 04-Mar-22    | Bapak Jauhari<br><b>Bapak Didik</b> | Land transport personil Saipem Mr. Giorgio Bevila<br>Ferry ticket Batam - Karimun tanggal 27 Januari 20      | $\overline{2}$ | Pax<br>Trip   | 120,000,00        | 240,000,00            | 09-Mar-         |
| Saipem Indonesia, PT                   |             |                     | 07-Mar-22 04-Mar-22    | Bapak Jauhari<br>Bapak Didik        | - Land transport Mr. Sagari Lodiwa tanggal 20 - 21 Fe<br>- Ferry tiket ferry Batam - Karimun via Sekupang po | 3              | Pax<br>Trip   | 95,000,00         | 95,000,00             | 09-Mar-         |
| UTEC Survey Asia Pte Ltd               |             |                     | 10-Mar-22 25-Feb-22    | Bapak Jauhari<br><b>Bapak Didik</b> | - Supply material untuk keperluan UTEC MC. Dermo                                                             | $\mathbf{1}$   | Call          | 11.900.100.00     | 11.900.100,00         | 14-Mar-2        |
| UTEC Survey Asia Pte Ltd               |             |                     | 10-Mar-22 25-Feb-22    | Bapak Jauhari<br><b>Bapak Didik</b> | - HT Icom M37 via Sukses Multi Perkasa (INV. 00130                                                           | $\overline{1}$ | Pcs           | 2.650.000,00      | 2.650.000,00 14-Mar-2 |                 |
| PT, Saipem Indonesia Karimun<br>Branch |             |                     | 16-Mar-22 10-Mar-22    | Bapak Jauhari<br><b>Bapak Didik</b> | - Ferry tiket batam - karimun personil saipem perio<br>Land transport periode 1 s/d 15 maret 2022            | $\mathbf{1}$   | Call<br>Trip  | 4.195.000,00      | 4,195,000,00          | 18-Mar-2        |

**Gambar 3.9 invoice**  *Sumber PT. Bias Mandiri*

4. Memindai *invoice* dan hasil Medilab Customer

Pindai merupakan aktivitas memindai sebuah objek yang kemudian akan diubah menjadi data digital yaitu berupa file. Dokumen perusahaan yang sering dipindai adalah *invoice* dan hasil medilab customer . Adapun lampiran invoice yang dipindai adalah lembar PCR, data customer seperti KTP dan Paspor, nota penyelesaian jasa kapal, persetujuan keagenan kapal

asing, *delivery ticket* dan lain sebagainya. Untuk lebih rinci dapat dilihat pada Gambar 3.10 memindai *invoice* dan lampiran:

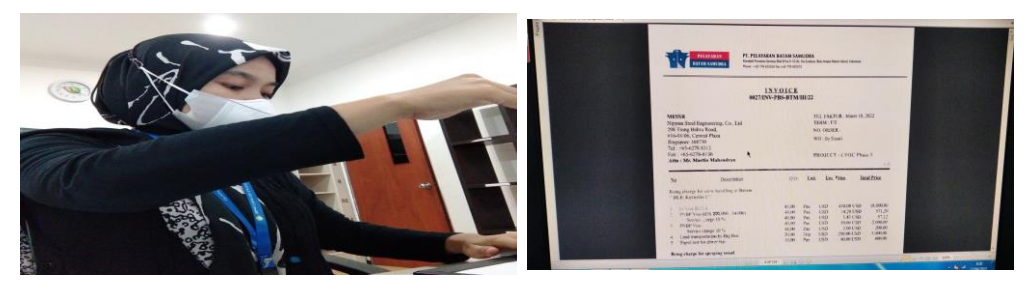

**Gambar 3.10 Memindai Invoice** *Sumber PT. Bias Mandiri*

Sedangkan Hasil medilab customer beserta surat keterangan discan untuk dijadikan lampiran invoice. Untuk lebih rinci dapat dilihat pada Gambar 3.11 Memindai Hasil *Medilab Customer*:

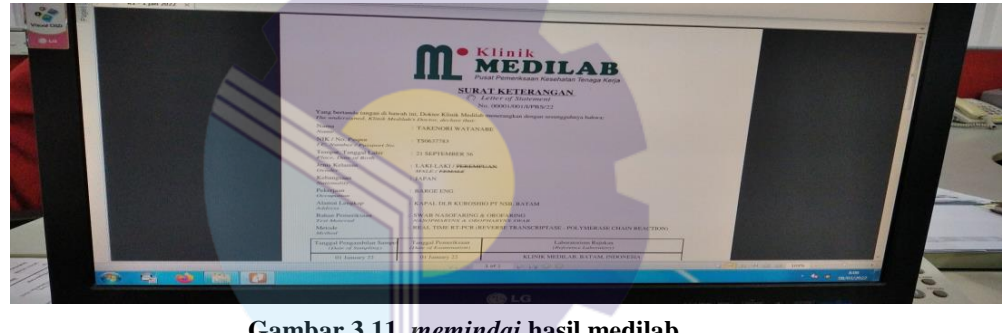

**Gambar 3.11** *memindai* **hasil medilab** Sumber PT. Bias Mandiri

5. Memisahkan Lampiran JSR yang akan dikirim ke customer dan yang disimpan untuk file perusahaan

JSR merupakan laporan penyelesaian proyek yang harus disiapkan pada akhir pelaksanaan proyek tersebut. Laporan JSR yang diberikan oleh bagian purchasing dan bagian operasional akan dipisah untuk dijadikan sebagai file perusahaan dan untuk dikirim ke customer. Untuk lebih rinci dapat dilihat pada Gambar 3.12 Memisahkan Lampiran JSR yang akan dikirim ke customer dan yang disimpan untuk file perusahaan

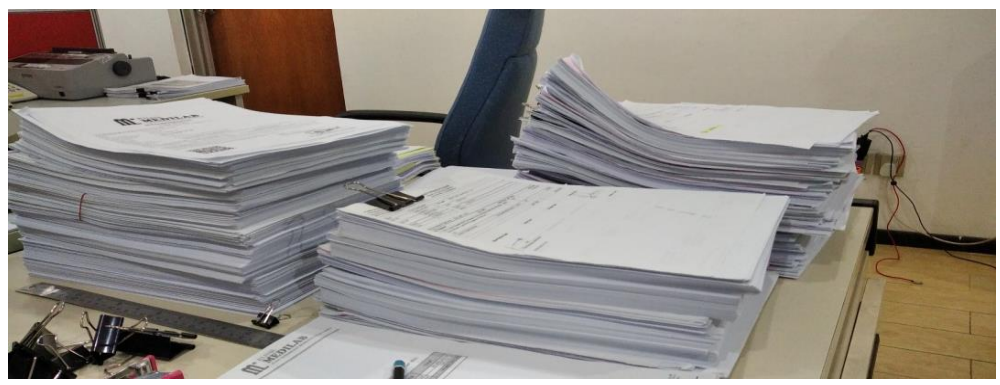

**Gambar 3.12 Pemisahan lampiran JSR** *Sumber PT. Bias Mandiri*

6. Memeriksa dan memindahkan nomor kontrak *invoice* menggunakan sistem SAFI.

Invoice yang memiliki nomor kontrak yang terdapat pada aplikasi SAFI disalin di excel untuk dilakukan pemeriksaan kembali oleh manajer *invoicing.* Untuk lebih rinci dapat dilihat pada Gambar 3.13 Memeriksa dan memindahkan nomor kontrak *invoice* menggunakan sistem SAFI.

|                 | A B          |                                                      | T. |                                              |                  | n                                                             | н       | $\mathbf{I}$ . The state of $\mathbf{I}$ |  |
|-----------------|--------------|------------------------------------------------------|----|----------------------------------------------|------------------|---------------------------------------------------------------|---------|------------------------------------------|--|
|                 | <b>STAIL</b> | <b>BASIC ERPANDRULES</b>                             |    | <b>TERAPPETREE ISSUEA PELAISSULAN EXISTS</b> |                  | <b>BUT COURSES IN A R</b><br><b>BURSLAIN TAILORAN BOOM AR</b> |         |                                          |  |
| ×<br>. .        |              | E TARTUR SIROLINAV KILL BAVIDI ZE                    |    | TAXIOU TREE   TRANSIT TREINING &             | <b>TAXABLE</b>   | <b>X FEF RINGEN</b>                                           |         |                                          |  |
| a.              |              | 2 PARTISH   ROSELANY WILLIAM ACCEL                   |    | ER/OX/2NLLL The parties determined           | <b>TARME</b>     | <b>10.308.198AJ</b>                                           |         |                                          |  |
| 5 <sup>1</sup>  |              | STAARTUM TONIELANA WILL ETAARTZE                     |    | LIVROUSTEE That provided determines and      | <b>TERMS</b>     | 4.745 976.80                                                  | 1269837 |                                          |  |
| -<br>6          |              | & Expiritual   BOOSTANY RILL REPUBLICE               |    | LAPEACHTS   140 010 GROUNSA.                 | <b>THE RIGHT</b> | In more seems and                                             |         |                                          |  |
| э.              |              | 5. FARTUR. NIESZONY & IL ATTACUTA                    |    | LAPSASSIS THE R.C. Boxes of                  | $-$              | <b>KEING ERRIFE</b>                                           | 1269837 |                                          |  |
| <br>我           |              | <b>B. FAATUR INSIGNANCES AFRACES</b>                 |    | <b>SANGYANTA (1989-6-4) GROUNDER</b>         | <b>THE R</b>     | the first are assessed over-                                  |         |                                          |  |
|                 |              | 2. A Ad Ford: 19800 Christian William Reserved on E. |    | SANULUOSI NABORIMAIA                         | <b>START</b>     | <b>ALL ALL THE SHORTLE ATTACK</b>                             |         |                                          |  |
| 30.             |              | <b>B FAATLIE SHIRLPAPP BILLBER-AJEL</b>              |    | EA/OUVERED VWW-0-0 GRONICE                   | $-$              | <b>E MOSPAGNAZIE</b>                                          |         |                                          |  |
| 33              |              | 9 EAFTUR DOOL/TAIN BILEPPUL/23                       |    | ARCHAPTER LANGUISTIC                         | <b>LEIGHT</b>    | A hea Jac. Pt.                                                |         |                                          |  |
| 32              |              | <b>SECOND AND STRANGERS AND STRANGERS</b>            |    | ER/OL/2021 / Judy 010 08004318               | <b>All All</b>   | <b>B. S.F.K. Smith R.A.</b>                                   |         |                                          |  |
| 33 <sub>1</sub> |              | EE / FAATTUR COOKING BILL BER/C/23                   |    | <b>LANGUISTIC TAG-0-DISSINGS</b>             | 44.44            | 8. 244-59-2 Ave.                                              |         |                                          |  |
| 14              |              | S.E. PARTICIPE COMMUNICATE BRAZILES                  |    | <b>LEARLINGS LINE BIG STORES</b>             | 14.981           | IT PWD 735, Nov.                                              |         |                                          |  |
| 35              |              | <b>ST. LASTON: DELIGITY/ BIL BEFAVEL</b>             |    | LANKA/USEA (1968-0-65mmm)                    | <b>SEA</b>       | <b>BATH SAULTA</b>                                            |         |                                          |  |
| 360             |              | 14 FABRICK DIVISION/RIGHTPAVIER                      |    | <b>ER/US/USES</b>   Valueme to himmels a     | <b>STATE</b>     | <b>F.P.H.E. F.D.G. Kak.</b>                                   |         |                                          |  |
| 37              |              | 25. FARTURE DIES ENGINEERING MANUFACTURE             |    | <b>SANDYSESY</b> TACAGE TAXABLE AT A         | <b>HEAR</b>      | Jr Driver shares, most                                        |         | $\ddot{\circ}$                           |  |
| 1.54            |              | 14 EMPLE GELSPRING ELEPTRICE                         |    | ER/RS/2RTL TWpmm Indonesia.                  | <b>CALL AND</b>  | 2 FALMAN AVE                                                  |         |                                          |  |

**Gambar 3.13 nomor kontrak invoice** *Sumber PT. Bias Mandiri*

### 7. Membantu memeriksa *statement of account customer*

*statement of account customer* adalah laporan mengenai ikhtisar aktivitas transaksi yang terjadi selama periode akuntansi tertentu. *statement of account customer* ini digunakan untuk mengetahui piutang customer. Penulis diberikan instruksi untuk memeriksa hari dan jumlah piutang apakah ada perbedaan nominal atau tidak. Untuk lebih rinci dapat dilihat pada Gambar 3.14 Membantu memeriksa *statement of account customer*:

| Strike, Massenberg, Heavytreensker &                                                                                                    |                                                                                                    | ALL SAND WARE A SECOND AND CONTINUES TRAPP Of the Second term of the second company                                                                                                    |                                                                   | <b>LOWER STATISTICS</b>                                | Ellison concept and and chair<br>The successful and school and the model of                                                                   |
|----------------------------------------------------------------------------------------------------|----------------------------------------------------------------------------------------------------|----------------------------------------------------------------------------------------------------|-------------------------------------------------------------------|--------------------------------------------------------|----------------------------------------------------------------------------------------------------|
|                                                                                                    | This is an a few of the contract to the contract of the property of the contract of the contract of the contract of the contract of the contract of the contract of the contract of the contract of the contract of the contra<br>all the collection of the<br>Affiliated and states. At this at ALA is this decided at the | Eastman Effects profile Winnerstown # Fore English Miles Reliable Milesia, # 8 Palac<br>Arth Hours, Australian Shoester, Nickelstown, 1, 99 N. E. N. W. Land, Antonyment and House                                             |                                                                   |                                                        | post-policies controls to Mingold Co. C. 198 (p)<br>A sending producers than First<br>FW hold med  In president start, M. R. R. Will, L. Ltd. |
|                                                                                                    |                                                                                                    | A. constrainty, M. composition controls and A.A. (AC) AC) in All the control product of CA AR, All of the backup                                                                                                    |                                                                   |                                                        |                                                                                                    |
| 19 per la cautata del  Per la contra la basa de                                                                                                    | The discussion are in the signal to do a security                                                                                                    |                                                                                                    | Automobile & Address Automobile                                   | <b>Show the company's design.</b><br>the first part of | the expertise contract and a property of<br><b>Service Advised</b>                                                                            |
| 2. 2. Concertible destruction and experience the metal class at                                                                                                    |                                                                                                    | The company of the company of the company of the company of the company of the company of the company of the company of the company of the company of the company of the company of the company of the company of the company  | <b>Service And Construction Construction</b>                      | <b>COLLEGE</b>                                         | to the contract of contract of the                                                                                                    |
| the control competition of the state and control of the control of the control of the control of the                                                                                                    |                                                                                                    |                                                                                                    | <b>NAMES OF GROOM COOPERATE</b>                                   | <b>PERSONAL</b>                                        | the party of the party and control of the con-                                                                                                |
| and the company's the company's term of the party and the second company's term of the company's                                                                                                    |                                                                                                    | that the model de la banker. Agains that which he will entered                                                                                                    | <b>Second College Company and College</b>                         | 225.00                                                 | the party of the second control of the party and                                                                                              |
| 2. We can expect the company time and state that the state of the state of a                                                                                                    |                                                                                                    | Art to find a 21 th Art 10, 12, 19 area                                                                                                    | percent in the company's the time                                 | <b>DOM: NO</b>                                         | the components of the same and                                                                                                    |
|                                                                                                    | m                                                                                                    | DESCRIPTION NAMES AND DESCRIPTIONS                                                                                                    |                                                                   | <b>WANTED</b>                                          |                                                                                                    |
| 11. The Company's the character states and a terminal control and the control of<br>--<br>The country of the U.S. Monter of the C. Market of the C. C. Monter, Mo. 2000. 1992. At                                              |                                                                                                    |                                                                                                    | comments of the determinants<br>department of the control and the | and Co.                                                | <b>REAL PROPERTY AND INVESTIGATION</b><br>the Mothers Committee of                                                                            |
| the control company of the control of the control of the control of the control of the control of                                                                                                    |                                                                                                    | <b>SECOND VIOLENCE</b>                                                                                                    | Commercial and all commercial                                     | <b>STATISTICS</b>                                      | the battle of the state of the property and the                                                                                               |
| THE COMMUNICATION CONTINUES IN THE RESIDENCE OF A REPORT OF A REPORT OF A REPORT OF A REPORT OF A REPORT OF A REPORT OF A REPORT OF A REPORT OF A REPORT OF A REPORT OF A REPORT OF A REPORT OF A REPORT OF A REPORT OF A REPO |                                                                                                    | THE SERIE MARKING AND THE<br>÷                                                                                                    | <b>Several distance and and the con-</b>                          | $100 - 100$                                            | the course of the property of                                                                                                    |
| a mean such as<br>the party of the first of a                                                                                                    |                                                                                                    |                                                                                                    | woman or other has expected                                       | <b>Stationer of</b>                                    | Total and The Search Andrew Monte-                                                                                                    |
| - STOCK NORTHERN<br>$-0.001433333333333$                                                                                                    |                                                                                                    | The Constitution and Constitution Section                                                                                                    | photoshops 22 to 40 years reserved.                               | 22.00                                                  | North London McAdoor Str. Inc.                                                                                                    |
| and La Hard Corp. and Commit-                                                                                                    |                                                                                                    |                                                                                                    | provided a company of the                                         | <b>Branch</b><br>---                                   | started the start of the start of the                                                                                                    |
| <b>Service College</b><br>the to be to be a state of the pro-<br>and the same that is the same                                                                                                    |                                                                                                    | <b>CONSTRUCTION</b>                                                                                                    | streets the factor the third collection                           | <b>College Inc.</b>                                    | will be calculated at the N. T.                                                                                                    |
| the first phone of the first control of the state of<br>personal company of the control of                                                                                                    |                                                                                                    |                                                                                                    | street on at a street and                                         | <b>SCALE OF CALLS</b>                                  | the transport and the content of the com-                                                                                                    |
| AND FALL OF DV TO LARK BY MAIN<br>the art the billion of the                                                                                                    |                                                                                                    |                                                                                                    | <b>CONTRACTOR CARD CONTRACTOR</b>                                 | <b>STEWART</b>                                         | The property of the property of the property                                                                                                  |
| contract and contract for the debt in terms.<br>the contract of a                                                                                                    |                                                                                                    | A working in the St. In the Editor of the Control In the United                                                                                                    | <b>CONTRACTOR IN THE CONTRACTOR</b>                               | <b>STATISTICS</b><br><b>Contractor</b>                 | to the company of the products                                                                                                    |
| NORTH ARMY BOARD AREA                                                                                                    | they could be the private                                                                                                    | MATCHES AND CALIFORNIA A VALUABLE SPACING                                                                                                    | production in the determinant                                     | <b>SHAW</b>                                            | THE CHARLES COMPANY COMPANY COMPANY                                                                                                    |
| to all complete sales and<br>contact the control of the contact of the con-                                                                                                    | <b>Contract of the Contract of Con-</b>                                                                                                    | to reserve to check but, but state in an and a manufacturing the company contribution                                                                                                    | considerable at all de line contemporary                          | <b>School College Inc.</b><br><b>COLUMN</b>            | the detailed in the company's at a compa-                                                                                                    |
| and in the same bank as to<br>the first contribution of the first product                                                                                                    |                                                                                                    | Britain Court St. To State of the Court of Courtesy                                                                                                    | <b>MARINE M. L. W. TRUCKERS</b>                                   | <b>Eldington</b><br><b>STATISTICS</b>                  | the first and the party that compared the company                                                                                             |
| and the price cars and                                                                                                    | <b>PELLINE TOP UNITED</b>                                                                                                    | communication of the community of the community of the community of the community of the community of the community                                                                                                    |                                                                   | the determinant                                        |                                                                                                    |
| dan dengan kulturakan di buan kul<br>the war was a                                                                                                    | in the couple where Whichart the cost of an interesting<br><b>WHO cando all an operations</b>                                                                                                    |                                                                                                    | <b>START &amp; L. B. LEWIS CO., LANSING.</b>                      | <b>STATE</b><br><b>SCHOOL SECTION</b>                  | <b><i>M.M., S.M.M., M.M.M., 20</i></b>                                                                                                    |
| ATT-270-TL-BA-E-S-PT-L-B11-5, LB-1-B11-2012                                                                                                    | in the company of bone of the control company color of the company of the top of                                                                                                    | building country in the Wildhist, think the Wildhist the Miller of the Constitution of the Constitution of the Constitution of                                                                                                 | <b>HARMON HOLLAND BLUE IN MIN-</b>                                | <b>British</b><br><b>William Service</b>               | S. MALTY MORAL SCREENE                                                                                                    |
| <b>WINDS CORPORATION OF A CALL</b>                                                                                                    | <b>Millions Part Excel of Lines</b>                                                                                                    | construction of the constitution of the constitution of the constitution of the constitution of the constitution of the constitution of the constitution of the constitution of the constitution of the constitution of the co | <b>WHERE IN COLUMN TO AN INTER-</b>                               | <b>Shown</b>                                           | W. Mrs., Philadelphia, W. Tel. 619                                                                                                    |
|                                                                                                    |                                                                                                    | Ministrage of Soundergrow Attnes Altabanduage and Wige, Ministrant                                                                                                    |                                                                   | <b>School Service</b>                                  |                                                                                                    |

**Gambar 3.14** *lembar statement akun Sumber PT. Bias Mandiri*

8. Menyusun tiket Jemputan berdasarkan tanggal.

Delivery ticket yang diberikan oleh kepala bagian *Crew* MOB DEMOB kebagian *invoicing* disusun berdasarkan tanggal jemputan kemudian digabungkan dengan bukti pemesanan via email oleh bagian marketing. Untuk lebih rinci dapat dilihat pada Gambar 3.15 Menyusun tiket Jemputan berdasarkan tanggal:

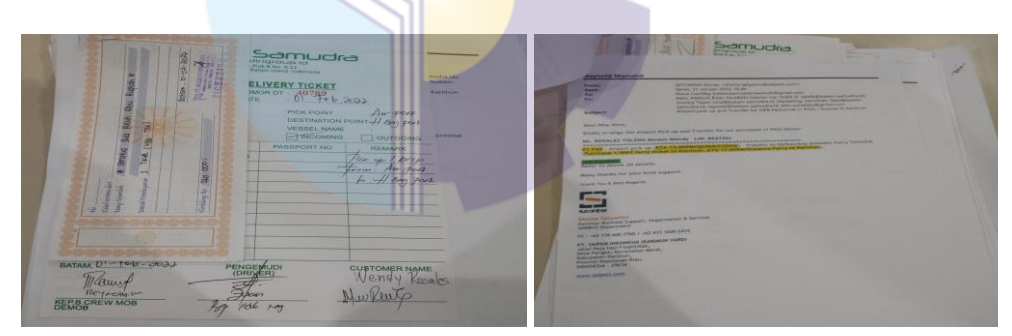

**Gambar 3.15 tiket jemputan** *Sumber PT. Bias Mandiri*

9. Memisahkan UMK (Uang Muka Kerja) dari JCR untuk di jurnal.

UMK yang terdapat pada lampiran JCR kemudian ambil oleh penulis untuk di jurnal oleh bagian akuntansi dan susun berdasarkan nomor UMK yang tertera. Untuk lebih rinci dapat dilihat pada Gambar 3.16 Memisahkan UMK (Uang Muka Kerja) dari JCR untuk di jurnal:

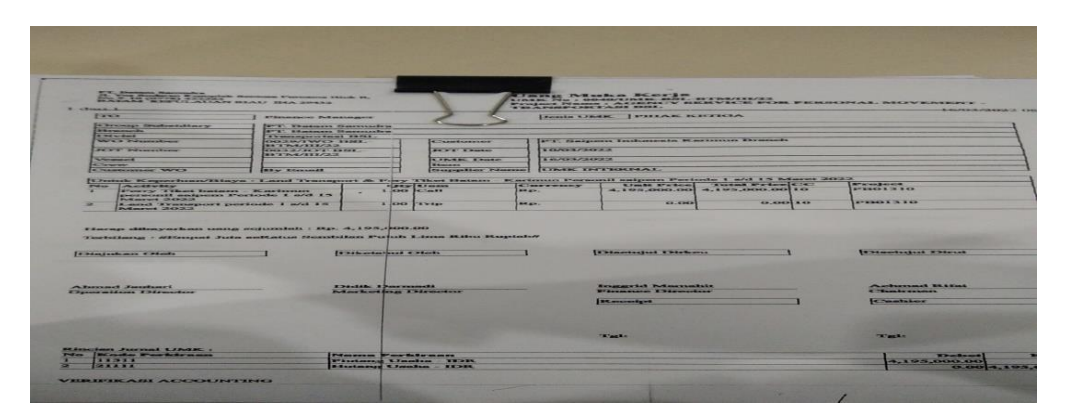

**Gambar 3.16 pemisahan UMK** *Sumber PT. Bias Mandiri*

#### **3.2 Perangkat Lunak dan Keras yang Digunakan**

Untuk memperlancar tugas dan pekerjaan-pekerjaan yang diberikan, terdapat beberapa hal yang harus diperhatikan dan dipersiapkan agar hasil pekerjaan sesuai dengan yang diharapkan seperti mengetahui cara penggunaan peralatan-peralatan kantor dan perangkat-perangkat yang akan digunakan. Adapun perangkat keras dan perangkat lunak yang digunakan selama melaksanakan kegiatan Kerja Praktek (KP) di PT Bias Mandiri adalah sebagai berikut:

#### 3.2.1 Perangkat Lunak *(Software)*

Adapun perangkat lunak yang digunakan selama melaksanakan Kerja Praktik pada PT. Bias Mandiri di bagian keuangan adalah sebagai berikut:

1. Microsoft Excel

Microsoft Excel merupakan perangkat lunak untuk mengolah data secara otomatis meliputi perhitungan dasar, pembuatan grafik dan manajemen data. Perangkat lunak ini sangat membantu untuk menyelesaikan permasalahan administratif mulai yang paling sederhana sampai yang lebih kompleks. Pada pekerjaan ini menggunakan excel untuk menginput *list* PCR *Customer*, *list Transport*, *laporan Verifikasi UMK*, UMK dan *Invoice* yang masuk ke direksi.
|                                                     | $\mathbb{X} \parallel \mathbb{H} \parallel \mathcal{I} \parallel \mathcal{I} \parallel \mathcal{I} \parallel \mathcal{I} \parallel$ |         |                                                                                                    |                                                  |                            |                                    |                       | <b>Book1 - Microsoft Excel (Product Activation Failed)</b>                                                                     |              |                                   |                          |              |                                           |                             |                                                       |                      |
|-----------------------------------------------------|----------------------------------------------------------------------------------------------------|---------|----------------------------------------------------------------------------------------------------|--------------------------------------------------|----------------------------|------------------------------------|-----------------------|----------------------------------------------------------------------------------------------------|--------------|-----------------------------------|--------------------------|--------------|-------------------------------------------|-----------------------------|-------------------------------------------------------|----------------------|
| File                                                | Home                                                                                                    |         | Insert                                                                                                 | Page Layout                                      | Formulas                   | Data                               | Review                | View                                                                                                    |              |                                   |                          |              |                                           |                             |                                                       |                      |
| Ê<br>$_{\tau}^{\rm Paste}$                          | ¥<br>a <sub>la</sub>                                                                                                    | Calibri | <b>B</b> $I$ <b>U</b> $\cdot$ <b>E</b> $\cdot$ <b><math>\mathfrak{B} \cdot \mathbf{A} \cdot</math></b> | $\cdot$ 11 $\cdot$ A <sup>*</sup> A <sup>*</sup> |                            | $\equiv$ = $\rightarrow$<br>ままま 建鉄 | ₩<br>$-4$             | General<br>$\frac{100}{30}$ v % , $\frac{100}{30}$ $\frac{00}{20}$ Conditional Format Cell<br>Formatting v as Table v Styles v |              | $\frac{1}{2}$                     | $\overline{\phantom{a}}$ |              | $\frac{1}{2}$ a Insert $\sim$<br>Delete - | $\frac{2}{3}$ $\frac{A}{2}$ | $\mathbf{r}$<br>Sort & Find &                         |                      |
|                                                     | $\mathcal{F}$                                                                                                    |         |                                                                                                    |                                                  |                            |                                    |                       |                                                                                                    |              |                                   |                          |              | Format *                                  |                             | $Q - \frac{Soft}{K}$ $\leq$ $\frac{F}{F}$ $S (let -)$ |                      |
|                                                     | Clipboard Ta                                                                                                    |         | Font                                                                                                   |                                                  | <b>Example 2</b> Alignment |                                    | $\sim$ 150 $^{\circ}$ | Number                                                                                                    |              | and the state of the state of the | Styles                   |              | Cells                                     |                             | Editing                                               |                      |
|                                                     | A1                                                                                                    |         | $\mathbf{v}$ (=                                                                                        | $f_x$                                            |                            |                                    |                       |                                                                                                    |              |                                   |                          |              |                                           |                             |                                                       | $\scriptstyle\wedge$ |
| A                                                   | $\mathbf{A}$                                                                                                    | B       | $\mathsf{C}$                                                                                           | D                                                | Ε                          | F                                  | G                     | H                                                                                                    | $\mathbf{I}$ | $\perp$                           | $\mathbb K$              | $\mathsf{L}$ | M                                         | $\mathbb{N}$                | $\circ$                                               |                      |
| $\mathbf{1}$                                        |                                                                                                    |         |                                                                                                    |                                                  |                            |                                    |                       |                                                                                                    |              |                                   |                          |              |                                           |                             |                                                       |                      |
| $\overline{\mathbf{c}}$                             |                                                                                                    |         |                                                                                                    |                                                  |                            |                                    |                       |                                                                                                    |              |                                   |                          |              |                                           |                             |                                                       |                      |
| $\frac{3}{4}$                                       |                                                                                                    |         |                                                                                                    |                                                  |                            |                                    |                       |                                                                                                    |              |                                   |                          |              |                                           |                             |                                                       |                      |
|                                                     |                                                                                                    |         |                                                                                                    |                                                  |                            |                                    |                       |                                                                                                    |              |                                   |                          |              |                                           |                             |                                                       |                      |
| $\frac{5}{6}$                                       |                                                                                                    |         |                                                                                                    |                                                  |                            |                                    |                       |                                                                                                    |              |                                   |                          |              |                                           |                             |                                                       |                      |
|                                                     |                                                                                                    |         |                                                                                                    |                                                  |                            |                                    |                       |                                                                                                    |              |                                   |                          |              |                                           |                             |                                                       |                      |
| $\overline{7}$                                      |                                                                                                    |         |                                                                                                    |                                                  |                            |                                    |                       |                                                                                                    |              |                                   |                          |              |                                           |                             |                                                       |                      |
|                                                     |                                                                                                    |         |                                                                                                    |                                                  |                            |                                    |                       |                                                                                                    |              |                                   |                          |              |                                           |                             |                                                       | ≡∣                   |
| $\begin{array}{c} 8 \\ 9 \\ 10 \end{array}$         |                                                                                                    |         |                                                                                                    |                                                  |                            |                                    |                       |                                                                                                    |              |                                   |                          |              |                                           |                             |                                                       |                      |
|                                                     |                                                                                                    |         |                                                                                                    |                                                  |                            |                                    |                       |                                                                                                    |              |                                   |                          |              |                                           |                             |                                                       |                      |
| $\begin{array}{r} 11 \\ 12 \\ 13 \\ 14 \end{array}$ |                                                                                                    |         |                                                                                                    |                                                  |                            |                                    |                       |                                                                                                    |              |                                   |                          |              |                                           |                             |                                                       |                      |
|                                                     |                                                                                                    |         |                                                                                                    |                                                  |                            |                                    |                       |                                                                                                    |              |                                   |                          |              |                                           |                             |                                                       |                      |
|                                                     |                                                                                                    |         |                                                                                                    |                                                  |                            |                                    |                       |                                                                                                    |              |                                   |                          |              |                                           |                             |                                                       |                      |
|                                                     |                                                                                                    |         |                                                                                                    |                                                  |                            |                                    |                       |                                                                                                    |              |                                   |                          |              |                                           |                             |                                                       |                      |
| $\frac{15}{16}$                                     |                                                                                                    |         |                                                                                                    |                                                  |                            |                                    |                       |                                                                                                    |              |                                   |                          |              |                                           |                             |                                                       |                      |
|                                                     |                                                                                                    |         |                                                                                                    |                                                  |                            |                                    |                       |                                                                                                    |              |                                   |                          |              |                                           |                             |                                                       |                      |
| $\frac{17}{18}$                                     |                                                                                                    |         |                                                                                                    |                                                  |                            |                                    |                       |                                                                                                    |              |                                   |                          |              |                                           |                             |                                                       |                      |
|                                                     |                                                                                                    |         | H 4 D M Sheet1 Sheet2 Sheet3                                                                           |                                                  |                            |                                    |                       |                                                                                                    |              | $\sqrt{4}$                        |                          |              | <b>THE</b>                                |                             |                                                       | $\mathbb{F}$         |
| Ready                                               |                                                                                                    |         |                                                                                                    |                                                  |                            |                                    |                       |                                                                                                    |              |                                   |                          |              | 田 □ 凹 100% ○                              |                             | $\bigcup$                                             | $\bigoplus$          |

**Gambar 3.17 Microsoft Excel** *Sumber: PT Bias Mandiri*

# 2. Software SAFI (*Solution For Accounting, Finance Inventory*)

Perangkat lunak ini merupakan aplikasi keuangan yang digunakan perusahaan untuk mencatat semua transaksi atau kegiatan perusahaan. Aplikasi ini diakses melalui web dan menggunakan id dan Password pengguna. Fitur-fitur dalam aplikasi ini terdiri dari security sms, Pembelian, Penjualan, Cash Management, General Ledger. Salah satu fitur yang sering diakses penulis adalah pada general ledger. Pada general ledger ini terdapat beberapa menu yang terdiri dari jurnal umum, proses tutup buku, posting sub *general ledger*, maintain laporan fiskal View dan laporan keuangan. Salah satu menu yang sering diakses penulis adalah dilakukan penulis adalah posting sub *general ledger*, digunakan untuk menjurnal *payment voucher* dan *receive voucher.*

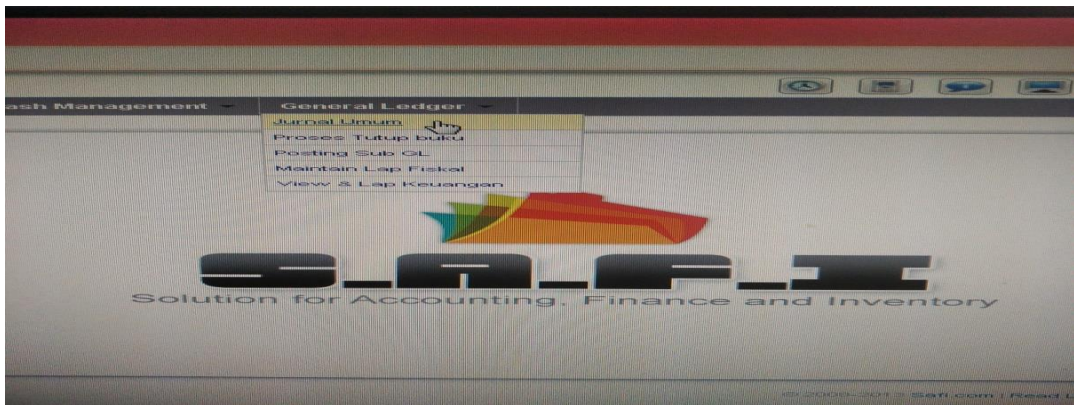

**Gambar 3.18 Aplikasi Keuangan Perusahaan** *Sumber PT. Bias Mandiri*

### 3.2.1 Perangkat Keras (*Hardware)*

Perangkat Keras yang digunakan selama melaksanakan Kerja Praktek (KP) di PT. Bias Mandiri adalah Seperangkat komputer. Seperangkat komputer merupakan peralatan yang terdiri dari perangkat Hardware, yang terpisah seperti gambar dibawah berikut berupa *monitor, CPU (Central Processing Unit), Keyboard dan Mouse*. Seperangkat komputer ini digunakan untuk keperluan kantor yang memerlukan stabilitas dan waktu kerja yang lama. Seperangkat komputer yang digunakan pada bagian keuangan dapat dilihat pada gambar 3.1 di bawah ini:

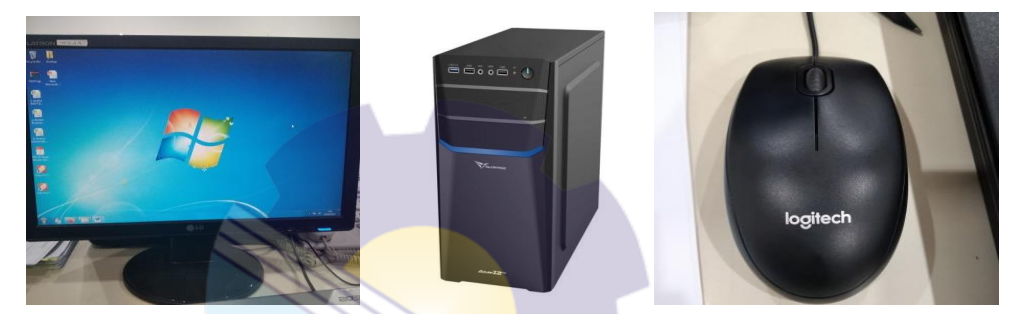

**Gambar 3.19 Seperangkat Komputer** *Sumber: PT. Bias Mandiri*

### **3.3 Peralatan Dan Perlengkapan Yang Digunakan**

Peralatan dan perlengkapan yang sering digunakan selama Kerja Praktek pada PT. Bias Mandiri adalah :

3.3.1 Peralatan yang Digunakan

Peralatan yang digunakan selama kerja praktik pada Bagian Keuangan PT. Bias Mandiri adalah sebagai berikut:

1 Mesin *Scanner*

Mesin *Scanner* merupakan sebuah alat elektronik yang memiliki fungsi dasar sebagai pengganda berkas penggunanya untuk kemudian dikonversi dan disimpan dalam bentuk digital. Mesin scanner ini berfungsi untuk menyalin kertas, dokumentasi, pengelolaan berkas, dan mengamankan berkas. Adapun dokumen yang dipindai adalah lampiran PCR yang akan dikirim ke customer dalam bentuk file pdf, lampiran passport customer,

*invoice* dan surat pernyataan lainnya. Mesin *scanner* yang digunakan pada bagian keuangan dapat dilihat pada tabel 3.2 dibawah ini:

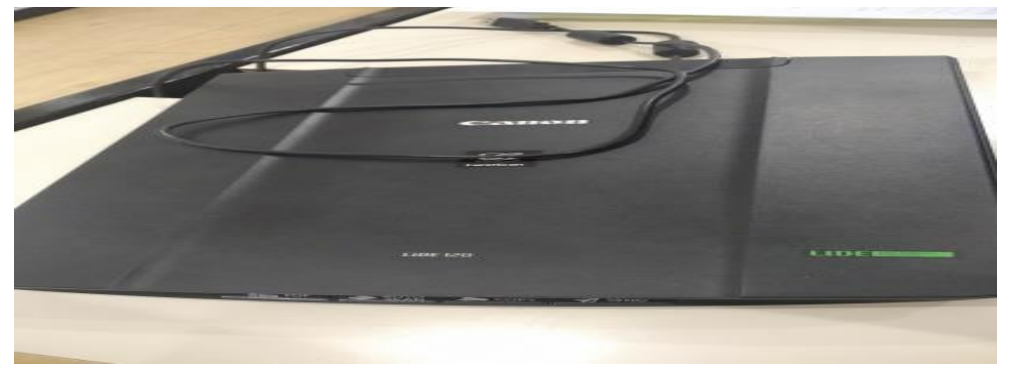

**Gambar 3.20 Mesin** *Scanner Sumber: PT. Bias Mandiri*

# 2 *Flashdisk*

Merupakan sebuah alat penyimpanan data eksternal yang dihubungkan *Port*  USB yang mampu menyimpan berbagai format data dan memiliki kapasitas penyimpanan yang cukup besar. *Flashdisk* berfungsi untuk menyimpan data-data laporan dan data penting lainnya pada bagian keuangan. Selain sebagai media penyimpanan *flashdisk* juga berfungsi untuk memindahkan data-data laporan dari komputer satu ke komputer yang lain. *Flashdisk* yang digunakan pada bagian keuangan dapat dilihat pada gambar 3.3 dibawah ini:

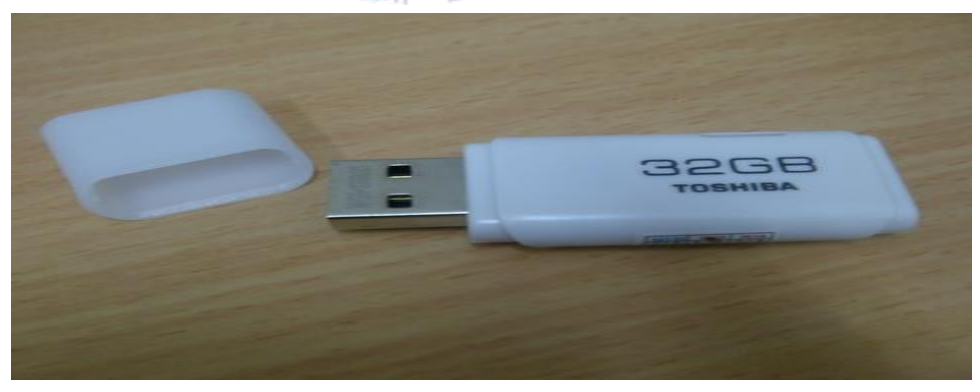

**Gambar 3.21** *Flasdisk Sumber PT. Bias Mandiri*

3.3.2 Perlengkapan Yang Digunakan

Perlengkapan yang digunakan selama kerja praktik pada bagian Keuangan

PT. Bias Mandiri yaitu:

1. Alat Tulis Kantor

Alat tulis kantor yang digunakan seperti pena, pensil, stabilo, stapler dan lain sebagainya sebagai pendukung dalam proses pengerjaan di bagian keuangan. ATK yang digunakan pada bagian keuangan PT Bias Mandiri dapat dilihat pada gambar berikut ini:

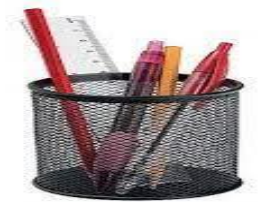

**Gambar 3.22 Alat Tulis Kantor** *Sumber PT. Bias Mandiri*

2. *Stapler*

Merupakan alat untuk menyatukan dan memisahkan sejumlah kertas. Pada pekerjaan memindai dokumen *stapler* digunakan untuk menyatukan dokumen yang akan dipindai, diganda dan dicetak. Stapler yang digunakan pada bagian keuangan dapat dilihat pada gambar dibawah ini:

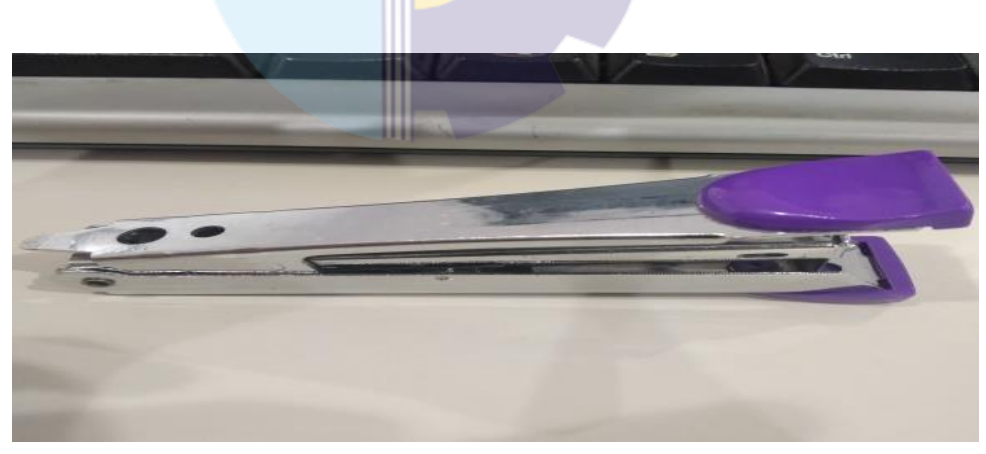

**Gambar 3.23** *Stapler Sumber PT. Bias Mandiri*

3. Klip (Penjepit Kertas)

Adalah alat untuk menyatukan dua lembar kertas atau lebih berdasarkan prinsip tekanan. Kertas yang dijepit dengan klip bisa akn sudah dilepas dan penggunaanya juga praktis. Klip yang digunakan pada bagian keuangan dapat dilihat pada gambar dibawah ini:

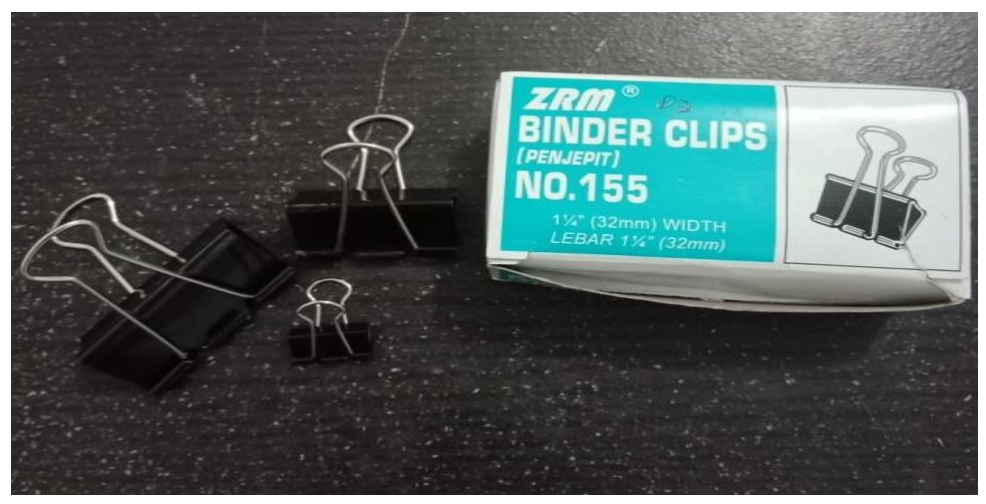

**Gambar 3.24 Penjepit Kertas** *Sumber PT. Bias Mandiri*

4. Lem

Lem adalah alat yang digunakan untuk mengelem atau melekatkan sesuatu pada barang atau benda tertentu. Pada Bagian Keuangan lem Isolasi digunakan untuk menempelkan tiket jemputan customer ke kertas HVS untuk dijadikan lampiran JCR. Lem yang digunakan pada bagian keuangan dapat dilihat pada tabel berikut ini:

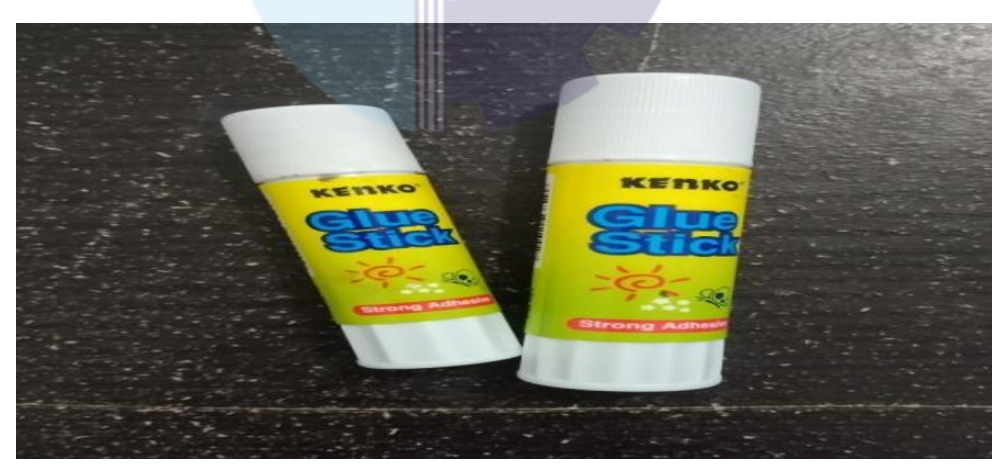

**Gambar 3.25 Lem** *Sumber PT. Bias Mandiri*

### **3.4 Data-Data Yang Diperlukan**

Data-data yang diperlukan dalam penyelesaian tugas yang dilaksanakan adalah sebagai berikut:

1. Membuat List PCR

Data yang diperlukan dalam membuat list PCR adalah laporan piutang perusahaan yang terdapat pada *Job Completion Report (JSR)*. Nama yang terdapat pada laporan piutang perusahaan tersebut di input di excel, kemudian dilakukan pemeriksaan terhadap lampiran PCR apakah sesuai dengan yang sudah di list.

- 2. Menyusun *payment voucher* dan *receive voucher* berdasarkan no. Pv dan Rv Data yang diperlukan dalam menyusun PV dan RV adalah dokumen *payment voucher* dan *receive voucher*. Kemudian memisahkan dokumen transaksi kas keluar, kas masuk, Bank masuk, Bank keluar dan menyusun Pv dan Rv berdasarkan nomor tertinggi dan selanjutnya dilakukan pengarsipan.
- 3. Menginput List transport, Jurnal *payment voucher* dan *receive voucher* menggunakan aplikasi keuangan perusahaan, Verifikasi UMK, *Invoice,*  UMK.
	- a. Menginput List transport

Data yang diperlukan dalam menginput *list transport* di Excel adalah *delivery ticket*, Kwitansi dan bukti email yang dikirimkan *customer* ke *marketing*. Kemudian diinput di excel dengan data tanggal jemputan, *driver*, jemput, antar, *Passenger*, *Distance* (KM), No. DT, Charge DT, dan Charge Ticket Ferry.

b. Membantu menginput jurnal *payment voucher* dan *receive voucher* menggunakan aplikasi keuangan perusahaan SAFI

Data yang diperlukan dalam menginput jurnal *payment voucher* dan *receive vouche*r adalah dokumen bukti penerimaan kas dan bukti pengeluaran kas serta beberapa lampirannya.

c. Membantu menginput verifikasi UMK

Data yang diperlukan dalam menginput verifikasi UMK adalah tgl UMK diterima, No. UMK, cutomer, item/kegiatan, Kuantitas, unit, pengajuan, selisih, jumlah selisih dan total (IDR price,USD, SGD). Data-data tersebut diperoleh dari laporan UMK.

d. Menginput *Invoice*.

Data yang diperlukan untuk Menginput *Invoice* yang masuk kedireksi adalah tanggal masuk, no. IWO, no. JOT, no. *Invoice*, *customer*, *Vessel*, tanggal np, tanggal *invoice*, keterangan/kegiatan, kuantitas, satuan, unit *price*, *invoice,* tanggal; keluar dan diserahkan kepada siapa.

e. Menginput UMK ( Uang Muka Kerja).

Data yang diperlukan untuk Menginput UMK yang masuk kedireksi adalah tanggal masuk, no IWO, no JOT, no. UMK. *customer*, *Vessel*, tanggal UMK, tanggal JOT, keterangan/kegiatan, kuantitas, satuan, unit *price*, nilai UMK*,* tanggal keluar dan diserahkan kepada siapa.

- 4. Memindai lampiran *invoice* dan Memindai hasil medilab *customer.* Data yang diperlukan saat memindai dokumen *invoice* adalah menyiapkan dokumen yang akan kita pindai seperti *Invoice* dan lampirannya serta laporan hasil *test* PCR *customer*.
- 5. Memisahkan Lampiran JSR yang akan dikirim ke *customer* dan yang disimpan untuk file perusahaan Data yang diperlukan adalah dokumen job Completion Report (JSR). Lampiran Medilab atau PCR yang terdapat pada laporan JSR kemudian dipisahkan untuk dikirim ke customer dan sebagai file perusahaan.
- 6. Memeriksa dan memindahkan nomor kontrak *invoice* menggunakan sistem SAFI

Data yang diperlukan untuk Memeriksa nomor kontrak *invoice* yang sudah jatuh tempo adalah nomor *invoice* yang digunakan untuk mencari *invoice* di sistem aplikasi keuangan perusahaan SAFI.

7. Membantu memeriksa *statement of account customer.* Data yang diperlukan adalah dokumen *statement of account customer.* 8. Menyusun tiket Jemputan berdasarkan tanggal.

Data yang diperlukan adalah tiket jemputan dan bukti email customer, kemudian disusun berdasarkan tanggal untuk di input.

9. Memisahkan UMK (Uang Muka Kerja) dari JCR (*Job Completion Report*) untuk di jurnal.

Data yang diperlukan adalah dokumen JCR dan mengambil lampiran UMK dari dokumen tersebut.

# **3.5 Dokumen-Dokumen Yang Dihasilkan**

Dokumen-dokumen yang dihasilkan selama kerja praktik pada bagian keuangan adalah sebagai berikut:

1. Membuat List PCR

Adapun dokumen yang dihasilkan pada kegiatan ini dapat dilihat pada gambar 3.26 dibawah ini:

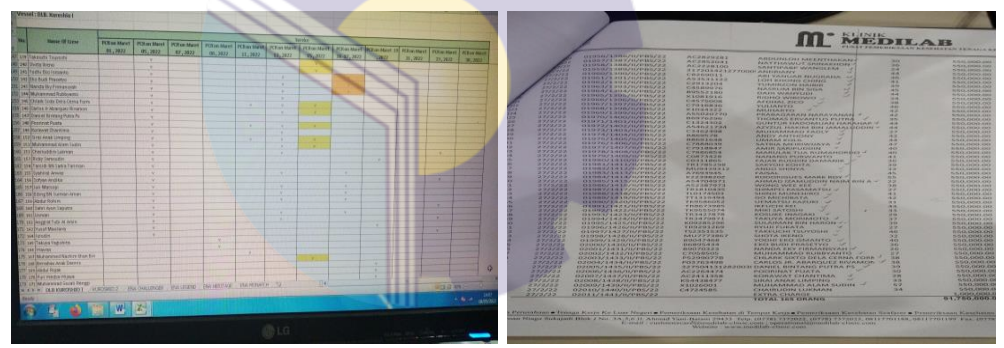

**Gambar 3.26 Hasil dokumen List PCR** *Sumber PT. Bias Mandiri*

2. Menyusun *payment voucher* dan *receive voucher* berdasarkan no. Pv dan Rv Adapun dokumen yang dihasilkan pada kegiatan ini dapat dilihat pada gambar 3.27 dibawah ini:

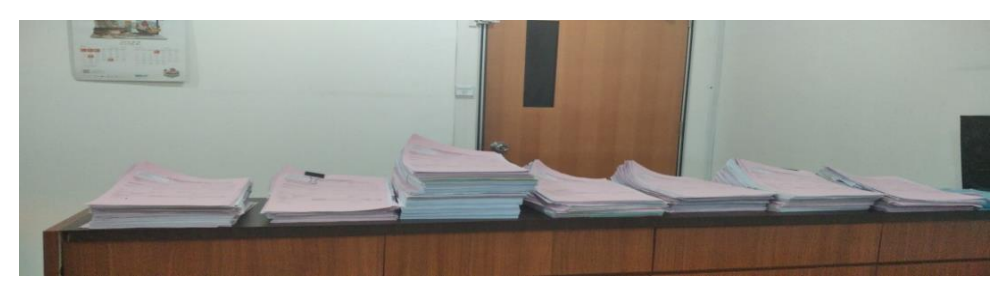

**Gambar 3.27 Hasil Penyusunan** *Payment Voucher* **dan** *Receive Voucher Sumber PT. Bias Mandiri*

- 3. Menginput *List transport*, Jurnal *payment voucher* dan *receive voucher* menggunakan aplikasi keuangan perusahaan, Verifikasi UMK, *Invoice,*  UMK.
	- a. Menginput *List Transport*

Adapun dokumen yang dihasilkan pada kegiatan ini dapat dilihat pada gambar 3.28 dibawah ini:

|                | <b>X</b> Cut    |                                                                                               | Calibri                                                      |                                                                                                    | Wrap Text<br>General                                                                    |                                                                                                    |                                                              |                                                                                                    | Cett<br><b>Inviert</b>                                                                                                    | E AutoSum<br><b>California</b><br>Detete Format<br><b>Clear</b>                                                                        |
|----------------|-----------------|-----------------------------------------------------------------------------------------------|--------------------------------------------------------------|----------------------------------------------------------------------------------------------------|-----------------------------------------------------------------------------------------|----------------------------------------------------------------------------------------------------|--------------------------------------------------------------|----------------------------------------------------------------------------------------------------|----------------------------------------------------------------------------------------------------|----------------------------------------------------------------------------------------------------|
|                |                 |                                                                                               | <b>T'eses!</b>                                               |                                                                                                    | <b>Alignment</b>                                                                        |                                                                                                    |                                                              | <b>Styles</b>                                                                                                    |                                                                                                    | Cetto                                                                                                    |
|                | <b>FBO</b>      | ۰                                                                                             |                                                              |                                                                                                    |                                                                                         |                                                                                                    |                                                              |                                                                                                    |                                                                                                    |                                                                                                    |
|                |                 |                                                                                               | <b>COLLEGE</b>                                               |                                                                                                    |                                                                                         | $\epsilon$                                                                                                    | 1979.                                                        |                                                                                                    |                                                                                                    |                                                                                                    |
|                |                 |                                                                                               |                                                              |                                                                                                    |                                                                                         |                                                                                                    |                                                              |                                                                                                    |                                                                                                    |                                                                                                    |
|                |                 |                                                                                               |                                                              |                                                                                                    |                                                                                         |                                                                                                    |                                                              |                                                                                                    |                                                                                                    |                                                                                                    |
|                | <b>TANGKIAL</b> | <b>ENIVER</b>                                                                                 | <b>HIMPUT</b>                                                | <b>ANTAR</b>                                                                                              | <b><i>PASSANGER</i></b>                                                                 | (KM)                                                                                                    |                                                              |                                                                                                    |                                                                                                    |                                                                                                    |
| ۰.             | $1 - Feb - 22$  | ZUAN                                                                                          | <b>AIRPORT</b>                                               | <b>H'BAY PORT</b>                                                                                         | Ms. ROSALES TOLEDO Miriam Wendy                                                         |                                                                                                    |                                                              |                                                                                                    |                                                                                                    |                                                                                                    |
| $\mathbf{2}$   | $2$ -Feb-22     | <b>ANDI</b>                                                                                   | <b>AIRPORT</b>                                               | <b>H'BAY PORT</b>                                                                                         | Mr. Jonathan Liamoso E.                                                                 | 23                                                                                                    | 40748                                                        | <b>IDR 200,000.00</b>                                                                                                   | 1DR 960,000.00                                                                                                    |                                                                                                    |
|                |                 |                                                                                               |                                                              |                                                                                                    | Mr. Daluz Joselito                                                                      |                                                                                                    |                                                              |                                                                                                    |                                                                                                    |                                                                                                    |
|                |                 |                                                                                               |                                                              |                                                                                                    |                                                                                         |                                                                                                    |                                                              |                                                                                                    |                                                                                                    |                                                                                                    |
|                |                 | <b>IBNU</b>                                                                                   | <b>AIRPORT</b>                                               | <b>H'BAY PORT</b>                                                                                         | Mr. Valdez Percival                                                                     | 21                                                                                                    | 40230                                                        | IDR 200,000.00                                                                                                    |                                                                                                    |                                                                                                    |
|                |                 |                                                                                               |                                                              |                                                                                                    | Mr. Lenang Anak Anding                                                                  |                                                                                                    |                                                              |                                                                                                    |                                                                                                    |                                                                                                    |
|                |                 |                                                                                               |                                                              |                                                                                                    |                                                                                         |                                                                                                    |                                                              |                                                                                                    |                                                                                                    |                                                                                                    |
| $\overline{a}$ |                 |                                                                                               |                                                              |                                                                                                    | Mr. LOCATI Jean Marc Daniel                                                             |                                                                                                    |                                                              |                                                                                                    |                                                                                                    |                                                                                                    |
|                |                 |                                                                                               |                                                              |                                                                                                    |                                                                                         |                                                                                                    |                                                              |                                                                                                    |                                                                                                    |                                                                                                    |
| s              |                 | <b>ANDI</b>                                                                                   | <b>H'BAY PORT</b>                                            | <b>AIRPORT</b>                                                                                            |                                                                                         |                                                                                                    |                                                              |                                                                                                    |                                                                                                    |                                                                                                    |
|                |                 |                                                                                               |                                                              |                                                                                                    | Mr. RUSSO TRAMONTANA                                                                    |                                                                                                    |                                                              |                                                                                                    |                                                                                                    |                                                                                                    |
|                |                 |                                                                                               |                                                              |                                                                                                    |                                                                                         |                                                                                                    |                                                              |                                                                                                    |                                                                                                    |                                                                                                    |
| 6              |                 |                                                                                               |                                                              |                                                                                                    |                                                                                         |                                                                                                    |                                                              |                                                                                                    |                                                                                                    | $\alpha$                                                                                                    |
|                |                 |                                                                                               |                                                              |                                                                                                    |                                                                                         |                                                                                                    |                                                              |                                                                                                    |                                                                                                    |                                                                                                    |
| $\overline{z}$ |                 | <b>ANDI</b>                                                                                   | <b>AIRPORT</b>                                               | <b>H'BAY PORT</b>                                                                                         | Mr. GORDIENKO Pavel                                                                     |                                                                                                    |                                                              |                                                                                                    |                                                                                                    |                                                                                                    |
|                |                 |                                                                                               |                                                              |                                                                                                    | Mr. GARUNG Raymond Dela Cruz                                                            |                                                                                                    |                                                              |                                                                                                    |                                                                                                    |                                                                                                    |
|                |                 |                                                                                               |                                                              |                                                                                                    | Mr. KEMALADINOV Suinbek                                                                 | 21                                                                                                    |                                                              | IDR 200,000.00                                                                                                    |                                                                                                    |                                                                                                    |
| 29.8           | $4 - 8$ eb-22   | <b>ZUAN</b>                                                                                   | <b>AIRPORT</b>                                               | <b>H'BAY PORT</b>                                                                                         |                                                                                         |                                                                                                    | 40791                                                        |                                                                                                    |                                                                                                    |                                                                                                    |
|                |                 | <b>Maste</b><br><b>Clipboard</b><br>$3 - 2$ -Feb-22<br>$3-feto-22$<br>$3$ -Feb-22<br>4-Feb-22 | <b>Ra Copy</b><br>Format Painter<br>2-Feb-22 REYNOLD<br>ZUAN | <b>Page Layout</b><br><b>Invest</b><br>$5H +$<br>$B$ $I$ $U$ $T$<br>-<br><b>AIRPORT</b><br><b>AIRPORT</b> | <b>Data</b><br><b>Formulas</b><br>$-11$ $-14$<br><b>H'BAY PORT</b><br><b>H'BAY PORT</b> | View<br>Review<br><b>Ead Merge &amp; Center</b><br>$s - \gamma$<br>Mr. ADVIENTO Adelino Sorita<br>Mr. Robby Anak lenang<br>Mr. Abhishek Singh<br>Mr. DORE Roberto<br>Mr. ISPAS Tiberio<br>Mr. Dennis Edillo Bagulo<br>Mr. MATALA Paul Adrian | ,<br>Number<br><b>Distance</b><br>21<br>21<br>21<br>21<br>21 | <b>34 - 3</b><br>SCHEDULE SAIPEM INDONESIA KARIMUN BRANCH TRANSPORT (FEBRUARI 2022)<br>No DT<br>40789<br>12110<br>40749 | <b>Conditional Format</b><br>Charge OT<br>IDR 200,000.00<br>IDR 200,000.00<br>IDR 200,000.00<br>IDR 200,000.00<br>40790<br>40301 | Formatting * as Table * Styles *<br><b>Charge Ticket Ferry</b><br>IDR 120,000.00<br>IDR 120,000.00<br>IDR 720,000.00<br>IDR 200,000.00 |

**Gambar 3.28 Hasil dokumen** *List Transport Sumber PT. Bias Mandiri*

b. Menginput jurnal *payment voucher* dan *receive vouche*r menggunakan aplikasi keuangan perusahaan SAFI

Adapun dokumen yang dihasilkan pada kegiatan ini dapat dilihat pada gambar 3.29 dibawah ini:

| ⊖               |                                |                                                                    |                                 |                                          |                                    |                           |                       | 8 10.10.24/safi/gl/JURNAL UMUM_GL.php?id_turnal=320730&dari=posting/Suemal_detailPage=1 |              | ==<br>$\sim$                                      |
|-----------------|--------------------------------|--------------------------------------------------------------------|---------------------------------|------------------------------------------|------------------------------------|---------------------------|-----------------------|-----------------------------------------------------------------------------------------|--------------|---------------------------------------------------|
|                 |                                |                                                                    |                                 |                                          |                                    |                           |                       | tradate Datete Cancel Close At Print Momorial Journal Journal Vouschet Bor              |              |                                                   |
|                 | <b>Sounders No. Souto Ogn.</b> |                                                                    | DEAM-VARABIZZADEZ               |                                          |                                    |                           |                       | <b>ILeave Code Book, If Generated Automately by System)</b>                             |              |                                                   |
| Jouarned Conte- |                                |                                                                    | 15/05/2022                      | <b>COPE</b>                              |                                    | CARPORTED V               | Tree.                 | <b>Ford</b>                                                                             |              |                                                   |
| Comment         |                                |                                                                    | TERMINAL PERMITANYAYOUN PAULINU |                                          |                                    |                           |                       |                                                                                         |              |                                                   |
|                 |                                |                                                                    |                                 |                                          |                                    |                           |                       |                                                                                         |              |                                                   |
| e iReferen      |                                |                                                                    |                                 |                                          |                                    |                           |                       |                                                                                         |              | 100                                               |
|                 |                                | Transaction Status   Liver Posting   Source # plot Valid   sevalor |                                 |                                          |                                    |                           |                       |                                                                                         |              |                                                   |
|                 |                                |                                                                    |                                 |                                          | 11115                              |                           |                       |                                                                                         |              |                                                   |
| <b>Khank</b>    | <b>ABERNE</b>                  | JOURNAL DePall (10 Februardca))<br>ACCESSIVE NEW                   | <b>Elevisions</b>               |                                          |                                    | Credit Rate / Total(Curr) |                       | Constructions                                                                           |              | Cost Control                                      |
|                 | Va:                            | 1112196<br><b>LE SUNT LIKENE</b>                                   |                                 | T. SAID CENT DO THE                      |                                    | $-1.001$                  |                       | TERIMA PEMBAYARAN PANDU                                                                 |              | <b>30   BIAS Detail</b>                           |
|                 |                                | Donk DNI DOP - IDR (4584                                           |                                 | 5.10                                     | <b>CLOSE</b>                       |                           | <b><i>SOAACCO</i></b> | CHECKPORTER 28                                                                          |              | PD011221Levi                                      |
| <b>COL</b>      | 12                             | <b>MANIFEST</b><br>1111215-004                                     |                                 | <b>T SALE CHOICE CHO KINK</b>            |                                    | <b>HILOCH</b>             |                       | TERMA PEMBAYARAN PANDU                                                                  |              | <b>CRO I FRUNCI CHIRIDI</b>                       |
|                 |                                | <b>FRAIN TRUI EIOP - IOFC 14504</b>                                |                                 | <b>Scrippin</b>                          | <b>COLOG</b>                       |                           | 1944000               | INDIPOSOBIAS.                                                                           |              | PEOT122 (Lay )                                    |
| <b>COM</b>      | l S (                          | <b>HISTORY PARK</b>                                                | <b>SICHE</b>                    | 3 SALA CICICI CICI KING                  |                                    | <b>19 XXXX</b>            | 1944000               | TERIMA PEMEAVARAN PANDU<br>2022050615                                                   |              | <b>CUO I FILOLOS ENGINES</b><br>PERCET 22 L LAV 6 |
|                 |                                | <b>WHY CASSA</b><br><b>SHOULD BUILD HALF</b>                       |                                 | <b>KITER</b>                             | <b>KA KIKI</b>                     | <b>BLOCK</b>              |                       | TERIMA PEMBAYARAN PANDU                                                                 |              | NO I FILANC CANRA                                 |
| $\Gamma$ 3      | $\sim$                         | PER 19 (2019) 1999 to<br>Program and a story<br><b>HOPE CASSA</b>  | <b>I</b> HOF                    | <b>1 JUNA ODD OD KIRL</b><br><b>KOMA</b> | <b>COLOR</b>                       |                           | 100 BODY              | 2022050644                                                                              | <b>Chain</b> | EPHOT1 22 13, av 1.                               |
|                 | $-64$                          | 19 11 12 13 19 19                                                  | <b>I</b> HOP                    | #1,505,207.00 DR                         |                                    | 3.00                      |                       | TERIMA PEMEAYARAN PANDU                                                                 |              | <b>SIG LEBASE DOBA</b>                            |
|                 |                                | <b>Magnie Bithii Bitoff - IDIR CASISA</b>                          |                                 | cheek.                                   | QCDQ                               |                           | 6505207               | 2022045663                                                                              | <b>Light</b> | PERMIT 22 LEW C                                   |
|                 | 17                             | 40101                                                              | <b>HOP</b>                      |                                          | $0.000$ mm                         | $-1$ <b>CHCL</b>          |                       | TERMA BENDAVADAN DAN PANEH H                                                            |              | <b>SIO LEBAS: Detto</b>                           |
|                 |                                | Percelapator: Paridu/Pilotac                                       |                                 | <b>VELKRE</b>                            | T. FELL CROID THEY                 |                           | 2.1949-041003         | Characteristicity in the                                                                | 2001         | PEO11221Lavi                                      |
|                 | i put -                        | <b>ADSOT</b>                                                       | <b>INCOP</b>                    |                                          | <b>CLOSS THE</b>                   | 19. SOND                  |                       | TERIMA PEMBAYARAN PANDU<br>2022050645                                                   |              | <b>20 LBMS Delta</b>                              |
|                 |                                | Engineerings and new Engineering Abotas                            |                                 | <b>CLEST</b>                             | TURNER CHARGE                      |                           | $-1944000$            |                                                                                         | 1005         | PD011221Ley +                                     |
|                 | . Per page:                    |                                                                    | 1012                            | THE CONTRACTOR CAR THE                   |                                    | <b>ACHE</b>               |                       |                                                                                         |              |                                                   |
|                 |                                |                                                                    |                                 | スピキモー                                    | 100 2551 2552 AM                   |                           |                       |                                                                                         |              |                                                   |
|                 |                                |                                                                    |                                 |                                          |                                    |                           |                       |                                                                                         |              | <b>COLL</b>                                       |
| $\leq$          |                                |                                                                    |                                 |                                          | <b>AT IT END IN THE EXPERIENCE</b> |                           |                       |                                                                                         |              |                                                   |

**Gambar 3.29 Hasil Penjurnalan** *Payment Voucher* **dan** *Receive Voucher* **Menggunakan SAFI** *Sumber PT. Bias Mandiri*

c. Membantu menginput verifikasi UMK

Adapun dokumen yang dihasilkan pada kegiatan ini dapat dilihat pada gambar 3.30 dibawah ini:

| <b>HO</b>               | <b>TOL UMK DITERIMA</b>                   | <b>NO MMK</b>                                                                                            | <b>CUSTOMER</b> |                     |                                                                     |                                                 |                             |                             |
|-------------------------|-------------------------------------------|----------------------------------------------------------------------------------------------------|-----------------|---------------------|---------------------------------------------------------------------|-------------------------------------------------|-----------------------------|-----------------------------|
| <b>NA</b>               |                                           |                                                                                                    |                 | <b>HARAL</b>        | <b>TYRIN</b>                                                        |                                                 | OFF<br><b>SAMAY</b>         |                             |
|                         | 02 Februari 2022                          | 0077/UNK-PRS-BTN/1/22 NIDDOn Steel Engineering                                                           |                 | <b>KUROSHIO 2</b>   | Evisa Hr. Adrian Flores alcoy. Cx                                   |                                                 |                             | <b>Bennajman</b>            |
| $\overline{\mathbf{z}}$ | <b>02 Februari 2022</b>                   | 0070/UNK-P65-BTN/1/22 Nippon Steel Engineering                                                           |                 | KUROSHIO 2          | PNBP Billing ( IDB )                                                | 5,00<br>5.1212                                  | $F$ are<br>FO.H.            | 2,700,000<br>200.000        |
|                         | 021 chroan 2022                           | 0079/UNK-P85-BTN/I/22 Nuppon Steel Engineering                                                           |                 | <b>KUROSHIO 2</b>   | PNDP Billing E. Visa ( USD ) Nr. Kudi ank usung cs                  | 14,00                                           | <b>DAK</b>                  |                             |
| <b>Sell</b>             | <b>02 Februari 2022</b>                   | 0082/UNK PBS RTM/T/22 THPPOR Stret Engineering                                                           |                 |                     | Evisa Mr. Kudi anak usun Ls.<br><b>PNBP Billing (IDR)</b>           | $4 - 8 - 1212$<br>14,00                         | POK<br>$P$ (3 H)            | 2,700,000<br>200.000        |
| 59                      | <b>Q2 Exbruari 2022</b>                   |                                                                                                    |                 | <b>KURONHID 2</b>   | Lyisa Hr. Benabas Ca.<br>PNDP Billing CIDR                          | 12,00<br>12,00                                  | POR                         | 2.700.000                   |
| <b>BEE</b>              | 04 Februari 2022                          | <b>GUB3/UMK-PUS-BTM/3/22 Nippon Steel Engineering</b><br>0081/UNK-PBS-BTN/II/22 Nippon Steel Engineering |                 | <b>KUROSHID Z</b>   | Prep Billing E. Your ( USD:) Mr.Benabay ca                          |                                                 | <b>FOR</b><br>12,00 Han     | 200.000                     |
|                         | $\sim$<br>04 Februari 2022.               |                                                                                                    |                 |                     | I Visa htr. Dustin Ca.<br>Profit Stilling Mr Dustin Ca.             |                                                 | 10.00 Jane                  | 2.700.000                   |
|                         | <b>ASK</b><br><b>B4 Februari 2022</b>     | 0085/05K-PBS-8TM/IT/22 Mappon steel Engineering                                                          |                 | <b>V</b>            | PNBP ( USD ) E visa Nr. Dustin Cs.                                  | 10,00 JPAN<br>$10,00$ Pan                       |                             | 200.000                     |
|                         |                                           | BOBS/UNK-POS-BTN/IT/22 Hippon Steel Engineering                                                          |                 | m                   | F. Vina Ptr., Takuwa Ca.<br>Profile Billing Mr Tokuya Ca.           | 6.007                                           | <b>JEFFER PR</b>            | 2.7444.0000                 |
|                         | <b>B4 Februari 2022</b>                   | 006//USE P85 BTS/U/22 Nippen Steel Engineering                                                           |                 | <b>KY</b>           | <b>PNBP (USD.) C visa Nr. Tokuya Cs.</b>                            | 0.00                                            | <b>Cancer</b><br><b>FOR</b> | 200.000                     |
|                         | <b>Q2 Februari 2022</b>                   | <b>BOAR/UNK PBS BTN/II/ZZ ISB000 Steel Commercine</b>                                                    |                 | <b>EXURED SHEED</b> | Lond transport crew Kuruship tol 24 h 26 January 22                 | 6,00                                            |                             |                             |
|                         | <b>UB Exbruari 2022</b>                   | 0009/USK FBS-BTN/31/ZZ Juppen Steel Engineering                                                          |                 | KUROSHIO            | <b>Antigon Driver</b><br>Sign Dff                                   | 3.001<br>1,00                                   | <b>Trus</b><br>Kall.        | <b>HOO.OOC</b><br>100,000   |
|                         | <b>Q9 February 2022</b>                   |                                                                                                    |                 |                     | Percepances and PCB.<br><b>Mortfikant Crow Off</b>                  | 12,00<br>$R = 82.62$                            | <b>AT ALMA</b><br>Call      | 59.000<br>239.000           |
|                         |                                           | 0090/UNK-PBS-RTN/31/22 Nippon steel Engineering                                                          |                 | œ                   | Ston On<br><b>PEGHE</b>                                             | 1.27, 0.01<br>1.00                              | Pan.<br>Paw.                | SH.OOO<br>59.000            |
|                         |                                           |                                                                                                    |                 |                     | Health Certificate<br>Makan Stand Crew (Nast Bendang)               | 21.00<br>2.2.1218<br>7.8882<br>Paul.            | PAN<br><b>Fax</b>           | 29.000<br>$0.13 - 27.67.68$ |
|                         | <b>BB rebruari 2022</b>                   | 0093/UNK-PBS 8174/31/22 Trippon Steel Engineering                                                        |                 |                     | Hakan Stand Crew (Savi Campur)<br>E. Visa Nr. Forbot Hungnottom Ca. | 19,6368.<br><b>STAN</b>                         |                             | 28,000<br>20.000            |
| .                       | <b>SERVICE CHANNEL REPORTS OF A STATE</b> | (its) Taking the theory cabing-the star this cabing-Alt., ta                                             |                 |                     | Philip Billing (108.)                                               | $J_{\rm B}$ as<br>6,00<br><b>LESSEN</b><br>0.00 |                             | 7,700,000<br>200.000        |

**Gambar 3.30 Hasil Input laporan Verifikasi UMK** *Sumber PT. Bias Mandiri*

d. Menginput *Invoice*

Adapun dokumen yang dihasilkan pada kegiatan ini dapat dilihat pada gambar 3.31 dibawah ini:

|                                                                                                    |                                              |                                                                                                    |                                                                   |                                         | <b>INVOICE</b>                   |                     |                                                                    |                                                                                                |
|----------------------------------------------------------------------------------------------------|----------------------------------------------|----------------------------------------------------------------------------------------------------|-------------------------------------------------------------------|-----------------------------------------|----------------------------------|---------------------|--------------------------------------------------------------------|------------------------------------------------------------------------------------------------|
| œ<br><b>INCHEMOR</b><br>BIBO/IWO-BOP-LUI/II/22                                                                          | ÷<br><b>NO JOT</b>                           | $\overline{\phantom{a}}$<br>NO INVOICE                                                                                          | <b>CUSTOMER</b>                                                   | <b>VESSEL</b>                           | <b>Security</b><br><b>TOL NR</b> | TOL INN             | KEPADA <sup>T</sup>                                                | KETERANG                                                                                       |
|                                                                                                    | 0135/JOT BDP-LUT/B/22 0029/INVABDP-LUT/B/22  |                                                                                                    | The Masters and Owners SINGLE BUOY<br>MOORINGS INC of MARMED COM- | <b>MPF3</b>                             | 21-Mar-22                        | 11-Mar-22           | <b>Bapak Didik</b>                                                 | - Sea Tansportation period of                                                                  |
| 00150/WO-BDP LU1/III/22 0163/JOT-BDP-LU1/II/I32 0051/INV-RDP-LU1/III/22<br>0134/1WO-BDP-LU1/1/22 0137//OT-BDP-LU1/18/22 |                                              |                                                                                                    | Generi Lloyd, PT                                                  | OSCV. Connector                         | 07-Mar - 22                      | $00$ $hAm-22$       | <b>Ibu Incorro</b><br><b>Bapak Digit</b><br><b>HOLL EPIGGERIAL</b> | - Boat service for mooring but<br>Sea transportation parted of<br>7022                         |
| 0157/IWO-BDP-LU3/III/32 0161/JOT-BDP-LU1/III/22                                                                         |                                              | loots/infeator-cos/m/22 Pacific Crest Pte ttd (PCPL)                                                                            |                                                                   | SV. Crest Support 5                     | OB (Mar-22)                      | 08-Ndar-22          | <b>Banak Divin</b>                                                 | Monthly lay up<br>Port dues                                                                    |
|                                                                                                    |                                              |                                                                                                    |                                                                   |                                         |                                  |                     | <b>Butraining</b>                                                  | <b>Remat solar cell</b><br>Watchman onboard                                                    |
| 16 0152/two-80P-LU1/II/22 0156/JOT-80P-LU1/II/22<br>19 0154/IWO-BDP-LU1/III/22 0158/JOT-BDP-LU1/III/22                  |                                              |                                                                                                    | 005A/thrv-BDF-But/m/22 Armada Batnaves Pto Ltd. 6/o               | MV. Armada Claire                       | DRIMAN-22                        | 00-NMar-22          | <b>Danak Ordik</b>                                                 | Lirad engineer - Mr. Max fur:<br>- Port engineer - Mr. Raja hide<br>Oder - Mr. Endri bin aiman |
|                                                                                                    |                                              | 0099/WO-BDP-LU1/H/22 0169/JOT-8DP-LU1/H/27 0015/HV-8DP-LU1/H/22 shepst indo service, PT                                         |                                                                   |                                         |                                  |                     | <b>Ibu ingend</b>                                                  | Citar - Mr. Taufra<br>1072<br>Oiler - Mr. Muhammad waht<br>Otler - Mr. Harrul asware           |
|                                                                                                    |                                              | 0164/1WO-BDP-LU1/1I/22 0169/JOT-BDP-LU1/1II/22 0056/fbV-BDP-LU1/in/22 Shepac Indo Survice, PT                                   |                                                                   | <b>Maritium</b>                         | 09-Mar-22                        | <b>OTHATAK-23</b>   | <b>Booney Corpus</b><br><b>Ibu ingerid</b>                         | Monthly lay up period of Fell                                                                  |
|                                                                                                    |                                              |                                                                                                    |                                                                   | MT. Pattimura:                          | 03-Mar-22                        | 09-Mac-22           | <b>Bapak Didik</b><br><b>Thu Ingerid</b>                           | Monthly lay up period of Fel                                                                   |
|                                                                                                    |                                              | 0165/1WO-8DP-LU1/II/22 0170/JOT-8DF-LU1/III/22 0057/HV-8DP-LU1/III/37 Shepacindo Service, PT                                    |                                                                   | <b>Thursday</b>                         | 09-Mar-22                        | OD-Mar-22           | <b>Bapal Didd</b><br><b>Ibu meand</b>                              | Monthly lay up period of Fall                                                                  |
| 25                                                                                                    |                                              | 0166/WO BDP-LUI/III/22 0171/JOT-BDP-LUI/III/27 0056/HV-SDP-LUI/III/22 50epacindo Service, PT                                    |                                                                   | FPSO, Umuroa.                           | 03-Mar-22                        | FFRIAM AT 22        | <b>Bagaic Ordin</b><br><b>Houringerid</b>                          | Monthly lay up period of hel-                                                                  |
| <b>IPACEMELISERY</b><br><b>Fire and at 11</b>                                                                           | <b>HAVAILLETTE</b><br>BOURSE-THE PACISARITAL | 0167/lWO-80P.(U1/III/22 0172/JOT-BDF-LU1/III/22 0059/IAV-BDF-LU1/III/22 000901ndo Service, PT<br><b>IF CALL ROOM AND Y ROAD</b> | INV-BOR-FOL BIV-DOPINE                                            | Artists a - 15<br><b>INVARIANAI</b> DIS | DB(AAa)                          | $0.9 - 0.14x - 2.2$ | <b>Baguak Drava</b><br><b><i>Elisa Fragmental</i></b>              | as hand to porte our yar yirld in the                                                          |
|                                                                                                    |                                              |                                                                                                    |                                                                   |                                         |                                  |                     |                                                                    | <b>NORTH ON APPARTS 1-3 PARTS 1-120 PM</b>                                                     |
|                                                                                                    |                                              |                                                                                                    |                                                                   |                                         |                                  |                     |                                                                    | 96,9%<br><b>Married</b><br>12/04/2022                                                          |

**Gambar 3.31 Hasil Input** *Invoice* **yang Masuk ke Direksi JSR** *Sumber PT. Bias Mandiri*

e. Menginput UMK (Uang Muka Kerja)

Adapun dokumen yang dihasilkan pada kegiatan ini dapat dilihat pada gambar 3.32 dibawah ini:

|                   |                                                                                                    |                        |                                                                    |            |                                                       |   |        |                                            | <b>HANG MUKA KERIA</b> |                                                    |                                                                                                    |
|-------------------|----------------------------------------------------------------------------------------------------|------------------------|--------------------------------------------------------------------|------------|-------------------------------------------------------|---|--------|--------------------------------------------|------------------------|----------------------------------------------------|----------------------------------------------------------------------------------------------------|
| <b>THE ANNUAL</b> | <b>NGHWO</b>                                                                                               | <b>INGLEDE</b>         | <b><i><u>BELLETINGS</u></i></b><br><b>NO UNK</b>                   | <b>SHI</b> | <b>CONSTRUCTION</b>                                   | m | VESSEL | <b>TOL UNITED</b>                          | TOL.IOI                | <b>KEPADA<sup>L-</sup></b>                         | KETERANGAN                                                                                              |
|                   | 07-Mar-22 0024/tWO-BSL-BTM/RU/22 0027/JOT-BSL-BTM/RU/22 0033/CMM-BSL-BTM/RU/22 Star Energy (Eakap) Ltd.,   |                        |                                                                    |            |                                                       |   |        |                                            | D4-54N-22 04-54N-22    | <b>ELOISIAN JOURNAL</b><br><b>Baronic District</b> | Returnable package, No. 56-2774                                                                         |
|                   | 07-Mar-22 0025/1WO-BSL-BTM/HI/22 0020/JOT-BSL-BTM/H/J/22 0030/UMN-BSL-BTM/HI/22 Dtar Energy (Kakap) Ltd.,  |                        |                                                                    |            |                                                       |   |        | OB NAME OF OR ARRESTS                      |                        | Barrat Jackson<br><b>Discovak Contract</b>         | Customs internaziar documen No.                                                                         |
|                   | OE Mar. 22 0010/IWO-BSL-BTM/L/22                                                                           | 0013/JOT-BSL-BTMA/1/22 | 0010/UNK-001-97M/0/22 Nagam Indonesia, PT                          |            |                                                       |   |        | 02-Feb-22 27-Jan-23                        |                        | <b>Blogstehl BackFlord</b><br><b>Dapak Didik</b>   | Ferry Ticket Batam - Karlmon<br>Land transport Amport - Harbourn                                        |
|                   | 08-Mar-22 0013/1990-83L-81MA/1/22                                                                          |                        | BOLL/JOT-BSL BTM/0/32 0013/AINE-BSL BTM/0722 Sarpern Indonesia, PT |            |                                                       |   |        | (株式/約10名)(まま)】 株式/割10名)(まま)                |                        | <b>Inspeale Faultiers</b><br>Discout Deeple        | Lond transport Airport - Harbourts<br>FREEZV ficket that are - Karimian                                 |
|                   | 09-Mar-22 0026/IWC-BSL-BTM/III/22 0029/JCT-BSL-BTM/III/22 0035/UMK-BSL-BTM/III/22 5agem Indonesia, PT      |                        |                                                                    |            |                                                       |   |        | 07-Mar-22 08-Mar-22                        |                        | <b>Dapate Jackborn</b><br><b>Baconk Drdin</b>      | Land transport personal salarm M<br>Ferry ticket Batam - Karimun tang                                   |
|                   | 03-Mar-22 0027/1WG-83L-BTM/0U/22 0030/2CT-83L-BTM/0U/22 0037/UME-85L-BTM/0U/22 5arrann tratemasta PT       |                        |                                                                    |            |                                                       |   |        | 33 2   N/Harr   22   23   44   MyHarr   22 |                        | thoughted: Amadement<br><b>Blockwater Engineer</b> | Land transport Mr. Sagart Lodiwa<br>Ferry titlet ferry Batam - Karmun                                   |
|                   | 14 Mar 22 0021/IWO-85L-BTMAN/22 0028/JOT-85L BTMAN/22 0038/UMK BSL BTMAN/IZ22 UTEC Survey Assa Phi Ltd.    |                        |                                                                    |            |                                                       |   |        | 30-Mar-20 25-Feb. 32                       |                        | <b>Burgunde Localisary</b><br>Barock Dirick        | Supply material untuk kepertuan                                                                         |
|                   | 14-Mar-22 0021/(WC-85L-BTM/H/22 0024/JOT-85L-BTM/H/22 0039/UMF-85L-BTM/HH/22 UTEC Survey Alita Pla Ltd     |                        |                                                                    |            |                                                       |   |        | 30-64ar-22 25 26 Felix-20                  |                        | <b>Dayonk Jakshari</b><br><b>Barroll District</b>  | <b>NT TOOPS IVES? VIA BURSES IVITEL PART</b>                                                            |
|                   | 18. Mar-22 8029/1WO-8SL-8TM/01/22 8032/JOT-85L-8TM/81/22 0040/UMN-85L-8TM/86/22                            |                        |                                                                    |            | PT. Sauvieno troboronia siarrenare<br><b>Pictures</b> |   |        | 36-54ac-22 30-54ac-22                      |                        | Dapak Jatshart<br><b>Company Origin</b>            | Ferry tikelybatam - karimun parso.<br>Land transport periode 1 s/d 15 ml                                |
|                   | 19-Mar-22 0032/19YO-65L BTM/R/22 0035/3OT-85L BTM/R/R/22 0041/UMC 851A/R/222 Salparn Indonesia, PT         |                        |                                                                    |            |                                                       |   |        | <b>KE-MAN-22 ST-MAN-22</b>                 |                        | <b>Synghistic JunePrints</b><br>Barnet Dichk       | Land transport (francisk full) person<br>Forry tiket batam - karimun tangg                              |
|                   | 11 19 Mar 22 0010/IWO-8SL-BTM/III/22 0033/JIST-BSL BTM/III/22 0045/UMK-BSL BTM/III/22 Salpem Indonesia. IT |                        |                                                                    |            |                                                       |   |        | 37-NA#-22 10-NA#-22                        |                        | <b>Datzek Jachan</b><br><b>MADOK DIGH</b>          | Land transport personil sepam a.<br>Ferry tiket batam - karimun perso<br><b>Problems Construct Bull</b> |

**Gambar 3.32 Hasil Input UMK Yang Masuk ke Direksi** *Sumber PT. Bias Mandiri*

4. Memindai *invoice* dan Memindai Hasil Medilab *customer.*

Adapun dokumen yang dihasilkan pada kegiatan ini dapat dilihat pada gambar 3.33 dibawah ini:

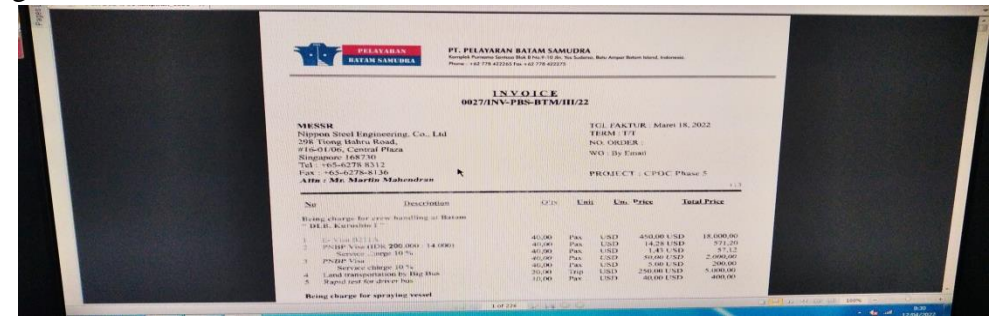

**Gambar 3.33 Hasil Scan** *Invoice* **dan Lampirannya** *Sumber PT. Bias Mandiri*

Adapun dokumen yang dihasilkan pada kegiatan memindai hasil medilab ini dapat dilihat pada gambar 3.34 dibawah ini:

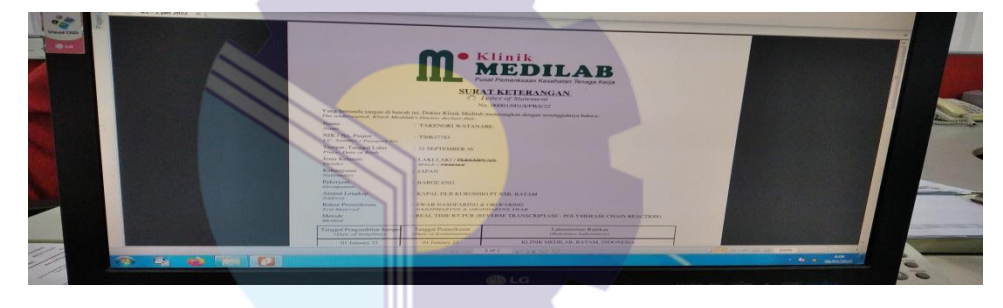

**Gambar 3.34 Hasil pindai Hasil Medilab Customer** *Sumber PT. Bias Mandiri*

5. Memisahkan Lampiran JSR yang akan dikirim ke customer dan yang disimpan untuk file perusahaan

Adapun dokumen yang dihasilkan pada kegiatan ini dapat dilihat pada gambar 3.35 dibawah ini:

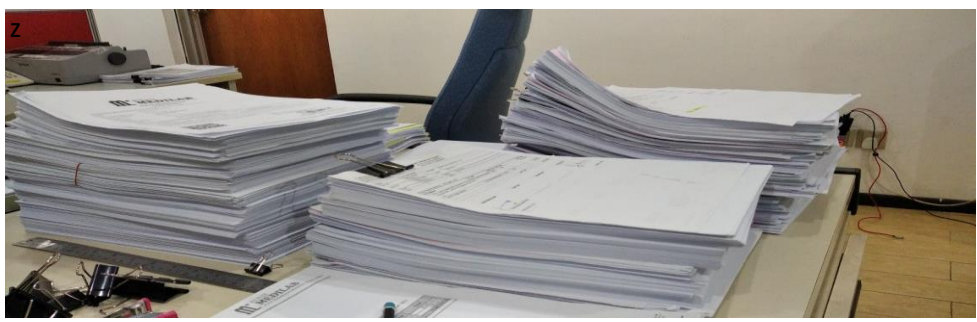

**Gambar 3.35 Hasil Pemisahan Lampiran JSR** *Sumber PT. Bias Mandiri*

6. Memeriksa dan memindahkan nomor kontrak *invoice* menggunakan sistem SAFI

Adapun dokumen yang dihasilkan pada kegiatan ini dapat dilihat pada gambar 3.36 dibawah ini:

|                | $\mathbf{A}$ | B           |                                 | D | E                                           | F           | G                             | H       |            | $\kappa$ |
|----------------|--------------|-------------|---------------------------------|---|---------------------------------------------|-------------|-------------------------------|---------|------------|----------|
|                |              |             |                                 |   |                                             |             |                               |         |            |          |
| $\overline{2}$ | NO           | <b>FLAG</b> | <b>NO INVOICE</b>               |   | <b>TGLINVOICE NAMA PELANGGAN</b>            | <b>CURR</b> | <b>JUMLAH TAGIHAN kontrak</b> |         |            |          |
| 3              |              |             | 1 FAKTUR 0025/INV-BSL-BPP/II/21 |   | 17/02/2021 Saipem Indonesia.                | <b>IDR</b>  | 7.727.500.00                  |         |            |          |
| 4              |              |             | 2 FAKTUR 0001/INV-BSL-BPP/I/21  |   | 18/02/2021 Saipem Indonesia.<br><b>DT</b>   | IDR.        | 10.310.140.61                 |         |            |          |
| 5              |              |             | 3 FAKTUR 0001/INV-BSL-BTM/I/21  |   | 18/02/2021 Salpem Indonesia,<br>OT          | <b>IDR</b>  | 4.799.575,00                  | 1269837 |            |          |
| 6              |              |             | 4 FAKTUR 0002/INV-85L-BPP/1/21  |   | 18/02/2021 Salpern Indonesia,               | <b>IDR</b>  | 3,300,000.00                  |         |            |          |
| $\overline{I}$ |              |             | 5 FAKTUR 0002/INV-BSL-BTM/I/21  |   | 18/02/2021 Salpern Indonesia.<br>DT         | <b>IDR</b>  | 11 304 183,85                 | 1269837 |            |          |
| 8              |              |             | 6 FAKTUR 0003/INV-BSL-BPP/1/21  |   | 18/02/2021 Saipem Indonesia,<br><b>D'T</b>  | IDR.        | 9.350.000.00                  |         |            |          |
| $\overline{Q}$ |              |             | 7 FAKTUR 0004/INV-BSL-BPP/I/21  |   | 18/02/2021 Saipern Indonesia.<br><b>DY</b>  | IDR         | 8.425.802.00                  |         |            |          |
| 10             |              |             | B FAKTUR 0005/INV-BSL-BPP/1/21  |   | 18/02/2021 Saipern Indonesia.<br><b>EYT</b> | <b>IDR</b>  | 4.400.000.00                  |         |            |          |
| 11             |              |             | 9 FAKTUR 0006/INV-BSL-BPP/I/21  |   | 18/02/2021 Salpern Indonesia.<br><b>D'T</b> | IDR         | 9965.246,75                   |         |            |          |
| 12             |              |             | 10 FAKTUR 0007/INV-8SL-BPP/1/21 |   | 18/02/2021 Salpem Indonesia,<br><b>KVW</b>  | <b>TDR</b>  | 6.371.380.51                  |         |            |          |
| 13             |              |             | 11 FAKTUR 0008/INV-BSL-BPP/1/21 |   | 18/02/2021 Saipern Indonesia.<br>DY         | IDR.        | 6.399.052.00                  |         |            |          |
| 14             |              |             | 12 FAKTUR 0009/INV-BSL-BPP/1/21 |   | 18/02/2021 Saipem Indonesia.<br>OT          | <b>IDR</b>  | 7.799.720,50                  |         |            |          |
| 15             |              |             | 13 PAKTUR 0010/INV-BSL-BPP/1/21 |   | 18/02/2021 Salpem Indonesia.<br>DT.         | <b>IDR</b>  | 5.678.380.51                  |         |            |          |
| 16             |              |             | 14 FAKTUR 0011/INV-BSL-BPP/I/21 |   | 18/02/2021 Saipern Indonesia.<br><b>CY</b>  | <b>IDR</b>  | 7.799.720.50                  |         |            |          |
| 17             |              |             | 15 FAKTUR 0012/INV-BSL-BPP/I/21 |   | 18/02/2021 Salpem Indonesia,                | IDR         | 2.200.000,00                  |         | $\bigcirc$ |          |
| 18             |              |             | 16 FAKTUR 0013/INV-BSL-BPP/1/21 |   | 18/02/2021 Saipem Indonesia.                | <b>IDR</b>  | 2,200.000.00                  |         |            |          |

**Gambar 3.36 Hasil Memeriksa Dan Memindahkan Nomor Kontrak** *Invoice Sumber PT. Bias Mandiri*

7. Membantu memeriksa *Statement Of Account Customer*

Adapun dokumen yang dihasilkan pada kegiatan ini dapat dilihat pada gambar 3.37 dibawah ini:

|                                                                                                    |                           | ---<br>and the country                                                                                                    | and the control of the con-                                               |                                                        |                                   |                                                                                                    |
|----------------------------------------------------------------------------------------------------|---------------------------|----------------------------------------------------------------------------------------------------|---------------------------------------------------------------------------|--------------------------------------------------------|-----------------------------------|----------------------------------------------------------------------------------------------------|
| Brings, and continuously interesting and an ex-                                                                                                    |                           | 21 - 22 A.C. M. Clark & A.C. C. A.C. Clark and A.C. Clark and A.C. Clark and A.C. Clark and A.C. Clark and A.C. Clark                                |                                                                           |                                                        |                                   | ETAKIMINANISMI SHA<br><b>STATISTICS</b> SHOW AND SHOW                                                                                          |
|                                                                                                    |                           | Fortune Electronics Incorrection Educational Hour At all thirds In Mar.<br>200 most Jensteets thatse Assessment - II AT A Mt Foldstechnische tetrane |                                                                           |                                                        |                                   | <b>NUMBER OF STREET PERSONS ASSESSED.</b><br>William of the first contract or state access to the con-<br><b>CENTRAL CONSTRUCTS EXPERIENCE</b> |
|                                                                                                    |                           | the price company and the<br><b>Shockmann EPVERKAPVALOW</b>                                                                                          |                                                                           |                                                        |                                   |                                                                                                    |
|                                                                                                    |                           | Chinese Country ( All Chin Proposite ) All Proposite                                                                                                 |                                                                           |                                                        |                                   |                                                                                                    |
| West winning on Twist and Engine                                                                                                    |                           | <b>Khammer-Eguitheres</b>                                                                                                    | Exclusive France Terrison                                                 |                                                        | <b>Charles of the Con-</b><br>$-$ | Prima Re., Ch. Prima prima prima<br>The Contractor of                                                                                          |
|                                                                                                    |                           |                                                                                                    |                                                                           |                                                        |                                   |                                                                                                    |
| A R. P. LEWIS CO., LANSING, MICH. 49-14039-1-120-2                                                                                                    |                           |                                                                                                    |                                                                           | <b>TRANSPORT</b><br><b>Change</b>                      |                                   | the party contributed to provide the con-                                                                                                    |
| A 19 A 19 AND ROOM OF REAL PART ARE A ROOM AND RESIDENCE.                                                                                                    |                           | A SERIES ANNUAL DE DE L'ANGELIE DE L'ARMEN LUI A                                                                                                    |                                                                           | paradise.<br><b>STANDARD</b>                           |                                   | the first of the first constitution of the                                                                                                    |
| THE R. P. LEWIS CO., LANSING, MICH. 49-14039-1-120-2 120-2 120-2                                                                                                    |                           | Comer her an vale want the moment<br><b>CONTRACTOR</b>                                                                                               | the property of the company's company's trans-                            | man.<br><b>STATISTICS</b>                              |                                   | a production of the state and                                                                                                    |
| I A CHAIN A PERMIT AND PERSONAL PROPERTY OF A                                                                                                    |                           | Change and printed a high a to theme.                                                                                                    | Contractor of Contemporary Contractor                                     | <b>MARKET</b><br><b>If New York Inc.</b>               |                                   | the concerning the agents and                                                                                                    |
| A LOT CONTRACT CONTRACT AND ARRESTS AND A CONSTRUCTION                                                                                                    |                           | Committee Var Hotel Vegenan                                                                                                    | Department of Charles Ch.                                                 | <b>British</b><br>Charles                              |                                   | PERSONAL PROPERTY AND INCOME.                                                                                                    |
| ASSESSED THE CONTRACTOR OF A REPORT OF THE CONTRACTOR OF<br>the company of                                                                                                    |                           | <b>Billian And British Avenue Ave</b>                                                                                                    | $2949288 - 9724 - 9724$                                                   | <b>MAGES</b><br><b>STATISTICS</b>                      |                                   | 2.524.700.00                                                                                                    |
| a control construction of the state of the state of the state of the control of the state of                                                                                                    |                           | Superintendent of the same way                                                                                                    | Shelleddy in a car detection in                                           | <b>March 19</b><br><b>Charles</b>                      |                                   | to the collection of collections and                                                                                                    |
| AND ADDRESS ON THE RESIDENCE OF A PARTIES.                                                                                                    |                           | <b>ALL CAP ROLLAND</b>                                                                                                    |                                                                           | <b>CONTRACTOR</b>                                      |                                   | and the fact of the fact the same                                                                                                    |
| ATMOS EL MOLT DIN POLITICA DE 2018 POLITICA                                                                                                    |                           | <b>NEW YORK CHEW CHEW SHOPLAND</b>                                                                                                    | <b>CONTRACTOR IN A STATE OF A STATE OF A</b>                              | <b>REGISTER</b><br>Sept.                               |                                   | the project of the project of the project of the con-                                                                                          |
| the property that the same                                                                                                    |                           | <b>JAPANESER</b>                                                                                                    |                                                                           | <b>W. Show Hallman</b>                                 |                                   |                                                                                                    |
| president introductional facility allows the different<br>O STANDERT 21                                                                                                    |                           | Number 1, NAT, CARLANDER ALCOH, S. Mentress.                                                                                                    | DIAMOND REAL ARRESTS.                                                     | <b>SHOW:</b><br><b>William Service</b>                 |                                   | A MUSIC STRUCTURE AT                                                                                                    |
| COURS IN A PUNITED CONT.<br><b>SERVICE AND COMPANY OF A CONTROL CO.</b>                                                                                                    |                           | String of the Company of the Charles                                                                                                    | considerable to the control and the con-                                  | <b><i>CALCULUM</i></b><br><b>B. Margaret Company</b>   |                                   | 33-120-2-120-2                                                                                                    |
| ANGLE OF THE CONTRACTORS<br>the second company of the control of                                                                                                    |                           | The Fitzgerald of Tax Poster Blockweek for                                                                                                    | three parties of the control of the control of                            | <b>MACK</b><br><b>R. Walkland</b><br><b>STATISTICS</b> |                                   | 25.25.25.00 PM  25.25.25.25.25                                                                                                    |
| ADAMSTRATING TO THE TAXABLE SERVICE<br>details and considerable to the control                                                                                                    |                           | Piletings at The Balai Karistan and Berline                                                                                                    | production of the first control with                                      | <b>T.Posterior</b>                                     |                                   | the first company of the company of the company of                                                                                             |
| CHOCK & CRIMINAL PRESENT<br><b>BRACHUMORE IN R.</b>                                                                                                    |                           | <b>BUILDER SCHWAREN</b>                                                                                                    | <b>CONTRACTOR</b> CONTRACTOR                                              | <b>Charles</b><br><b>Building and Contract</b>         |                                   | to the principality of the bit side                                                                                                    |
| CASE OF THE WIND WAS SERVED FOR THE ASSESSED FOR<br><b>NOTE CONTRACT OF A REAL PROPERTY</b>                                                                                                    |                           | Vessel MT, ABDMORE SEAPARCH                                                                                                    | THE R P. LEWIS CO., LANSING.                                              | <b>CONTRACTOR</b><br><b>T. Police Harrison</b>         |                                   | I was always be warrening                                                                                                    |
| バスコース・マニー しんしょうさつすい<br>$\mathcal{L}_{\mathcal{A}}\left( \mathcal{A}_{\mathcal{A}}\right) =\mathcal{L}_{\mathcal{A}}\left( \mathcal{A}_{\mathcal{A}}\right) =\mathcal{L}_{\mathcal{A}}\left( \mathcal{A}_{\mathcal{A}}\right) =\mathcal{L}_{\mathcal{A}}\left( \mathcal{A}_{\mathcal{A}}\right)$ |                           | <b>BC JEFFIFFERSHEET</b><br>Stranged : Ad'T. ENCIPACION TIENINGEN Membran<br>C. Princetor, First Stationshop and T. at., Effective.                  | THE R IN $\mathcal{R} \to \mathcal{R}$ . The probability of $\mathcal{R}$ | <b>CALIFORNIA</b><br><b>R. Driver for the</b>          |                                   | 3. The March Ave., 20 Miles                                                                                                    |
| SCOUT CONTACT AN EXECUTIVE                                                                                                    |                           | <b>PC MPELONSAPE</b><br>Witnessell - NATE, IC EX A FLFF EXPLORED CONSUMING Them                                                                      | the property in the case of the control size.                             | <b>BACK</b>                                            |                                   |                                                                                                    |
| $-1.797777728$<br><b>SURVEYORDERS</b>                                                                                                    |                           | Printings of The Badar Kariman Berne                                                                                                    |                                                                           | <b>EDIANA</b><br>2000                                  |                                   | 28.28 USA 8, 63 USA 8 S. L. Co.                                                                                                    |
| 17777777                                                                                                    |                           | <b>BUILDING STATES STATES</b>                                                                                                    | $20221 - 12022$                                                           | <b>SCHOOL SECTION</b>                                  |                                   | 10-022-033-02-03                                                                                                    |
| イン・オアイ ヘー・メモリコン                                                                                                    | <b>PC USA' EXPERIENCE</b> | VERRET NET, TILL JACOBE BERTHE<br>C. Increase first Patricianae and T.as. Photons.                                                                   |                                                                           | <b>Branch</b><br><b>TOWNS</b>                          |                                   | 25-4 - 3, 09-25 - 09-4-4 - 4                                                                                                    |
| CARD ALL KAYNES - ESSAYE CARDS                                                                                                    |                           | Victorial : NET. EXALMENTIA ENGINEER<br>C. Prescurso Fancy Philadelphianon and T. an., Killendona                                                    | $225222 - 522 - 102$                                                      | <b>BACK</b><br>EDucys                                  |                                   | $1.4 - 7.3 - 1.14$                                                                                                    |
| the property of the property of the control of the control of the con-                                                                                                    | <b>AC HEFEPHEREN</b>      | Vancourt : NET, PETERSONIA PACTERS<br>Executive C. Prosented Four Pridentington one Tige, Executive                                                  | $2022 - 01 - 00$                                                          | 300<br><b>K.Punpress</b>                               |                                   | $6.45 - 4.000 + 6.000$                                                                                                    |
|                                                                                                    |                           |                                                                                                    |                                                                           |                                                        |                                   |                                                                                                    |

**Gambar 3.37 Hasil Memeriksa** *Statement Of Account Customer Sumber PT. Bias Mandiri*

8. Menyusun tiket Jemputan berdasarkan tanggal.

Adapun dokumen yang dihasilkan pada kegiatan ini dapat dilihat pada gambar 3.38 dibawah ini:

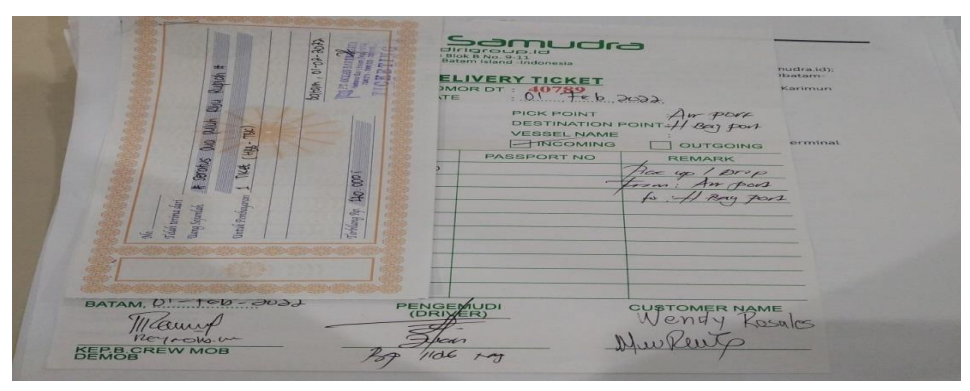

**Gambar 3.38 Hasil Menyusun Tiket Jemputan Berdasarkan Tanggal** *Sumber PT. Bias Mandiri*

9. Memisahkan UMK (Uang Muka Kerja) dari JCR untuk di jurnal.

Adapun dokumen yang dihasilkan pada kegiatan ini dapat dilihat pada gambar 3.39 dibawah ini:

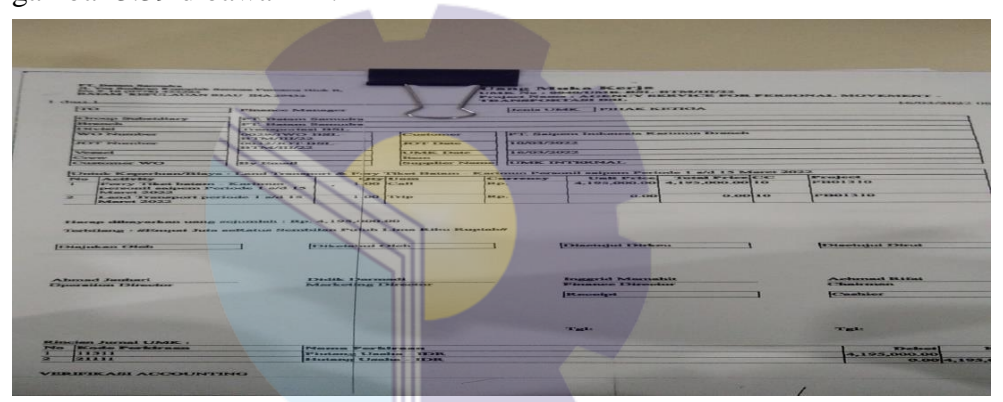

**Gambar 3.39 Hasil Dokumen yang Dipisahkan** *Sumber PT. Bias Mandiri*

# **3.6 Kendala Dan Solusi**

3.6.1 Kendala-Kendala Yang Dihadapi

Adapun kendala-kendala yang dihadapi dalam menyelesaikan pekerjaan selama kerja praktik pada bagian keuangan adalah sebagai berikut:

- 1 Kendala yang dihadapi dalam membuat jurnal atau memposting jurnal dengan menggunakan sistem SAFI yaitu kurangnya pemahaman mengenai pekerjaan yang diberikan sehingga penulis terkendala dalam men gaplikasikan sistem keuangan perusahaan SAFI tersebut.
- 2 Kendala yang dihadapi dalam memindai/scan lembar PCR dan *invoice* customer yaitu ketika terjadi pemadaman listrik, dikarenakan dokumen yang

ingin dipindai terlalu banyak jika terjadi pemadaman listrik maka dokumen yang sudah discan tidak tersimpan dan harus dilakukan scan ulang.

# 3.6.2 Solusi Dari Kendala Yang Dihadapi

Adapun solusi yang bisa diambil dari kendala yang dihadapi selama kerja praktik pada bagian keuangan adalah sebagai berikut:

- 1 Solusi dari kendala yang dihadapi dalam menginput jurnal yaitu bertanya langsung kepada pemberi tugas dengan maksud memperjelas tugas yang diberikan dan bertanya kepada karyawan lain yang paham di bidangnya.
- 2 Solusi dari kendala yang dihadapi dalam memindai dokumen adalah adanya pemberitahuan terlebih dahulu ketika terjadi pemadaman listrik agar bisa menyimpan file.

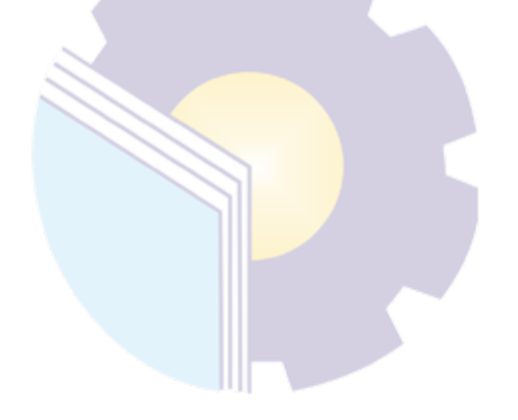

# **BAB IV**

# **PEKERJAAN KHUSUS**

#### **4.1 Spesifikasi Tugas Yang Dilaksanakan**

Tugas yang sering diberikan kepada penulis selama melaksanakan kerja praktik pada bagian keuangan mulai tanggal 1 Maret 2022 sampai dengan 30 Juni 2022 adalah melakukan penjurnalan atas *payment voucher dan receive voucher* menggunakan aplikasi keuangan perusahaan yaitu SAFI.

4.1.1 Posedur Penginputan Jurnal Payment Voucher dan Receive Voucher menggunakan sistem Aplikasi Keuangan Perusahaan Pada Bagian Keuangan

Dokumen *payment voucher* adalah bukti transaksi bahwa perusahaan telah mengeluarkan uang tunai seperti pembelian tunai, pembayaran UMK( Uang muka kerja) dan kegiatan operasional perusahaan lainnya. Sedangkan dokumen *receive voucher* adalah dokumen yang digunakan sebagai bukti penerimaan kas yang akan dilampirkan dengan *invoice*. Kemudian diarsipkan sesuai dengan nomor urut voucher penerimaan kas. Informasi yang terdapat dalam dokumen *receive voucher* adalah tanggal, nomor rv, no ref., nama pelanggan, mata uang, jumlah penerimaan kas, tanda tangan petugas kasir, dan tanda tangan pihak yang memeriksa dan yang menyetujui.

Berikut adalah langkah-langkah dalam melakukan penjurnalan *payment voucher* dan *receive voucher*:

1. Bagian kasir mempersiapkan dokumen *payment voucher* dan *receive voucher* beserta dengan lampirannya. Kasir diperusahaan bertugas untuk mengelola keuangan baik kas maupun yang ada dibank, menyajikan kas basis setiap saat dibutuhkan oleh pihak manajemen yang meliputi buku kas, buku bank, laporan penerimaan dan pengeluaran dana. Adanya kasir dalam suatu perusahaan bertujuan untuk mempertahankan pelayanan terhadap pelanggan, membantu perusahaan dalam melakukan proses penjualan secara cepat, akurat, efisien, dan mengelola arus kas serta menerima uang tunai maupun kredit.

- 2. Kemudian bagian kasir memberikan dokumen tersebut ke bagian akuntansi untuk dilakukan penjurnalan menggunakan aplikasi keuangan SAFI. Tugas kasir bersama dengan *accounting* adalah melakukan rekonsiliasi dan menyerahkan seluruh dokumen transaksi pada accounting.
- 3. Pada bagian *accounting* dilakukan pemeriksaan kembali apakah dokumen dan lampiranya sudah lengkap, atau ada terjadi kesalahan pencatatan jumlah uang, tanggal, dan no PV dan RV nya, dan dokumen RV dan PV disusun kembali dengan rapi menggunakan Staples. Jika terjadi kesalahan pada dokumen *payment voucher* dan *receive voucher* maka bagian accounting akan mengkomunikasikan kembali kepada kasir. Kasir akan melakukan pengecekan ulang terhadap kesalahan dokumen tersebut dan diperbaiki kemudian dokumen tersebut dicetak kembali.
- 4. Proses penjurnalan oleh bagian akuntansi dengan menggunakan sistem SAFI.

Penjurnalan adalah proses pencatatan setiap transaksi kedalam buku jurnal berdasarkan bukti-bukti yang ada, sesuai dengan tanggal kejadian dan nomor yang terdapat pada dokumen rv dan pv. Setelah dilakukan pemeriksaan dokumen bagian akuntansi akan melakukan pejurnalan menggunakan software akuntansi perusahaan yang berbasis web. Dalam melakukan penjurnalan yang harus dipastikan adalah jaringan agar tidak terhambat dalam menjurnal. Serta data-data yang dimasukkan kedalam jurnal harus sesuai dengan data pada dokumen pv dan rv seperti jumlah mata uang, cost centre dan nomor voucher nya.

5. Setelah dilakukan penjurnalan langkah selanjutnya adalah menyusun nomor RV dan PV untuk dilakukan pengarsipan.

Dalam melakukan penjurnalan nomor terkecil voucher dokumen diletakkan di paling bawah. Setelah dilakukan penjuranalan semua dokumen *payment voucher* dan *receive voucher* disusun dengan rapi, di staples kembali, jika ada dokumen yang kurang dilengkapi kembali. Setelah semua tersusun dengan baik maka akan dilakukan pengarsipan oleh bagian akuntansi. Semua dokumen voucher dilubangi dengan menggunakan perforator, kemudian payment voucher dikelompokkan sesuai dengan jenis voucher.

Adapun langkah-langkah dalam melakukan penginputan jurnal menggunakan sistem SAFI adalah sebagai berikut:

1. Siapkan dokumen *payment voucher* dan *receive voucher*. Adapun p*ayment voucher* dan *receive voucher* dapat dilihat pada gambar berikut:

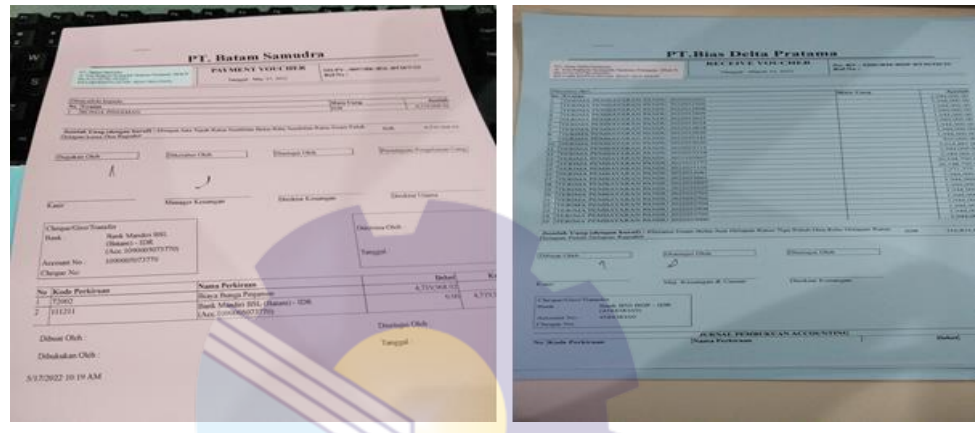

**Gambar 4.40 Dokumen payment voucher dan receive voucher** *Sumber PT. Bias Mandiri*

2. Buka aplikasi SAFI menggunakan alamat website yang diberikan oleh bagian akuntansi, kemudian penulis memasukkan *User id*, *Password* dan *session* id klik login untuk masuk.

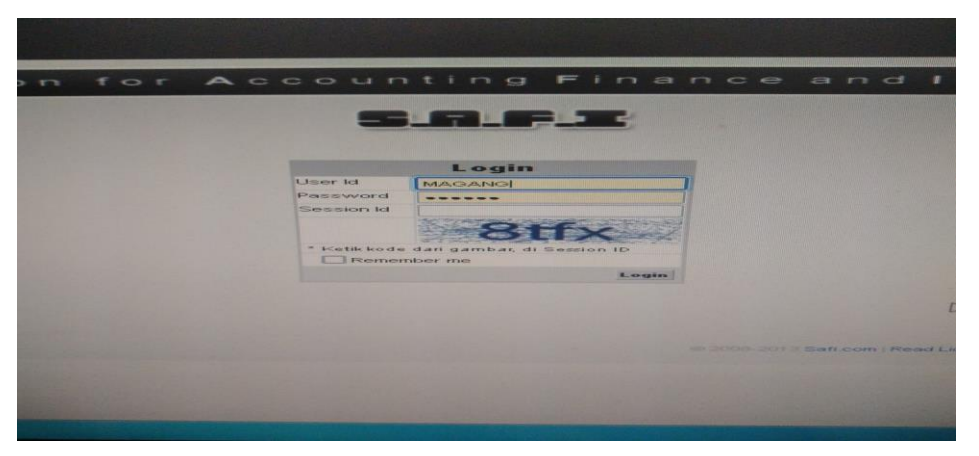

**Gambar 4.41 Aplikasi SAFI** *Sumber PT. Bias Mandiri*

3. Klik pada general ledger, pilih posting Sub GL.

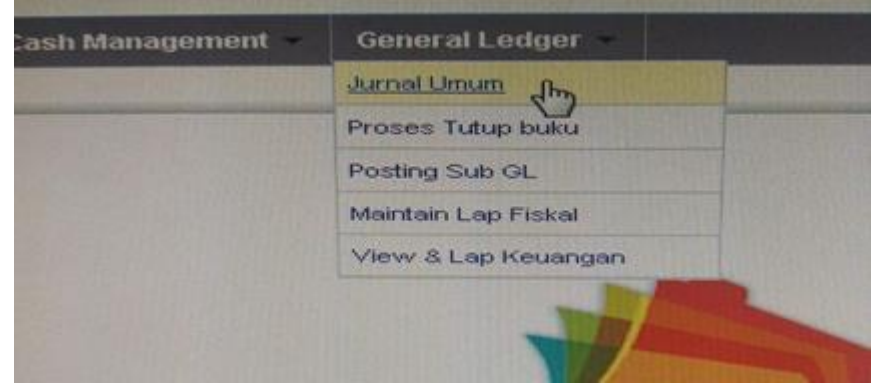

**Gambar 4.42 Aplikasi SAFI** *Sumber PT. Bias Mandiri*

4. Isi no *payment voucher* atau *receive voucher* pada reference number, kemudian isi jurnal period nya klik *search.*

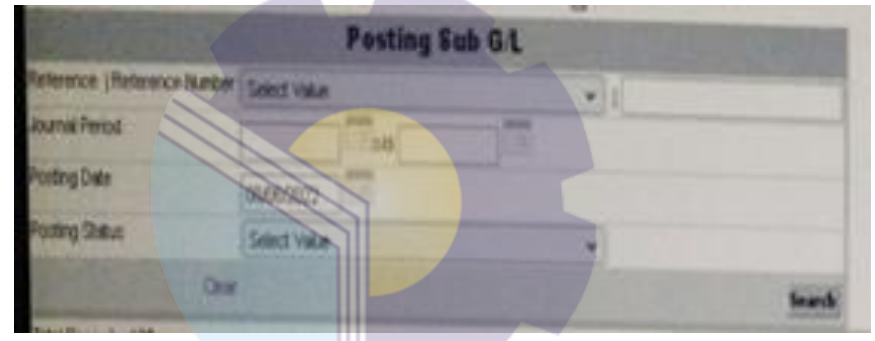

**Gambar 4.43 Aplikasi SAFI** *Sumber PT. Bias Mandiri*

5. Setelah masuk ke jurnal voucher periksa nomor account, saldo debet dan kredit apakah sudah *balance* atau belum, comment, dan cost centre. Jika semua dianggap sudah akurat maka klik menu valid, klik ok.

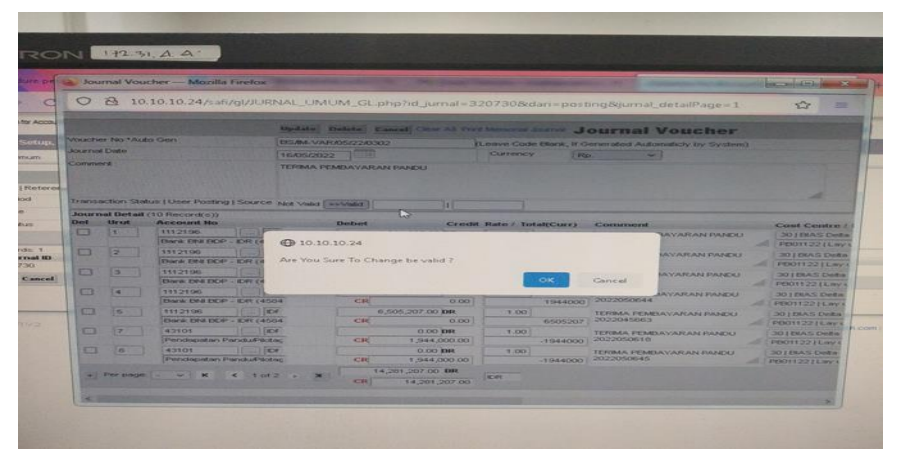

**Gambar 4.44 Aplikasi SAFI** *Sumber PT. Bias Mandiri*

### **4.2 Target Yang Diharapkan**

Target yang diharapkan penulis dalam pembuatan jurnal *payment voucher* dan *receive voucher* adalah mampu menginput jurnal menggunakan aplikasi keuangan perusahaan SAFI dan mampu mengetahui dokumen apa saja yang yang terlampir pada *payment voucher* dan *Receive voucher*.

### **4.3 Perangkat Lunak dan Keras yang Digunakan**

Dalam menginput *payment voucher* dan *receive voucher* perangkat lunak/keras yang digunakan adalah:

### 4.3.1 Perangkat Lunak

Perangkat lunak yang digunakan dalam menyelesaikan tugas menjurnal *payment voucher dan receive voucher* adalah hanya menggunakan aplikasi SAFI (*Solution For Accounting Finance Inventory*). Perangkat lunak ini merupakan aplikasi keuangan yang digunakan perusahaan untuk mencatat semua transaksi atau kegiatan perusahan. Aplikasi ini diakses melalui web dan menggunakan id dan Password pengguna. Berikut apikasi SAFI yang digunakan pada bagian keuangan dapat dilihat pada gambar 4.1 dibawah ini:

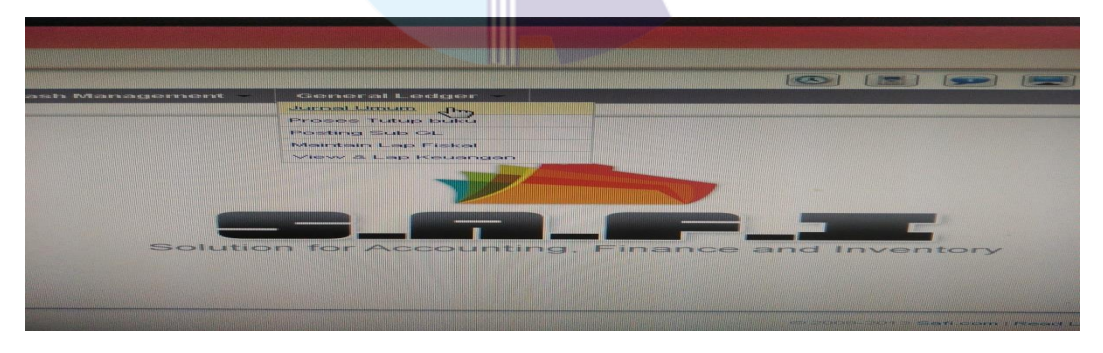

**Gambar 4.45 Aplikasi Keuangan Perusahaan** *Sumber PT. Bias Mandiri*

### 4.3.2 Perangkat Keras

Perangkat keras yang digunakan penulis dalam menegrjakan jurnal *payment voucher d*an *receive voucher* adalah Seperangkat komputer yang terdiri dari perangkat *hardware* yang terpisah. Perangkat komputer yang digunakan terdiri dari *Monitor, CPU (Central Processing Unit), keyboard* dan *Mouse*. Seperangkat

komputer ini digunakan untuk keperluan kantor yang memerlukan stabilitas dan waktu kerja yang lama. Seperangkat komputer yang digunakan pada bagian keuangan dapat dilihat pada gambar 4.2 di bawah ini:

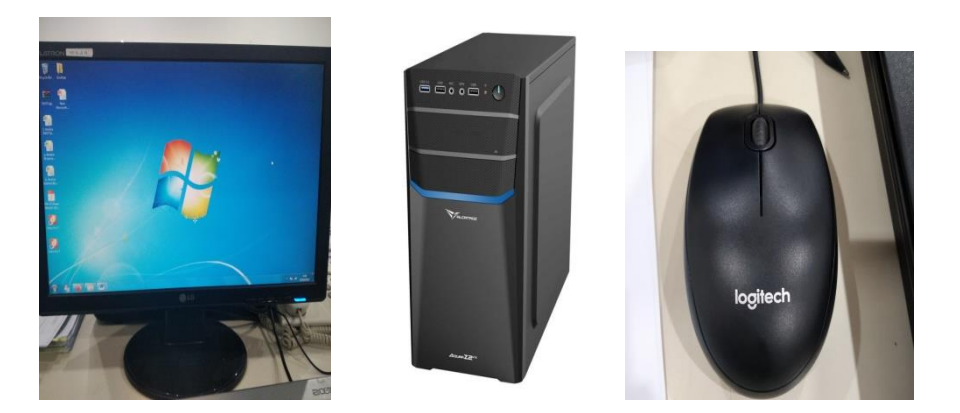

**Gambar 4.46 Seperangkat Komputer** *Sumber: PT. Bias Mandiri*

### **4.4 Data-Data Dan Dokumen yang Dihasilkan**

4.4.1 Data-Data Yang Diperlukan

Data yang diperlukan dalam membuat jurnal *payment voucher* dan *receive voucher* adalah dokumen *receive voucher* dan *payment voucher* beserta dengan lampiranya seperti bukti transfer,UMK (Uang muka kerja), PPT (permintaan pembayaran tunai), kwitansi, JSR dan bukti-bukti lainnya.

# 4.4.2 Dokumen Yang Dihasilkan

Berikut adalah dokumen yang dihasilkan dalam melakukan jurnal *payment voucher* dan *receive voucher* dapat dilihat pada gambar 4.4 dibawah ini:

|                     |                      | Journal Voucher - Mozilla Firefox                              |                      |                           |                                |                           |         |                                                                                          | property and said was his                                                               |
|---------------------|----------------------|----------------------------------------------------------------|----------------------|---------------------------|--------------------------------|---------------------------|---------|------------------------------------------------------------------------------------------|-----------------------------------------------------------------------------------------|
|                     | $\mathcal{P}$        |                                                                |                      |                           |                                |                           |         | 10.10.10.24/saft/gl/JURNAL_UMUM_GL.php?id_jurnal=321025&dari=posting&jurnal_detailPage=1 | $\sim$                                                                                  |
|                     |                      |                                                                | <b>Allengthedron</b> |                           |                                |                           |         | Delete Cancel Clear All Print Memorial Journal Journal Voucher                           |                                                                                         |
|                     | Voucher No *Auto Gen |                                                                |                      | <b>BSAM-VARAS/22/OSB9</b> |                                |                           |         | (Leave Code Blank, If Generated Automaticly by System)                                   |                                                                                         |
| <b>Journal Date</b> |                      |                                                                | 23/05/2022           | $-11$                     |                                | CUITODOV                  | F2D     | $\sim$                                                                                   |                                                                                         |
|                     |                      | Transaction Status   User Posting   Source Not Valid   HEValid |                      |                           |                                |                           |         |                                                                                          |                                                                                         |
| Dol                 | Almant.              | Journal Detail (32 Record(s))<br><b>Account No</b>             |                      | <b>Debatt</b>             |                                | Credit Rate / Total(Curr) |         | Communent                                                                                | Cost Centri                                                                             |
|                     | $-1$                 | 11133                                                          | $\ldots$   [IDF]     |                           | 1.944.000.00 DR                | 1.00                      |         | TERIMA PEMBAYARAN PANDU                                                                  | <b>30 I BIAS De</b>                                                                     |
|                     |                      | Dank Mandiri BDP - IDR CA                                      |                      | CR                        | 0.00                           |                           | 1944000 | 2022053624                                                                               | PD011221L                                                                               |
|                     | $\approx$            | 11123                                                          | $\sim$ 1 HDF         |                           | <b>810.000.00 DR</b>           | 1.00                      |         | TERIMA PEMBAYARAN PANDU                                                                  | 30   EIAS De                                                                            |
|                     |                      | Flank Mandiri DDP - IDR (A                                     |                      | C12                       | 0.00                           |                           | 010000  | 2022052745                                                                               | PB011221Ls                                                                              |
|                     |                      | 1111122                                                        | <b>IIDE</b>          |                           | 1.944.000.00 DR                | 7.001                     |         | TERIMA PEMBAYARAN PANDU<br>2022053036                                                    | 30 LEIAS De                                                                             |
|                     | in.                  |                                                                |                      | C12                       | O.00                           |                           | 1944000 |                                                                                          | PD011221La                                                                              |
|                     |                      | Florida Marxetini FIOP - IDR CA                                |                      |                           |                                | 1.00                      |         | TRRIMA PEMBAYARAN PANDU<br>2022053754                                                    | <b>30   BIAS Det</b><br>PB011221La                                                      |
|                     | $\sim$               | 333753                                                         | EICSE                |                           | 1.215.000.00 DR                |                           |         |                                                                                          |                                                                                         |
|                     |                      | Bank Mandiri BDP - IDR (A                                      |                      | CB                        | 0.00                           |                           | 1215000 |                                                                                          |                                                                                         |
|                     | <b>ISC</b>           | 11133                                                          | <b>IDE</b>           |                           | 1.215.000.00 DR<br><b>CUOL</b> | 1.00                      |         | TERIMA PEMEAYARAN PANDU<br>2022053753                                                    |                                                                                         |
|                     |                      | Flamic Marydiri ROP - IDR CA<br>333333                         |                      | <b>CR</b>                 | 1.215.000.00 DR                | 1.00                      | 1215000 | TERIMA PEMBAYARAN PANDU                                                                  |                                                                                         |
|                     | <b>KS</b>            | Plank Mandiri RDP - IDR CA                                     |                      | CE <sub>2</sub>           | 0.001                          |                           | 1215000 | 2022053644                                                                               |                                                                                         |
|                     | œ                    | 11122                                                          | $-107$               |                           | 810,000.00 DR                  | 1.00                      |         | TERIMA PEMBAYARAN PANDU                                                                  | <b>30   EIAS Dell</b><br>PB011221Let<br>30   BIAS Dell<br>PB011221Lay<br>30 LEIAS Dette |
|                     |                      | Elemb: Memdin EIDP - IDR CP                                    |                      | CEB                       | 0.00                           |                           | 810000  | 2022052073                                                                               | PD011221Lev                                                                             |

**Gambar 4.47 Hasil Melakukan Penjurnalan** *Sumber: PT. Bias Mandiri*

# **BAB V PENUTUP**

### **5.1 Kesimpulan**

Berdasarkan kerja praktik yang telah dilakukan di bagian keuangan pada PT. Bias Mandiri selama 4 (empat) bulan yang terhitung dari tanggal 01 Maret sampai dengan 30 Juli 2022 maka dapat ditarik kesimpulan sebagai berikut:

- 1 PT. Bias Mandiri selama lebih dari 20 tahun telah menyediakan layanan untuk perusahaan minyak dan gas, proyek lepas pantai, perusahaan kapal kabel, jalur pelayaran dan lain-lain. Dalam menjalankan aktivitas pekerjaan nya PT. Bias Mandiri memiliki 100 staf karyawan yang berkualitas dan memiliki lima kantor cabang di Jakarta, Surabaya, Natuna, Bitung dan Balik serta kantor perwakilan dan agen di seluruh dunia.
- 2 Tugas yang dilakukan selama melakukan kerja praktik (KP) pada bagian Keuangan yaitu Membuat List PCR, Menginput List transport, Menyusun dokumen *payment voucher* dan *receive voucher* berdasarkan no. Pv dan Rv, Membantu menginput jurnal *payment voucher* dan *received voucher* menggunakan aplikasi keuangan perusahaan SAFI, Memindai lampiran *invoice*, Membantu menginput verifikasi UMK, Memisahkan Lampiran JSR yang akan dikirim ke customer dan yang disimpan untuk file perusahaan.
- 3 Tugas yang rutin dilakukan selama kerja praktik pada bagian keuangan adalah membantu menginput jurnal *payment voucher* dan *receive voucher*. Adapun langkah-langkah yang dilakukan dalam menginput jurnal *payment voucher* dan *receive voucher* yaitu Bagian kasir mempersiapkan dokumen *payment voucher* dan *receive voucher* beserta dengan lampirannya; Kemudian bagian kasir memberikan dokumen tersebut kebagian akuntansi untuk dilakukan penjurnalan menggunakan aplikasi keuangan SAFI; Pada bagian akuntansi dilakukan pemeriksaan kembali apakah dokumen dan lampiranya sudah lengkap, atau ada terjadi kesalahan pencatatan jumlah uang, tanggal, dan no PV dan RV nya, dan dokumen RV dan PV disusun

kembali dengan rapi menggunakan Staples; Proses penjurnalan oleh bagian akuntansi dengan menggunakan sistem SAFI; Setelah dilakukan penjurnalan langkah selanjutnya adalah menyusun nomor RV dan PV untuk dilakukan pengarsipan.

# **5.2 Saran**

Setelah pelaksanaan kerja praktik yang dilakukan pada PT. Bias Mandiri selama 4 (empat) bulan yang terhitung dari tanggal 01 Maret sampai dengan 30 Juni terdapat beberapa saran diantaranya adalah sebagai berikut:

#### 5.2.1 Bagi Mahasiswa

Saran bagi mahasiswa yang melakukan kerja praktik di bagian keuangan PT. Bias Mandiri adalah mahasiswa harus mampu beradaptasi dengan lingkungan kerja, dan memiliki hubungan baik dengan rekan kerja. Serta mahasiswa diharapkan untuk sering bertanya terkait tugas-tugas yang diberikan agar tidak terjadi kesalahan pada saat melakukan pekerjaan yang mereka intruksikan. Selain itu mahasiswa juga harus mampu mengoperasikan sistem keuangan perusahaan SAFI, Microsoft Word dan Microsoft Excel karena hampir seluruh kegiatan diperusahaan menggunaka aplikasi keuangan SAFI.

#### 5.2.2 Bagi PT. Bias Mandiri

Saran kepada instansi agar hubungan karyawan dengan mahasiswa yang melakukan kerja praktik diharapkan selalu terjaga agar menciptakan kerja sama yang baik dan dapat memeberikan peluang kepada mahasiswa/i untuk dapat melakukan kerja praktik di PT. Bias Mandiri.

# **LAMPIRAN**

# **Lampiran 1 Surat Keterangan Kerja Praktek dari Perusahaan**

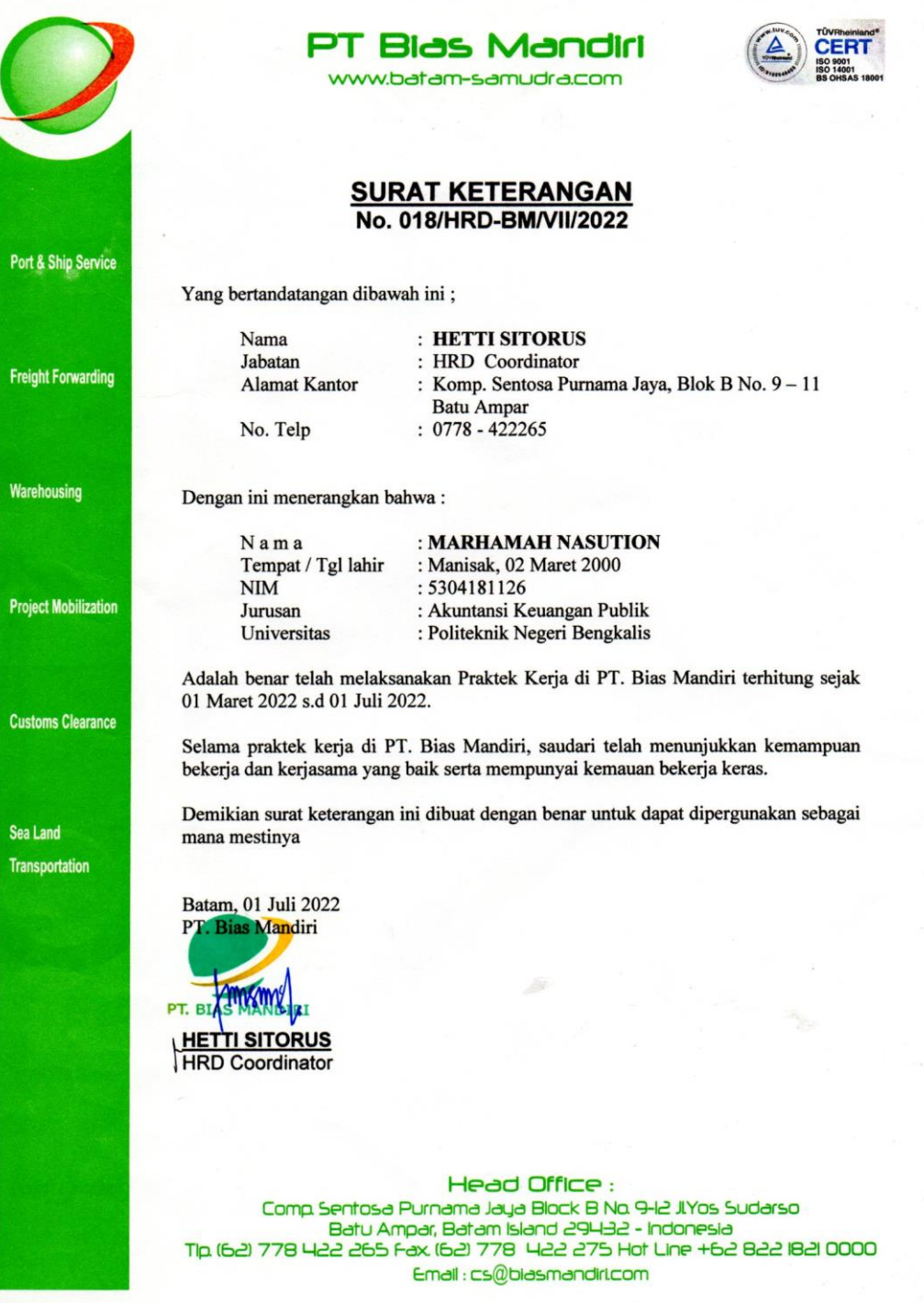

# **Lampiran 2 Surat Balasan Kerja Praktik**

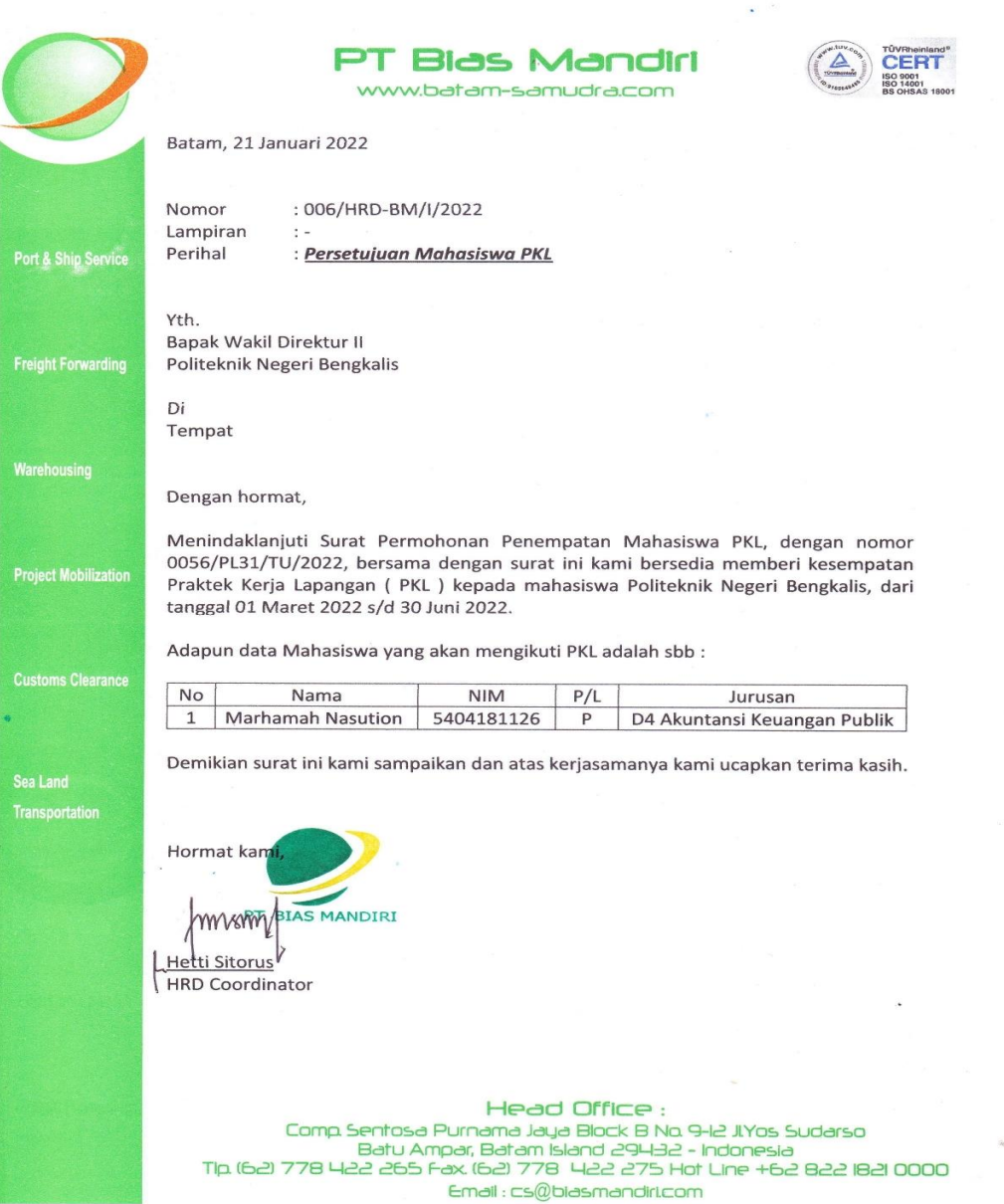

 $\tilde{\mathcal{R}}$ 

# **Lampiran 3 Penilaian Kerja Praktek dari Perusahaan**

#### PENILAIAN DARI INSTANSI KERJA PRAKTIK **BAGIAN ACCOUNTING & FINANCE PT. BIAS MANDIRI**

Nama: Marhamah Nasution

NIM : 5304181126

ĵ

Prodi : D-IV Akuntansi Keuangan Publik

PTN : Politeknik Negeri Bengkalis

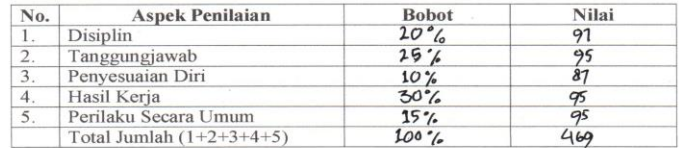

Keterangan:

Nilai : Kriteria 81-100 : Istimewa 71-80 : Baik Sekali 66-70 : Baik 61-65 : Cukup Baik 56-60 : Cukup Catatan :

Selamot bekerja magang di Perusahaan PT Bias Mandiri yang bersangkutan telah menunjukkan keterunan 1 Keringguhan bekerja dengan bailu.

Batam, 30 Juni 2022

**SUMARDIAH**<br>Invoice & Collecting Manager

49

# **Lampiran 4 Lembar Hadir Mahasiswa Kerja Praktek Bulan Maret**

#### DAFTAR ABSENSI MAHASISWA KERJA PRAKTIK

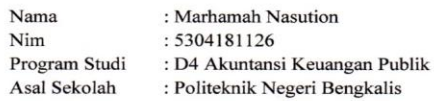

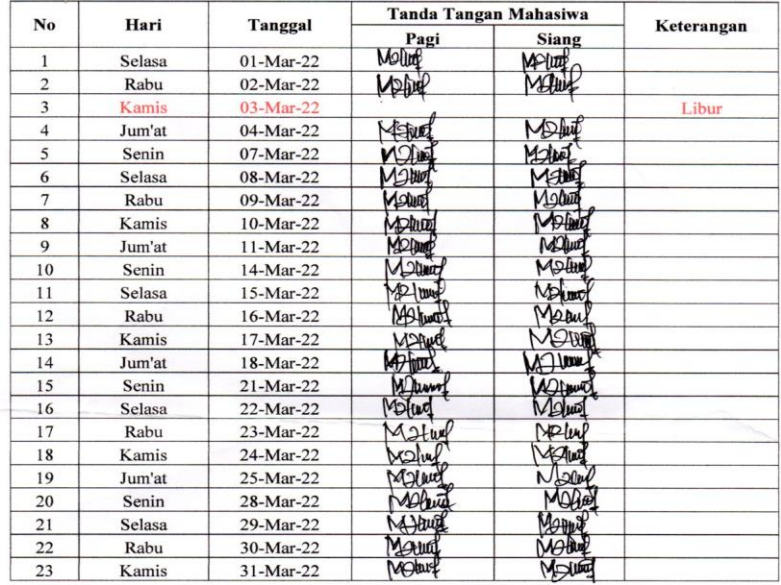

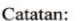

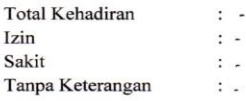

Batam, 31 Maret 2022 Pembimbing di Perusahaan

(Sumardiah)

#### DAFTAR ABSENSI MAHASISWA KERJA PRAKTIK

 $\mathbf{Nama}$  $Nim$  $\bold{Program}\ \bold{Studi}$ 

: Marhamah Nasution : 5304181126 : D4 Akuntansi Keuangan Publik Asal Sekolah : Politeknik Negeri Bengkalis

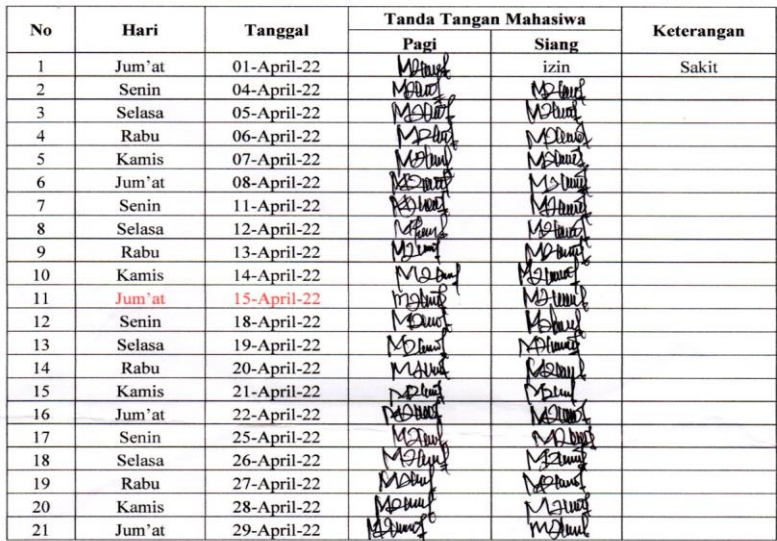

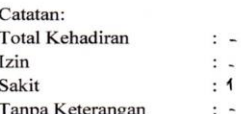

Batam, 29 April 2022 Pembimbing di Perusahaan

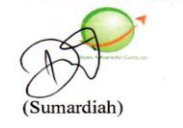

# **Lampiran 4 Lembar Hadir Mahasiswa Kerja Praktek Bulan Mei**

#### DAFTAR ABSENSI MAHASISWA KERJA PRAKTIK

Nama  $Nim$ 

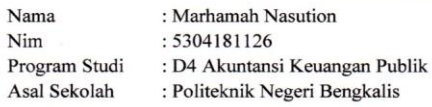

: Politeknik Negeri Bengkalis

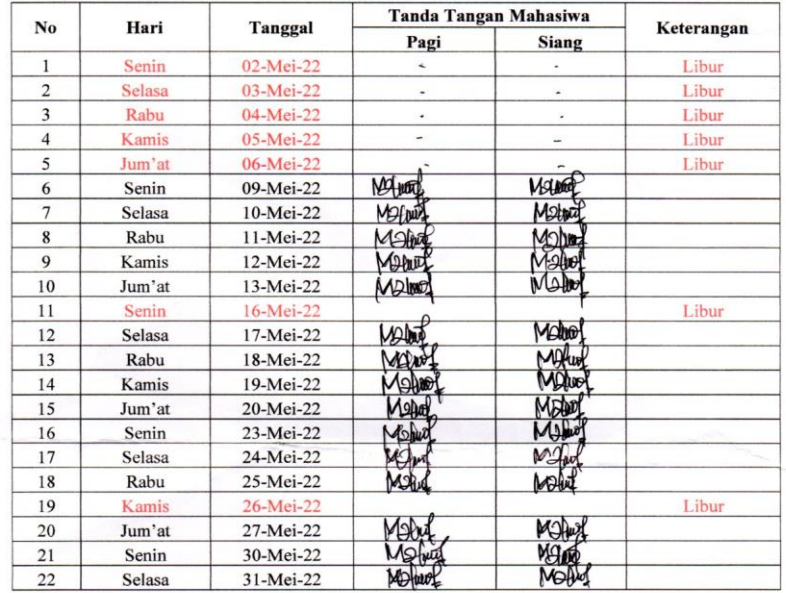

#### Catatan:

Total Kehadiran  $\mathop{\sf Izin}\nolimits$ Sakit

 $\ddot{\cdot}$ 

 $\colon$ 

 $\ddot{\phantom{a}}$ 

 $\ddot{\cdot}$ 

 $\mbox{\sc Tanga}$ Keterangan

Batam, 31 Mei 2022 Pembimbing di Perusahaan A (Sumardiah)

# **Lampiran 4 Lembar Hadir Mahasiswa Kerja Praktek Bulan Juni**

#### DAFTAR ABSENSI MAHASISWA KERJA PRAKTIK

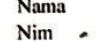

: Marhamah Nasution : 5304181126

Program Studi

: D4 Akuntansi Keuangan Publik

Asal Sekolah : Politeknik Negeri Bengkalis

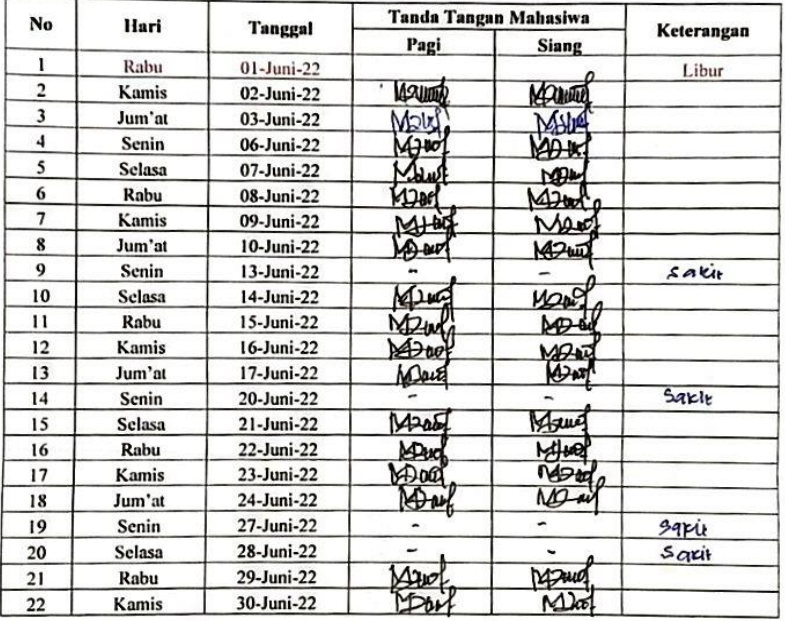

#### Catatan:

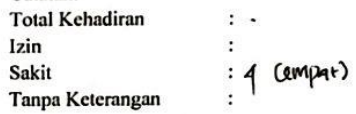

Batam, 31 ave 2022 Pembimbing di Perusahaan (Sumardiah)

# **Lampiran 5 Lembar Kegiatan Kerja Praktek**

 $\cdot$ 

| No             | Hari/Tanggal            | Kegintan                                                                                                    | <b>Pemberi Tugas</b> | <b>Ttd Pemberi</b><br>Tugas |
|----------------|-------------------------|----------------------------------------------------------------------------------------------------|----------------------|-----------------------------|
| $\mathbf{I}$ . | Selasa<br>01 Maret 2022 | Perkenalan<br>Pengarahan<br>Menyusun lampiran JSR<br>(Job Completion Report)                                                                                                    | <b>Bang Putra</b>    |                             |
| 2.             | Rabu<br>02 Maret 2022   | memisahkan<br>lampiran<br>lembar JSR yang dikirim<br>ke Customer dan yang<br>disimpan<br>untuk<br>file<br>perusahaan<br>menghitung<br>Pax<br>Lampiran Lembar JSR<br>sesuai dengan jumlah<br>yang ada di Invoice. | <b>Mbak Dian</b>     |                             |
| 3.             | Kamis<br>03 Maret 2022  |                                                                                                    |                      |                             |
| 4.             | Jum'at<br>04 Maret 2022 | Melanjutkan tugas pada<br>tanggal 02 Maret 2022.                                                                                                    | <b>Mbak Dian</b>     |                             |

Laporan Kegiatan kerja praktik (KP) Minggu Ke-1 Tanggal 01 Maret 2022 s/d 4 Maret<br>2022

Laporan Kegiatan kerja praktik (KP) Minggu Ke-2 Tanggal 07 Maret 2022 s/d 11 Maret 2022

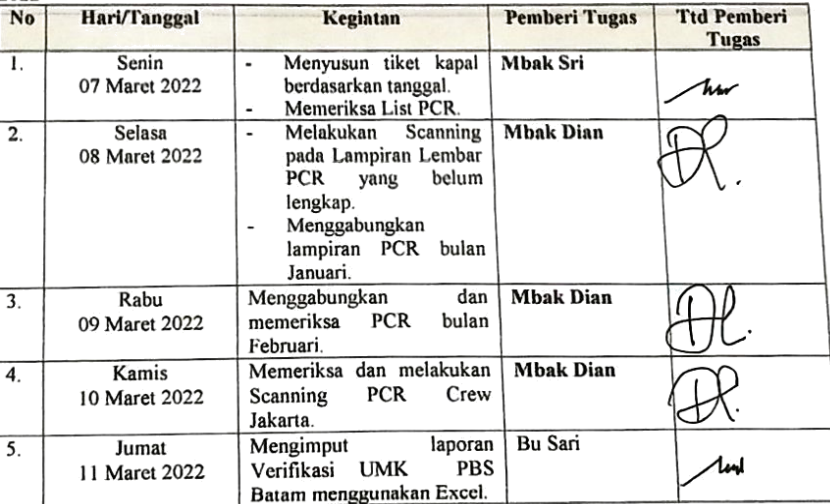

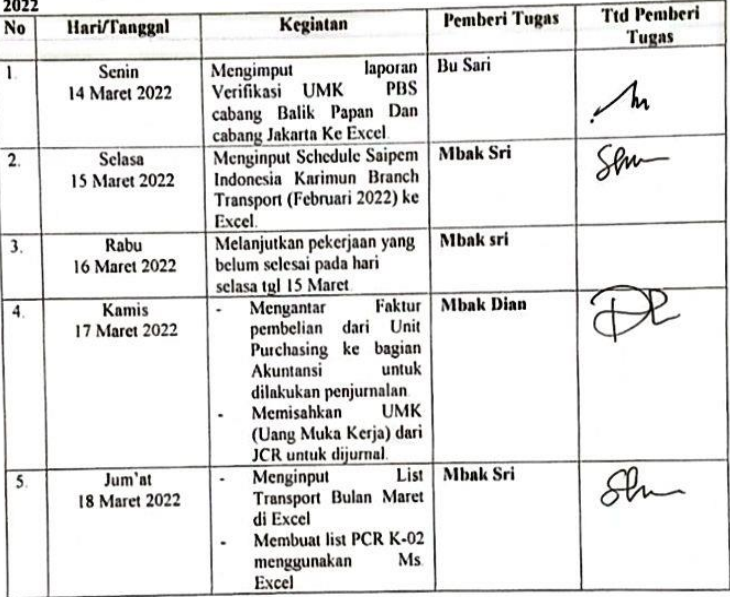

Laporan Kegiatan kerja praktik (KP) Minggu Ke-3 Tanggal 14 Maret 2022 s/d 18 Maret

Laporan Kegiatan kerja praktik (KP) Minggu Ke-4 Tanggal 21 Maret 2022 s/d 25 Maret

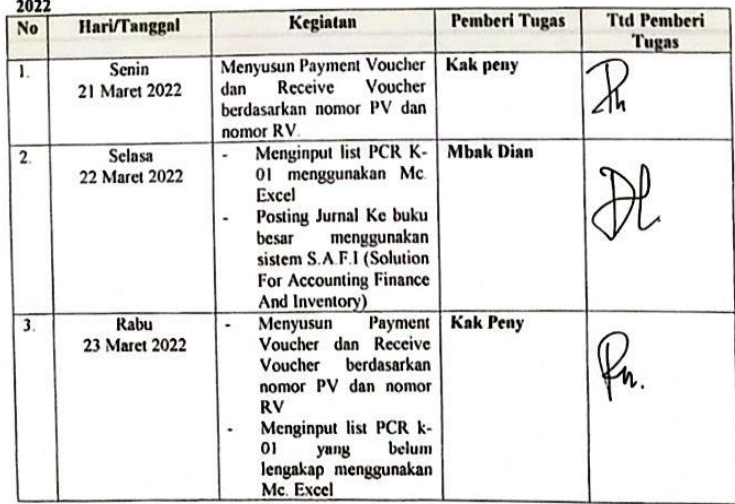

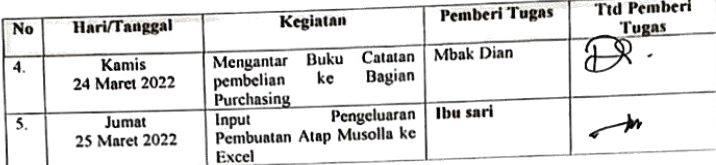

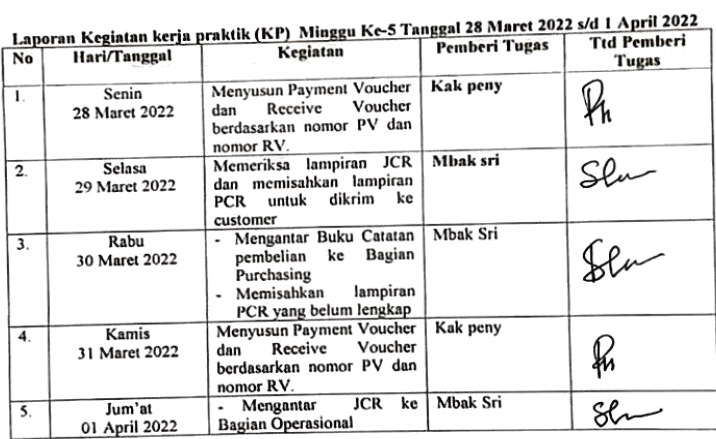

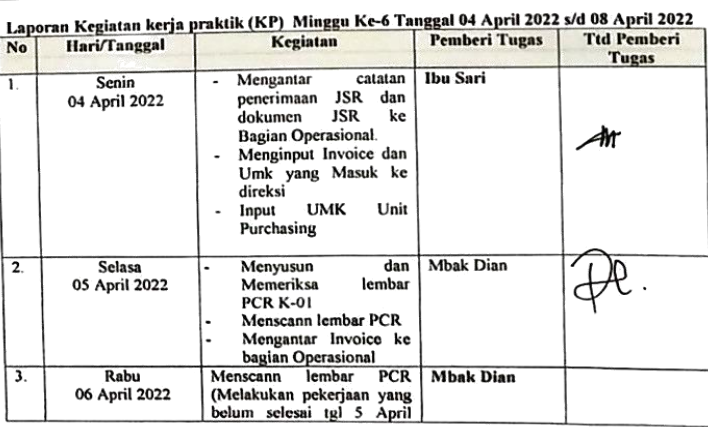

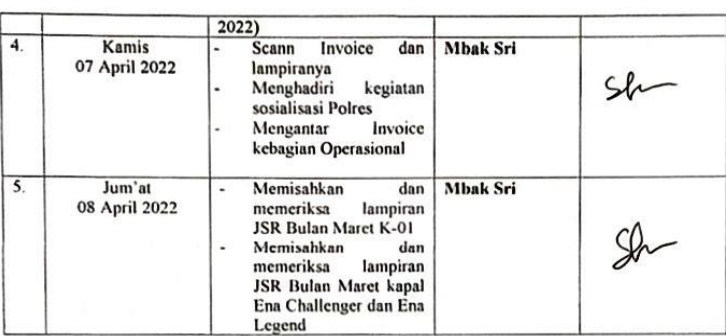

Laporan Kegiatan kerja praktik (KP) Minggu Ke-7 Tanggal 11 April 2022 s/d 14 April 2022<br>Ne | Heri/Tanggal | Kegiatan | Pambari Tugas | Tid Bembari |

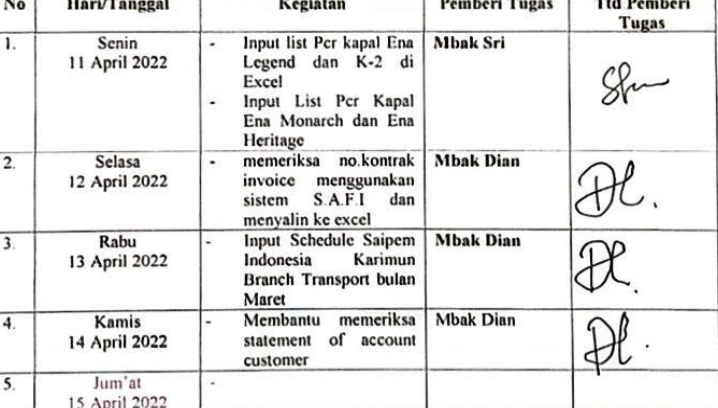

### Laporan Kegiatan kerja praktik (KP) Minggu Ke-8 Tanggal 18 April 2022 s/d 22 April 2022

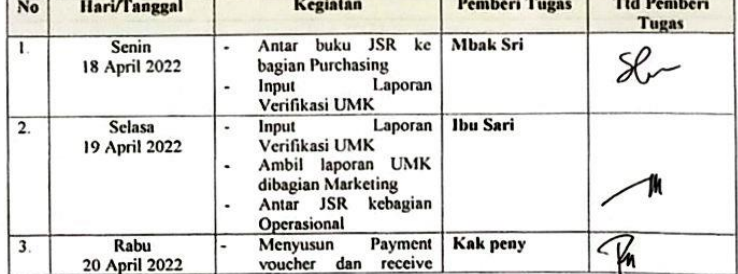

57

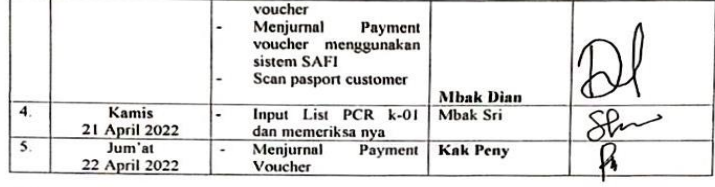

Laporan Kegiatan kerja praktik (KP) Minggu Ke-9 Tanggal 25 April 2022 s/d 29 April 2022

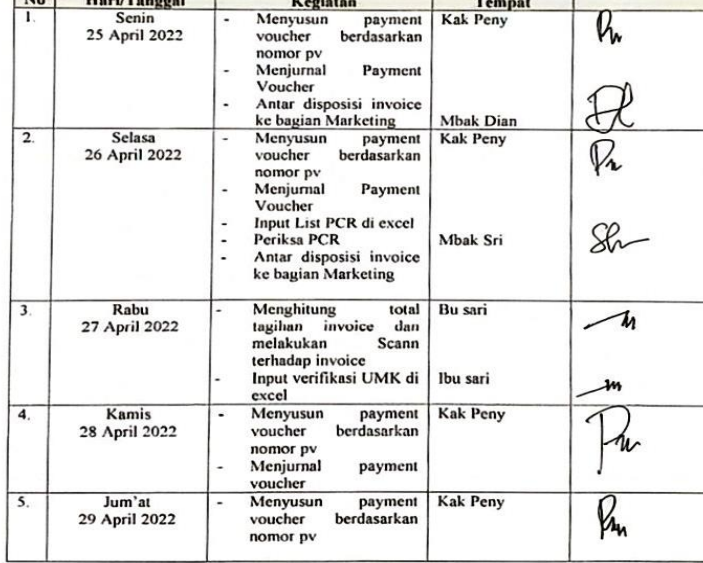

| No                        | Hari/Tanggal          | Kegiatan                                                                               | Tempat    | Tid Pemberi<br>Tugas |
|---------------------------|-----------------------|----------------------------------------------------------------------------------------|-----------|----------------------|
| 1.                        | Senin<br>09 Mei 2022  | Scan/memindsi<br>٠<br>beserta<br>Invoice<br>Lampirannya                                | Mbak dian |                      |
| $\overline{2}$ .          | Selasa<br>10 Mei 2022 | Input List Pcr di excel<br>٠<br>Scan/memindai<br>۰<br>Lampiran Invoice                 | Mbak Sri  |                      |
| 3.                        | Rabu<br>11 Mei 2022   | Scann invoice<br>٠<br>Input list transport di<br>۰<br>excel                            | Mbak sri  |                      |
| $\overline{\mathbf{4}}$ . | Kamis<br>12 Mei 2022  | Input list transport di<br>٠<br>excel<br>Payment<br>Menyusun<br>٠<br>Voucher           | Mbak sri  |                      |
| 5.                        | Jum'at<br>13 Mei 2022 | Payment<br>Menyusun<br>۰<br>Voucher dan Receive<br>Voucher berdasarkan<br>no pv dan rv | Kak peny  | k,                   |

Laporan Kegiatan kerja praktik (KP) Minggu Ke-10 Tanggal 09 Mei 2022 vd 13 Mei 2022

Laporan Kegiatan kerja praktik (KP) Minggu Ke-11 Tanggal 17 Mei 2022 vd 20 Mei 2022<br>| No | Hari/Tanggal | Kegiatan | Pemberi Tugas | Ttd Pemberi

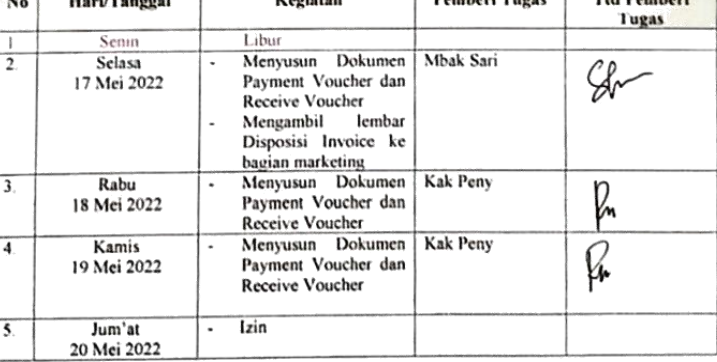

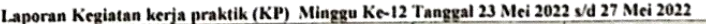

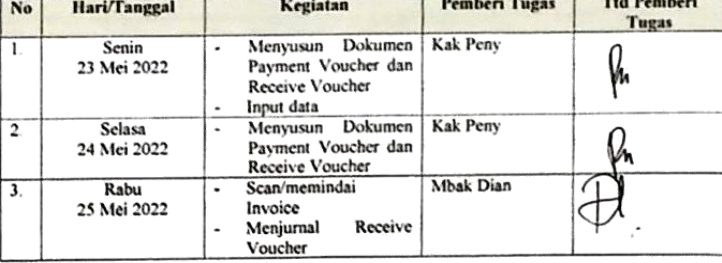

| No | Hari/Tanggal          | Kegiatan                                                                                                  | <b>Pemberi Tugas</b> | <b>Ttd Pemberi</b><br><b>Tugas</b> |
|----|-----------------------|----------------------------------------------------------------------------------------------------|----------------------|------------------------------------|
|    | Kamis<br>26 Mei 2022  | Libur                                                                                                    |                      |                                    |
| 5. | Jum'at<br>27 Mei 2022 | Dokumen  <br>Menyusun<br>Payment Voucher dan<br><b>Receive Voucher</b><br>Meniurnal<br>receive<br>voucher | Kak Peny             | V'n                                |

Laporan Kegiatan kerja praktik (KP) Minggu Ke-13 Tanggal 30 Mei 2022 s/d 03 Juni 2022

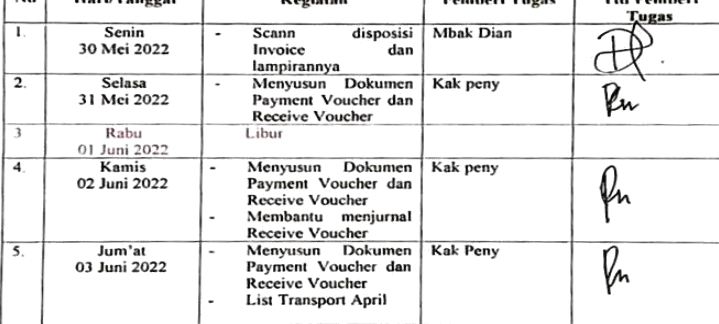

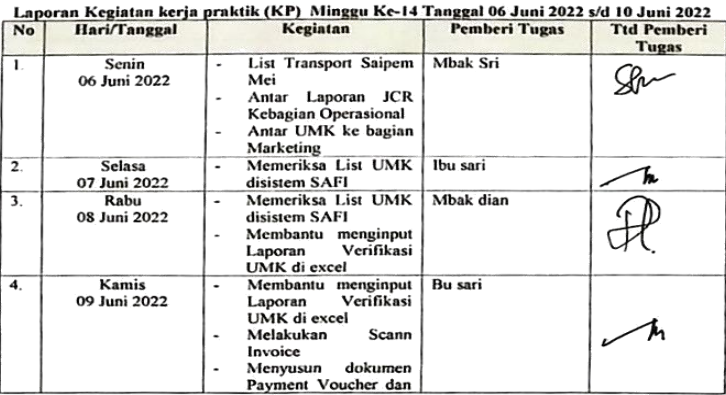
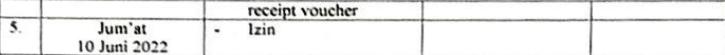

Laporan Kegiatan kerja praktik (KP) Minggu Ke-15 Tanggal 13 Juni 2022 s/d 17 Juni 2022<br>| No | Hari/Tanggal | Kegiatan | Pemberi Tugas | Ttd Pemberi

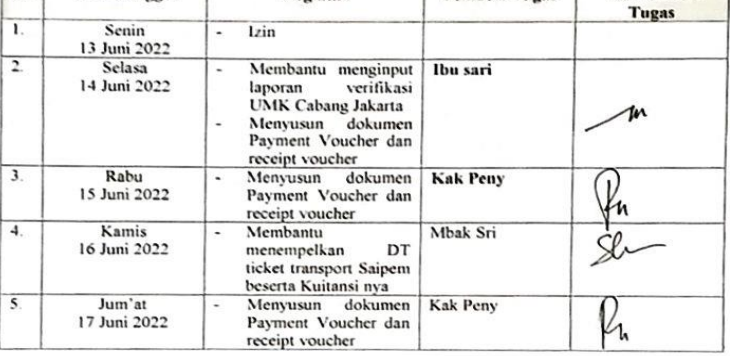

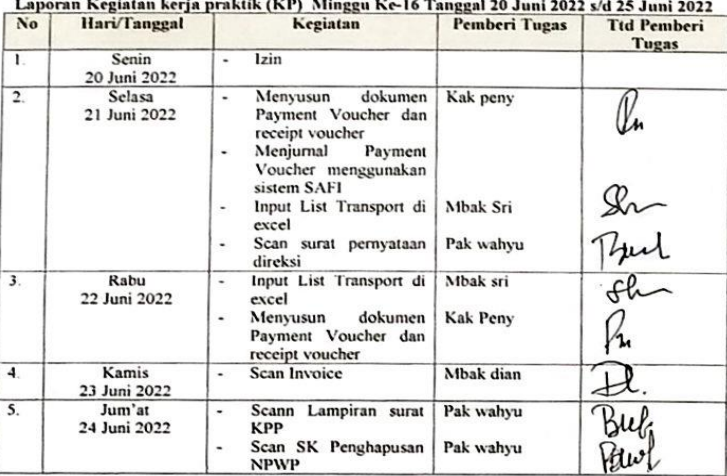

Laporan Kegiatan kerja praktik (KP) Minggu Ke-17 Tanggal 27 Juni 2022 s/d 28 Juni 2022

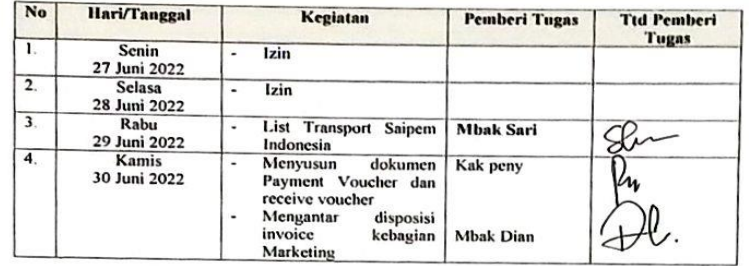

## **Lampiran 6 Foto Bersama Karyawan PT Bias Mandiri dan Kapolres Batam**

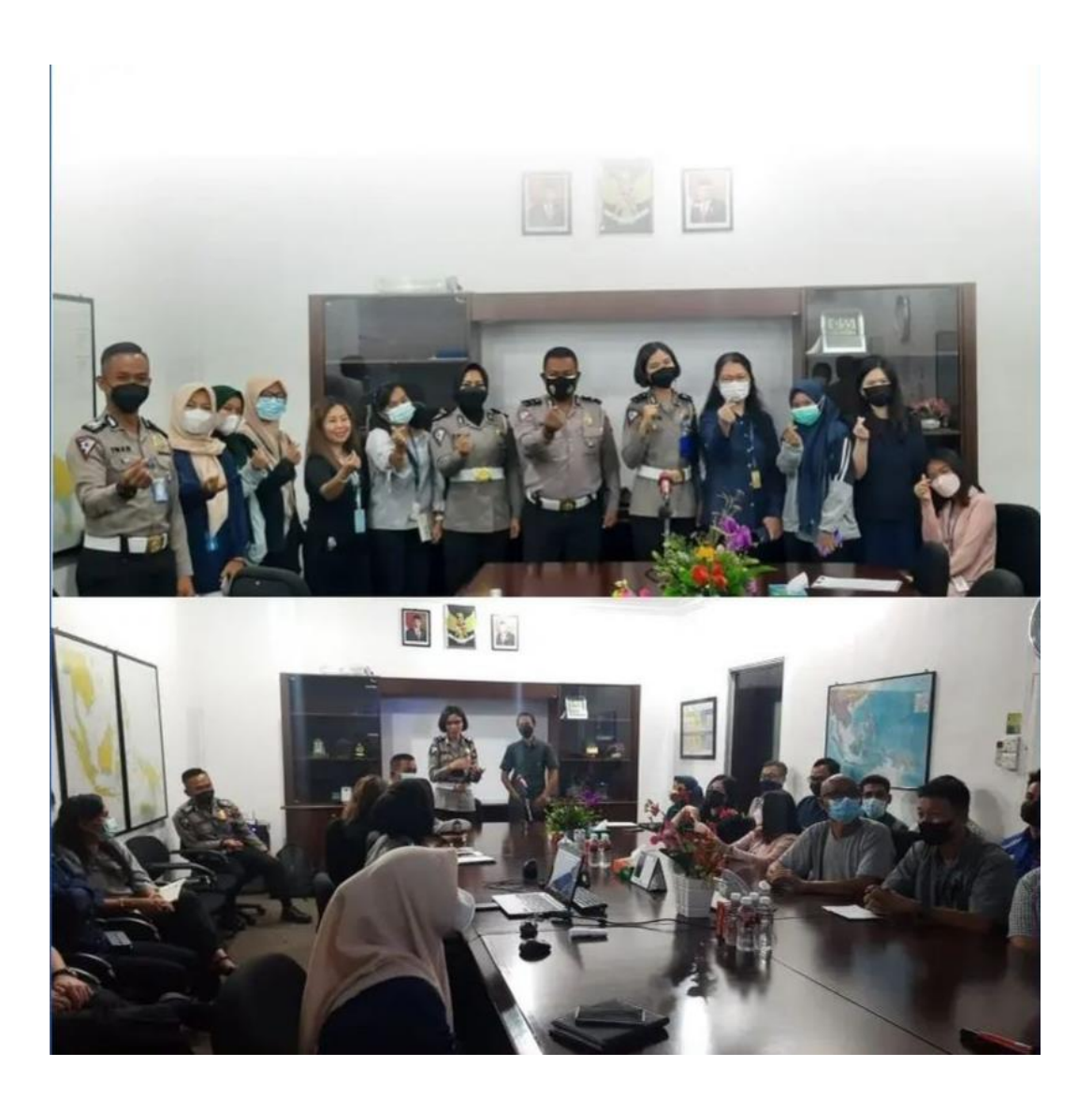

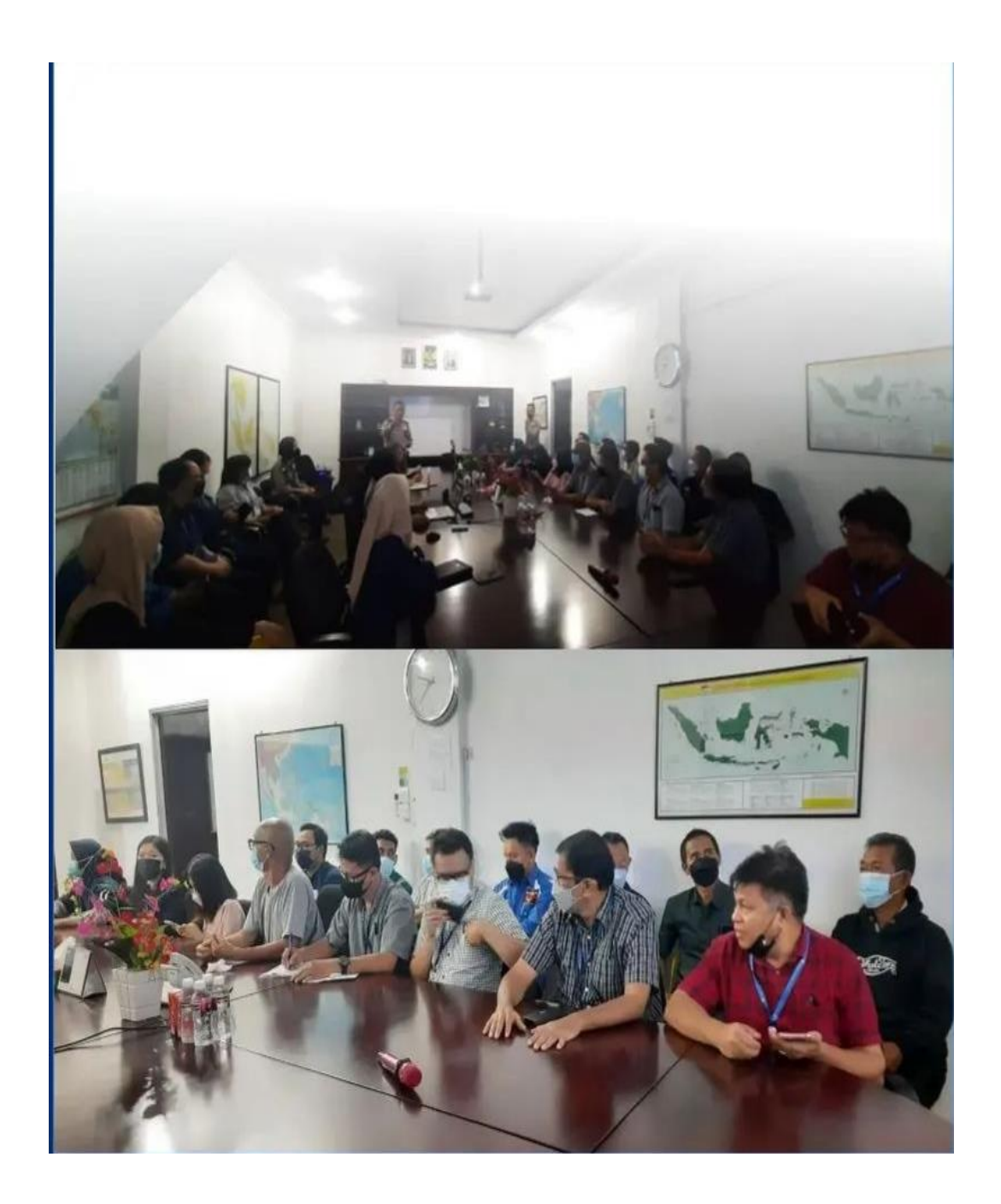